# **Dagens tema**

- • Kjøresystemer (Ghezzi&Jazayeri 2.6, 2.7)
	- **—** Innledende om semantikk
	- **—**— Operasjonell semantikk / SIMPLESEM

**1/23**

- **—**— Bokholderi og minneorganisering
- **—**Forskjellige språkklasser

Hva kan du *gjøre* med språket ditt?

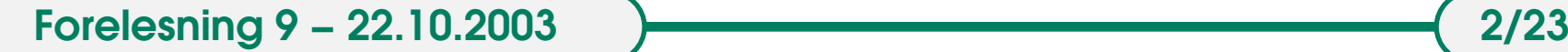

Hva kan du *gjøre* med språket ditt?

 $\bullet$ En måte å svare på: gi **semantikken** til språket!

. . . en beskrivelse av *hva som skjer* når programmer utføres.

Hva kan du *gjøre* med språket ditt?

 $\bullet$ En måte å svare på: gi **semantikken** til språket!

. . . en beskrivelse av *hva som skjer* når programmer utføres.

Dette er langt fra trivielt!

Hva kan du *gjøre* med språket ditt?

 $\bullet$ En måte å svare på: gi **semantikken** til språket!

. . . en beskrivelse av *hva som skjer* når programmer utføres.

Dette er langt fra trivielt!

For å beskrive syntaks har vi noen standard verktøyer. (BNF, syntaksdiagrammer, etc.) Tilsvarende orden har vi ikke for semantikk.

# **Semantikk**

To innfallsvinkler:

- denotasjonell semantikk
	- **—** beskrive i forhold til en matematisk modell
	- **—**— ofte svært komplisert
- operasjonell semantikk
- **—** SIMPLESEM en abstrakt maskin
- gi en semantikk ved å oversette inn i SIMPLESEM

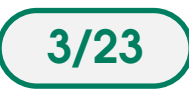

# **Semantikk**

To innfallsvinkler:

- denotasjonell semantikk
	- **—** beskrive i forhold til en matematisk modell
	- **—**— ofte svært komplisert
- operasjonell semantikk
- **—** SIMPLESEM en abstrakt maskin
- gi en semantikk ved å oversette inn i SIMPLESEM

Vårt fokus her vil være på **minneorganisering** og **bokholderi**. Krav til minneorganisering sier noe om hvor *rikt* et språk er.

### **Bokholderi**

Det viktigste bokholderiet et kjøresystem må ta seg av, er følgende:

- Variable
	- **—**— Hvordan settes det av plass?
	- **—**— Hvordan fjernes de igjen?
	- **—** Hvordan finner man variablene?
- Rutiner
	- **—** Hvordan kaller man en rutine?
	- **—** Hvordan kommer man tilbake fra en rutine?
	- **—**Hvordan overfører man parametre?
- Blokker
	- **—**— Hvordan går man inn og ut av blokker?

# **Forskjellige språkklasser**

## **Statiske språk –** C1, C2, C2'

- minnekravet kan regnes ut før programme<sup>t</sup> kjøres, derfor kan minnet tildeles/allokeres *før* programstart
- ikke rekursjon

(FORTRAN, COBOL)

### **Stakk-baserte språk –** C3, C4

- minnebruk følger LIFO-/stakk-prinsipp og kan *ikke* regnes ut ved kompilering
- minnet tildeles *automatisk* ved kjøring når variable deklareres i et skop
- minnet frigjøres når en er ute av skopet

(ALGOL 60)

### **Dynamiske språk –** C5

- minnebruk mer uforutsigbart, tildeles *dynamisk* ved behov
- minnet kan ikke organiseres i en stakk
- heap

(SIMULA)

#### **SIMPLESEM**

Maskinen SIMPLESEM er mege<sup>t</sup> enkel:

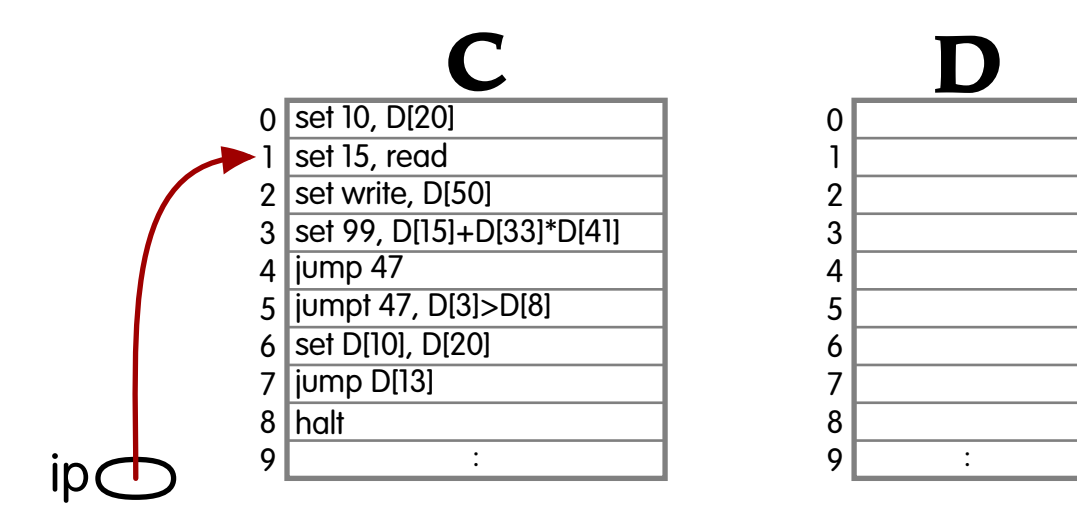

**C** er et kodelager, adressert fra 0.

**ip** (instruksjonspeker) peker på neste instruksjon i C.

**D** er et datalager, adressert fra 0.

#### **SIMPLESEM**

#### **Instruksjonsløkken**

For hver instruksjon gjør SIMPLESEM følgende:

- 1. Hent neste instruksjon: C[ip].
- 2.  $Øk$  ip: ip = ip+1.
- 3. Utfør instruksjonen.

#### **SIMPLESEM**

**Instruksjonene set** plasserer verdier i D:

1 set 10,D[20] 2 set 15,read 3 set write,D[50] 4 set 99,D[15]+D[33]\*D[41] 5set D[10],D[20]

#### **jump** hopper ved å sette ip.

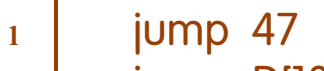

2jump D[13]

**jumpt** hopper hvis en betingelse er sann («true»).

```
1 jumpt 47,D[3]>D[8]
```
**halt** avslutter programmet.

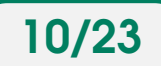

# **Statiske språk** *uten* **rutiner**

Språket C1 er en særdeles forenklet form for C:

- Det finnes ingen rutiner eller blokker.
- Alle variable er følgelig globale.

Eksempel: CSH.

**Variable**Alle variable ligger i <sup>D</sup> under hele kjøringen.

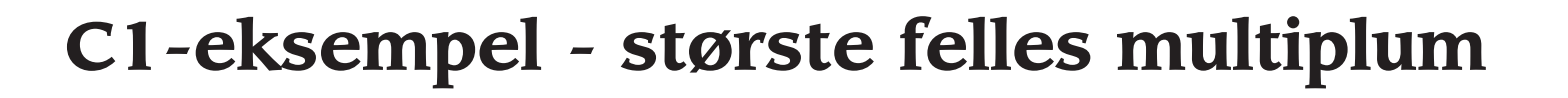

```
0 main()
1\left\{ \right.2 int i, j;
3 scanf("%d%d", &i, &j);
4while (i != j)5if (i > j)6i = j;7 else
8j -= i;
9 printf("%d", i);
10
}
```
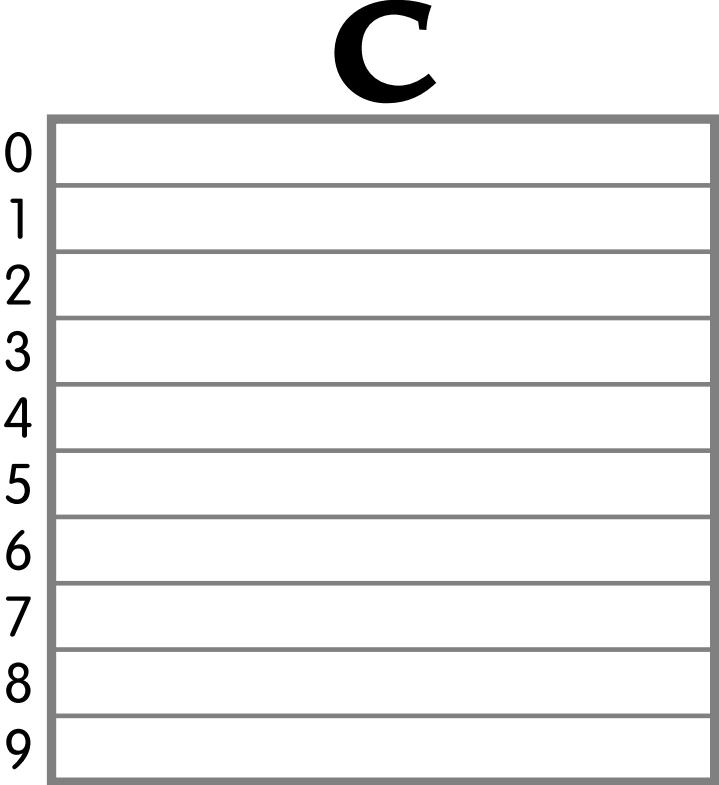

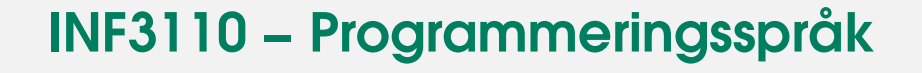

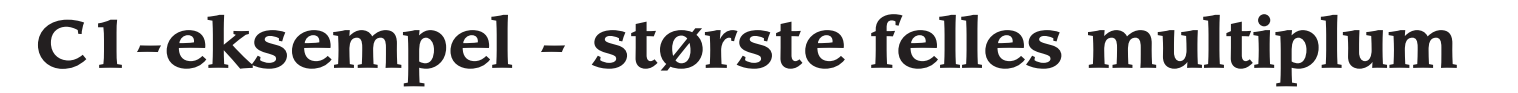

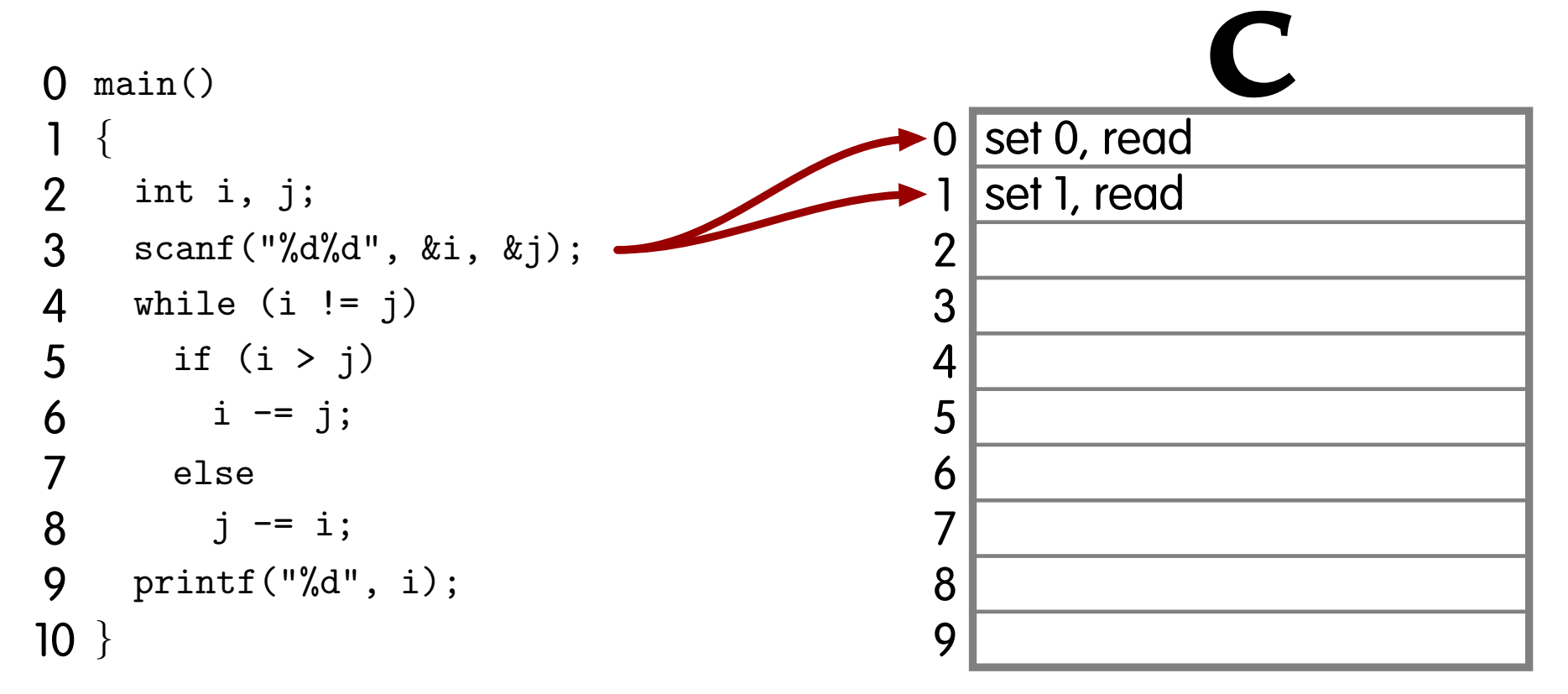

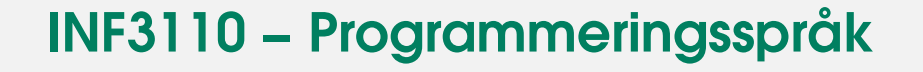

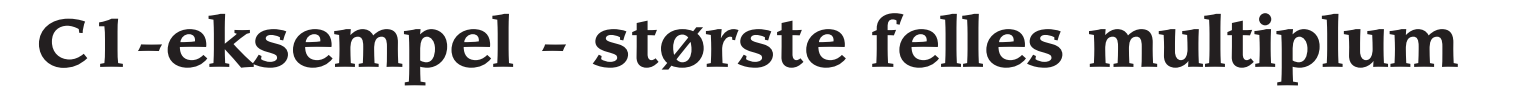

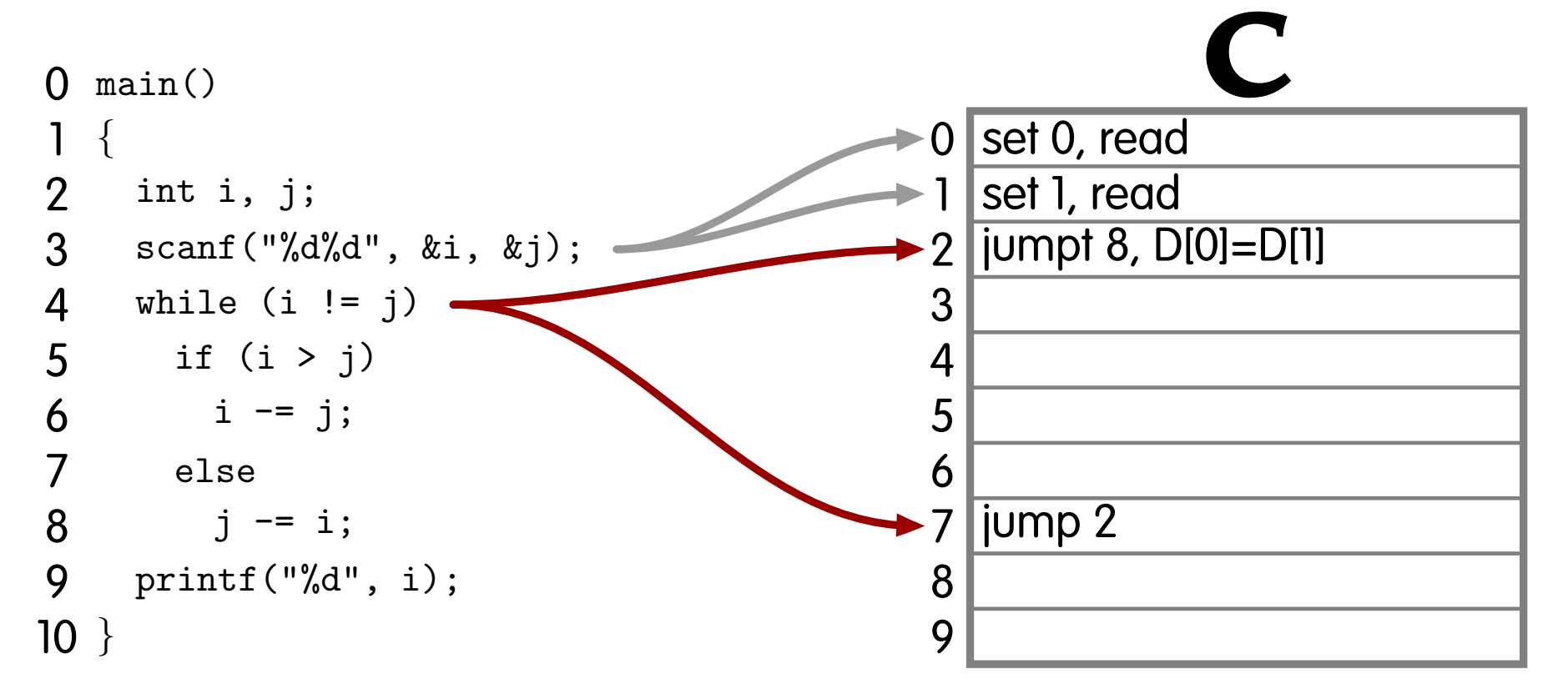

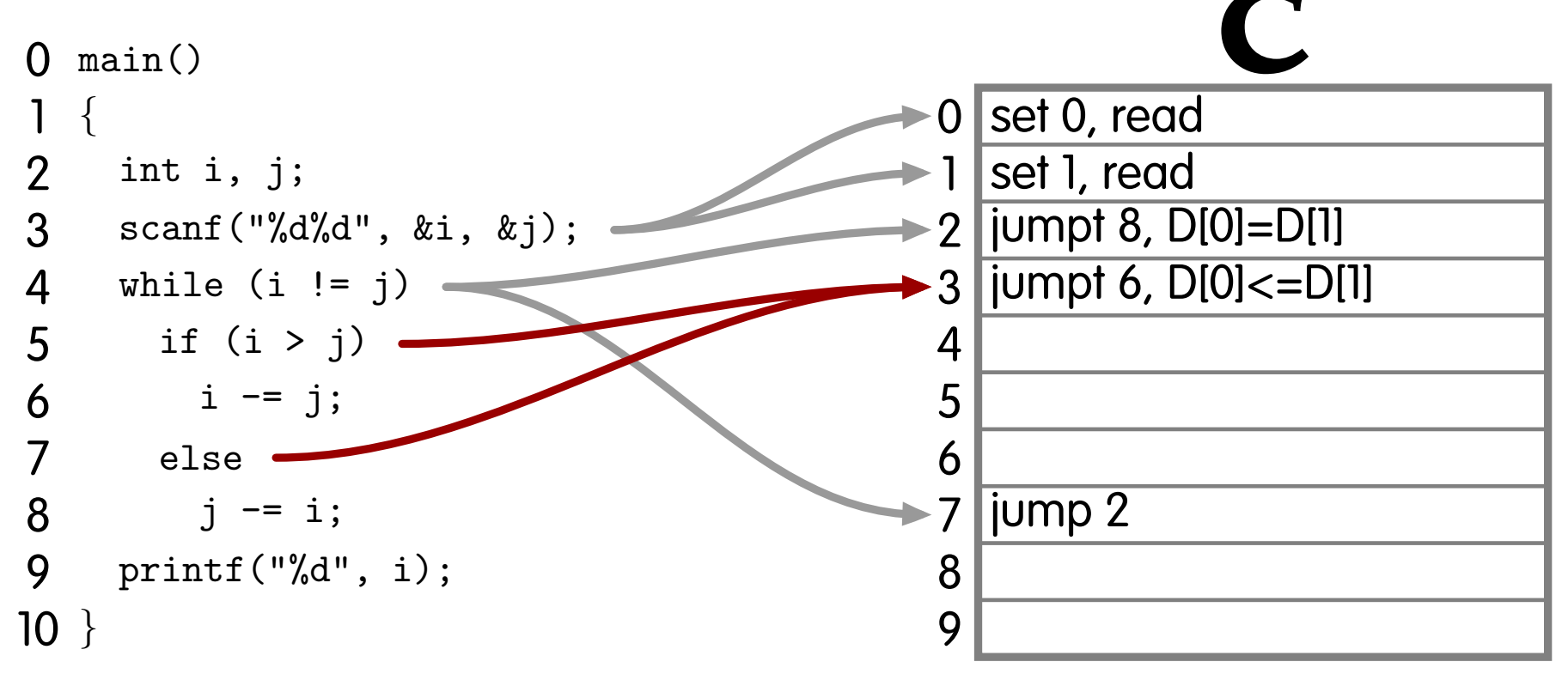

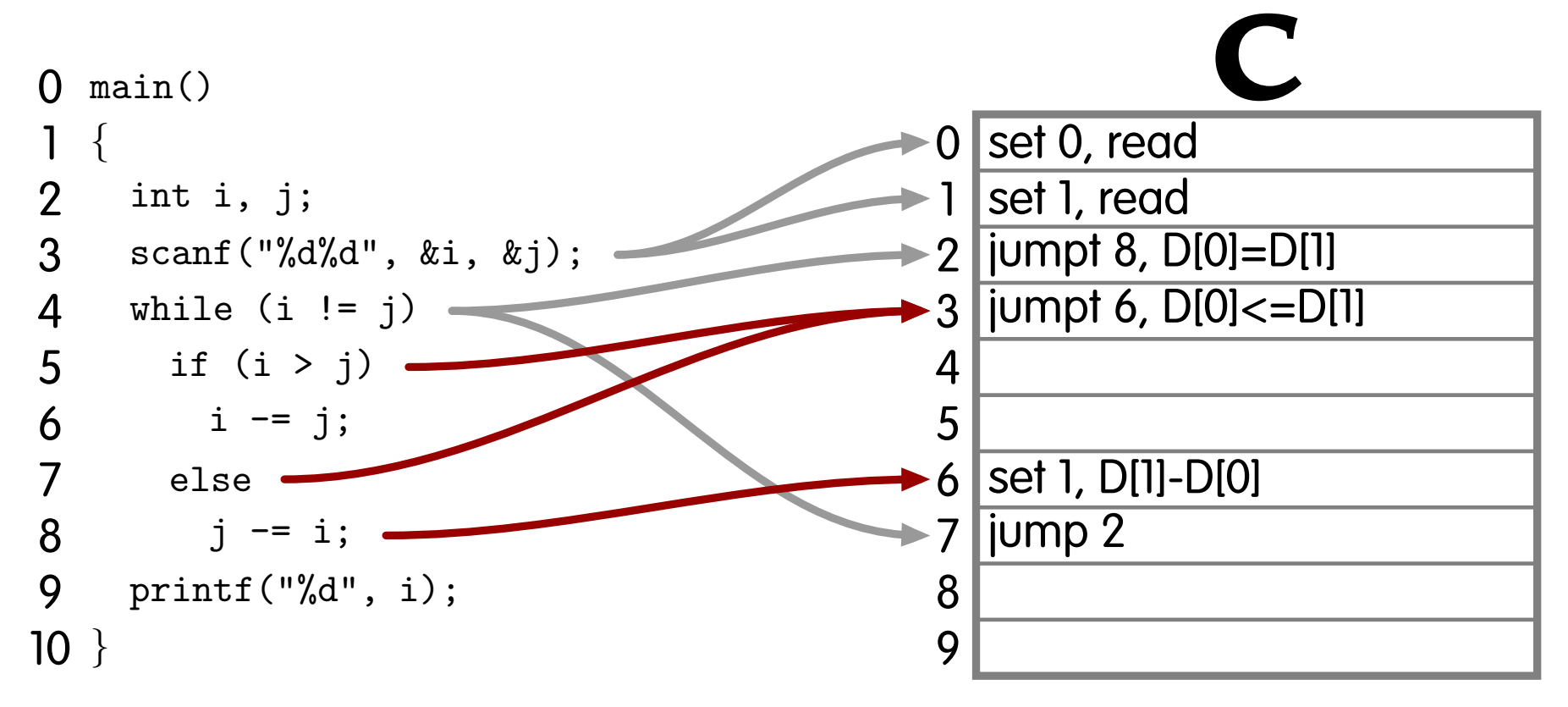

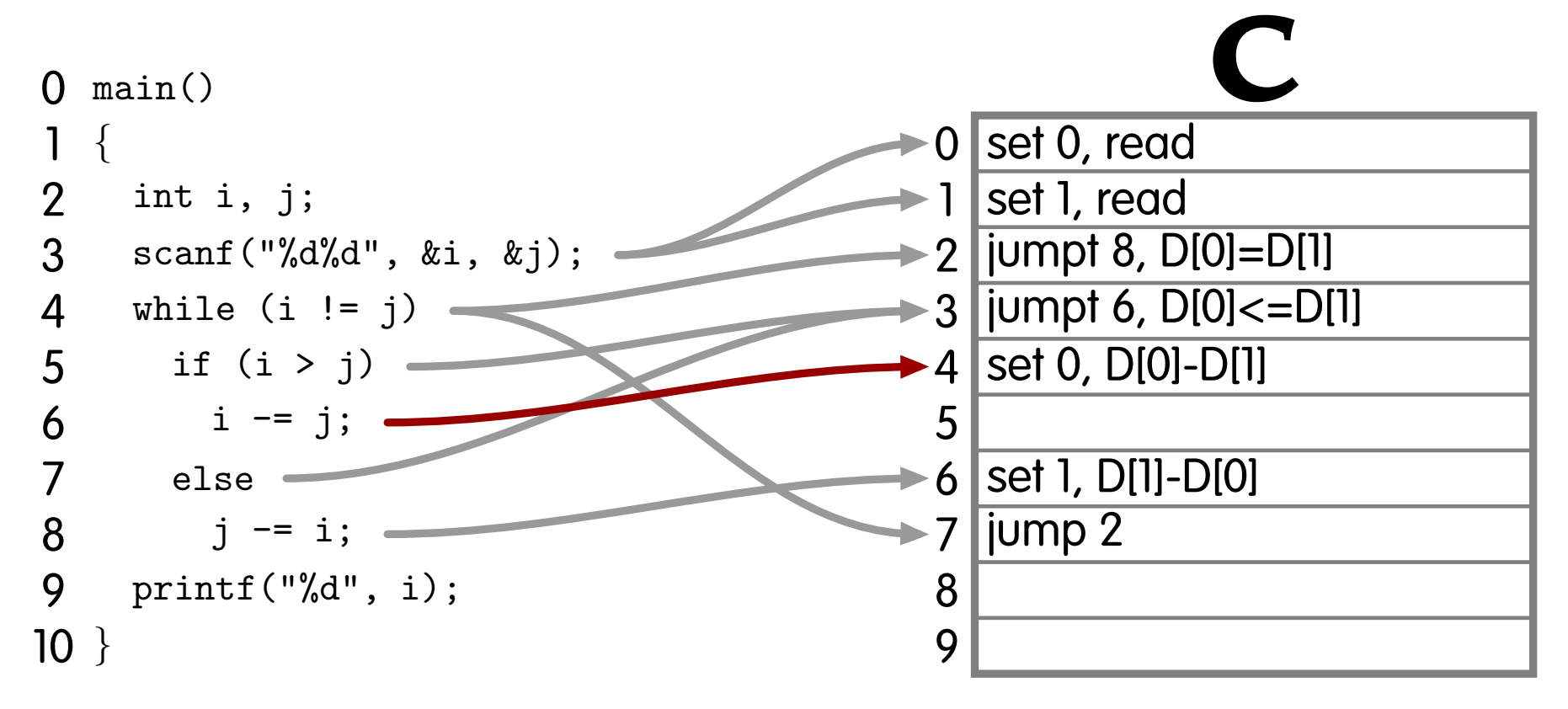

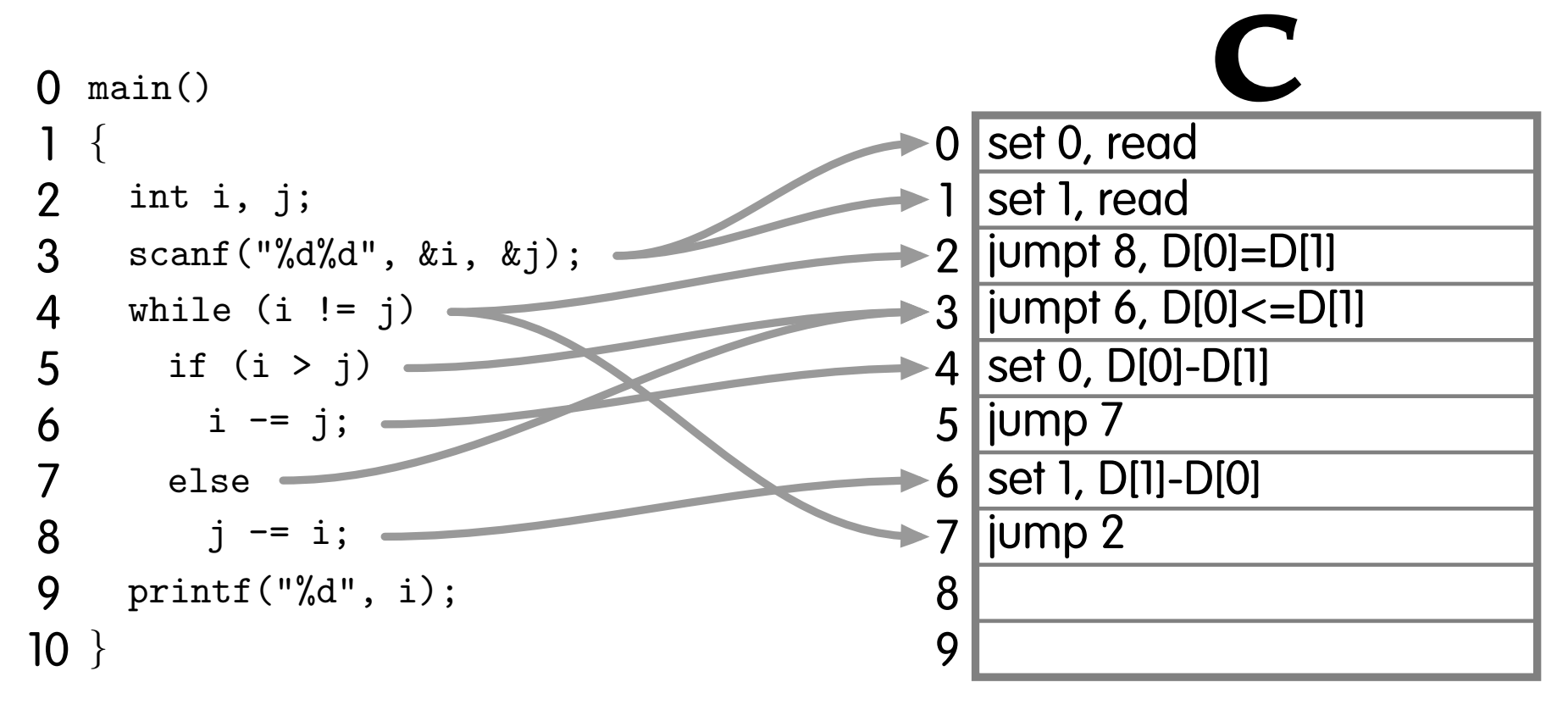

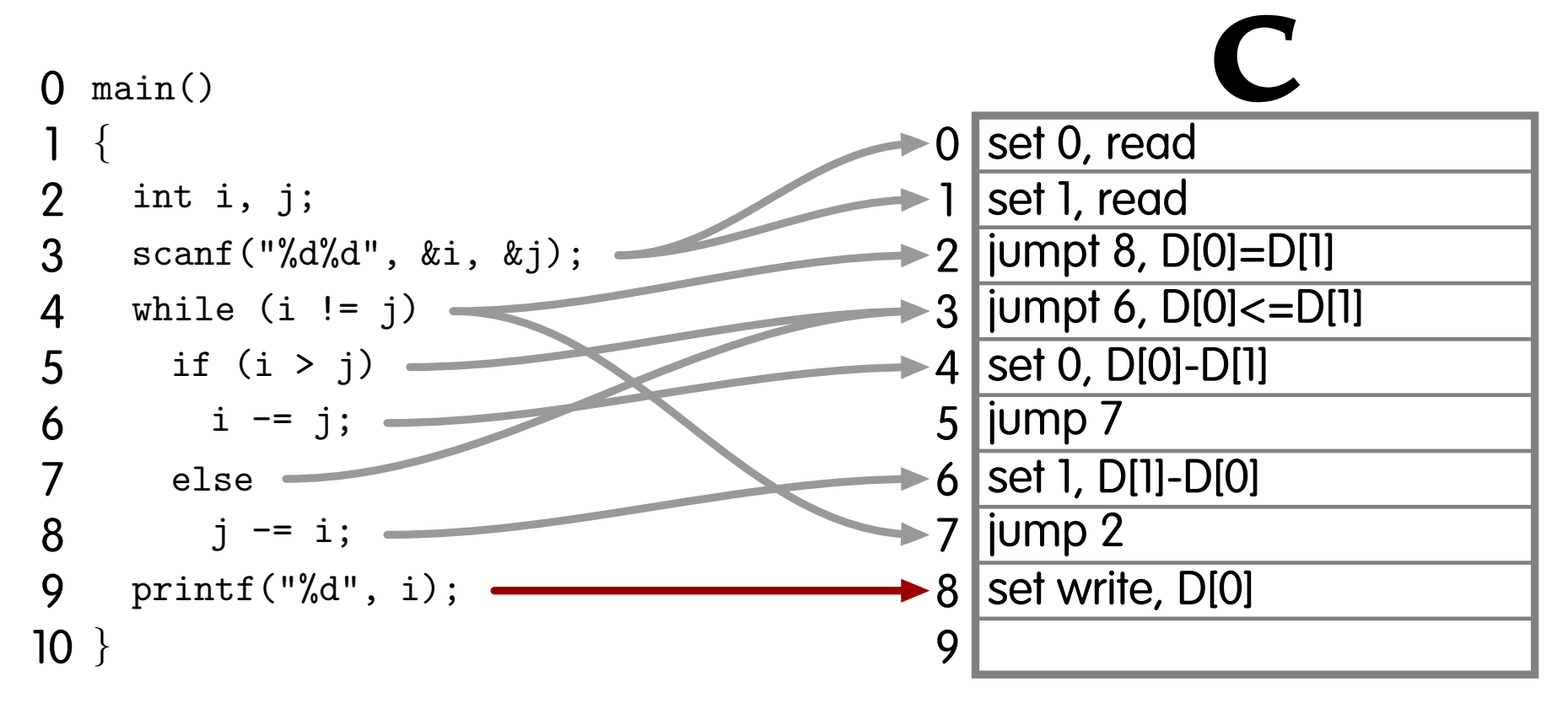

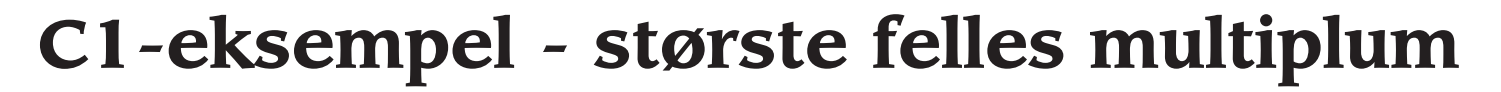

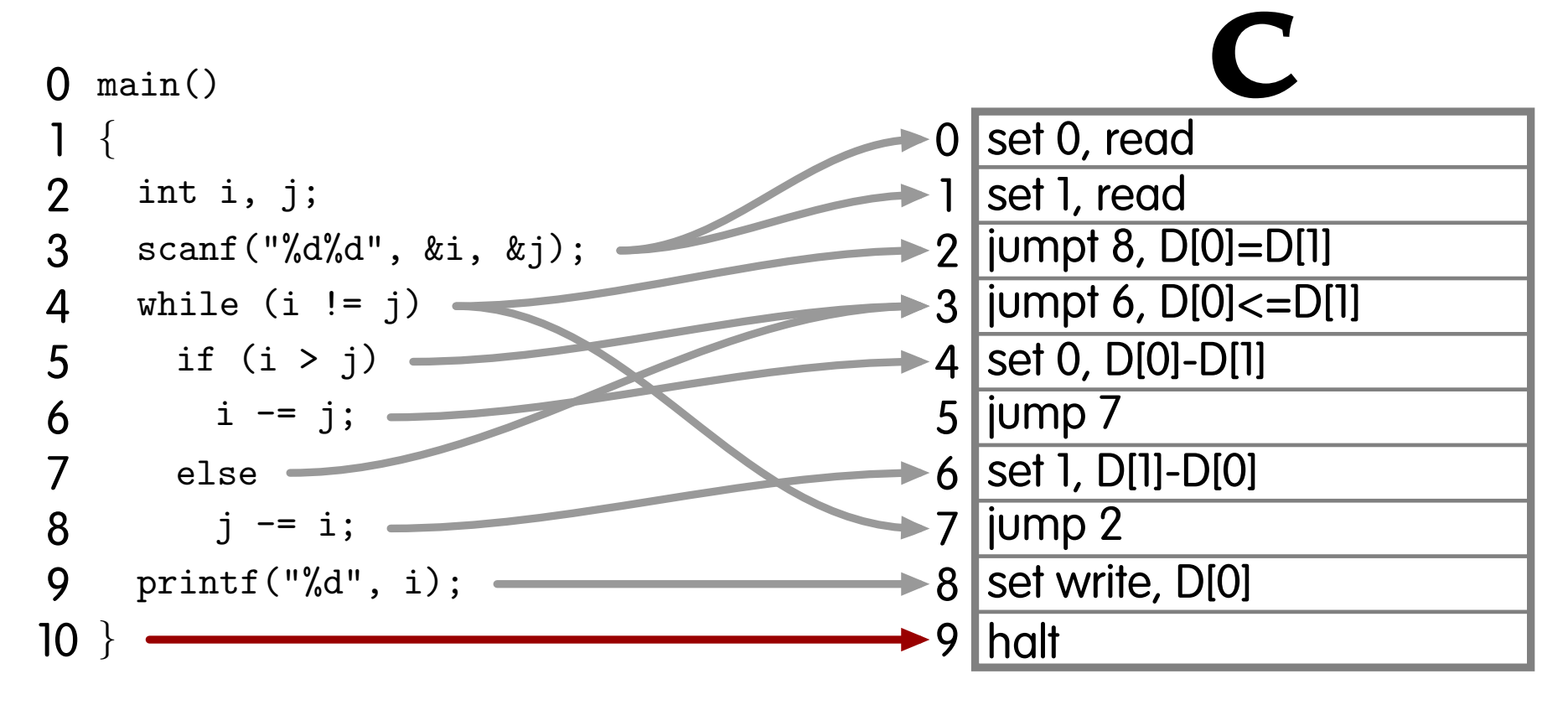

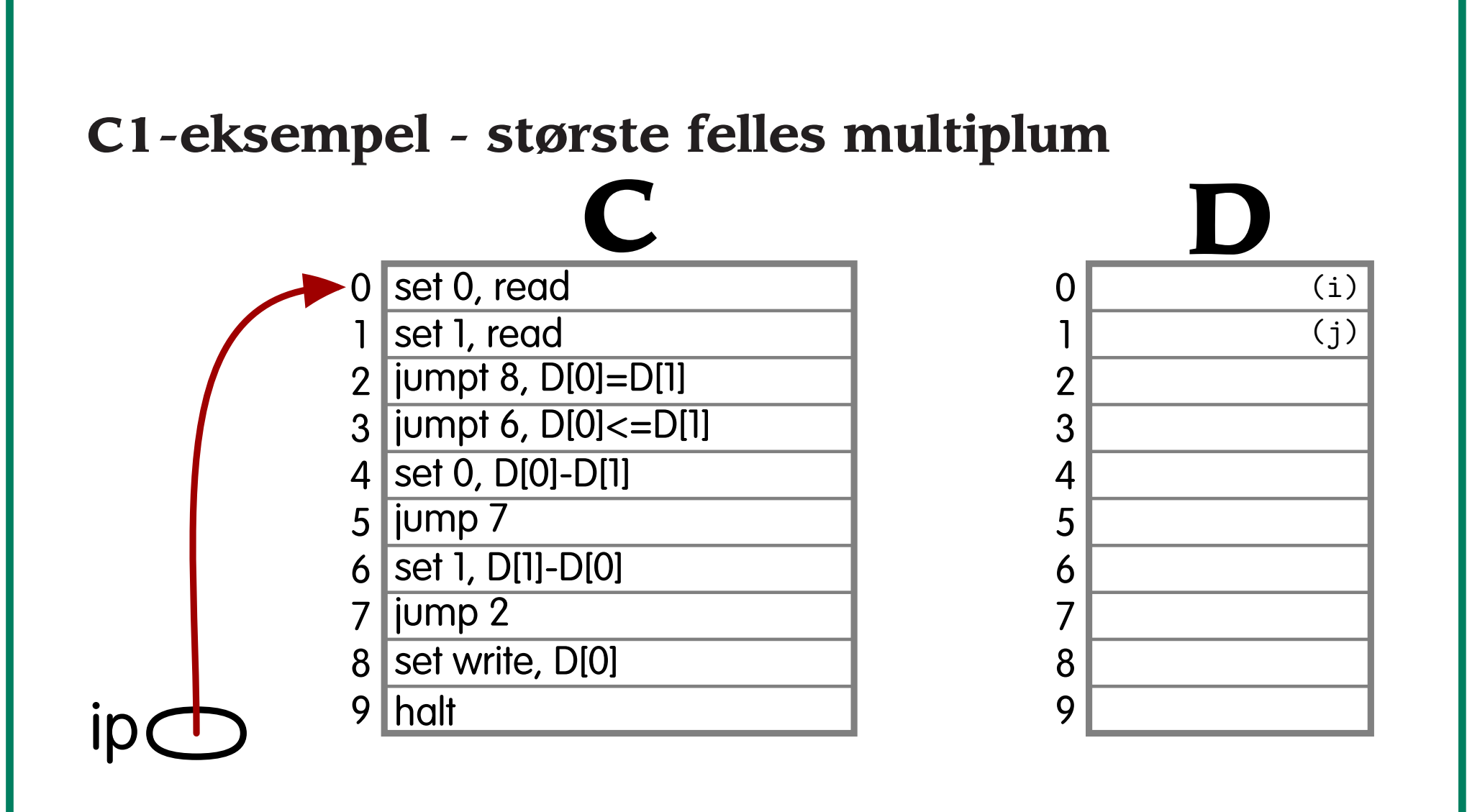

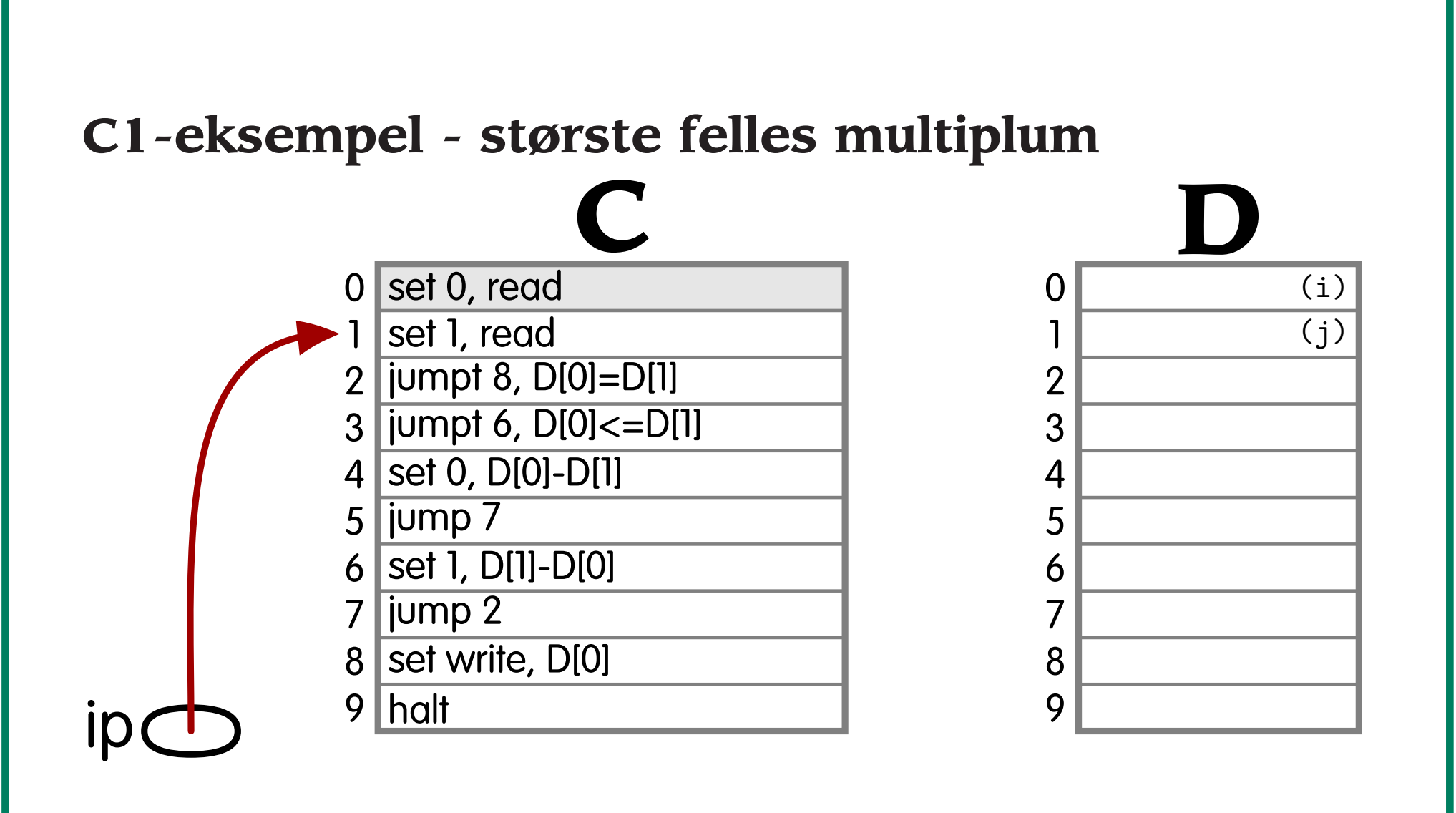

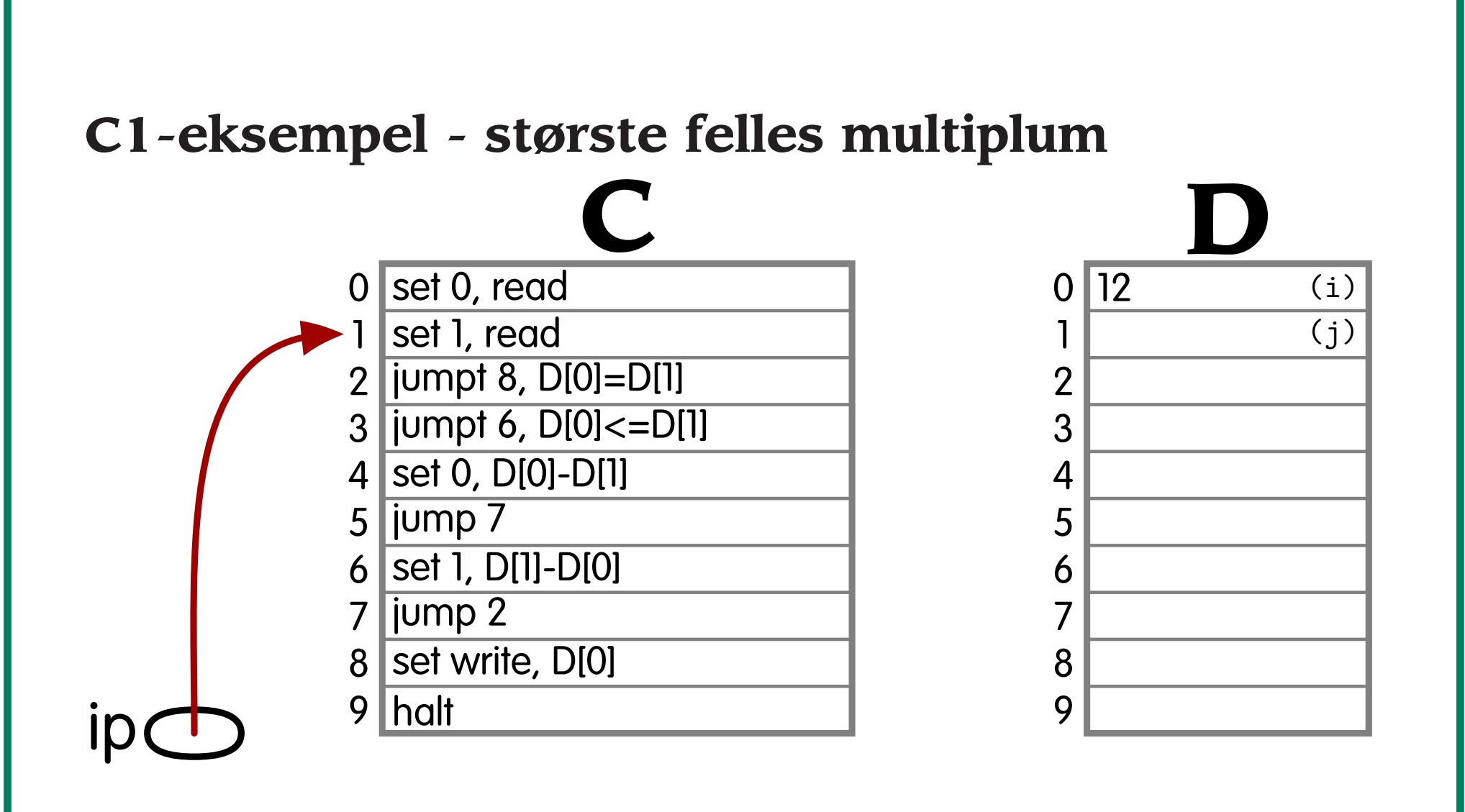

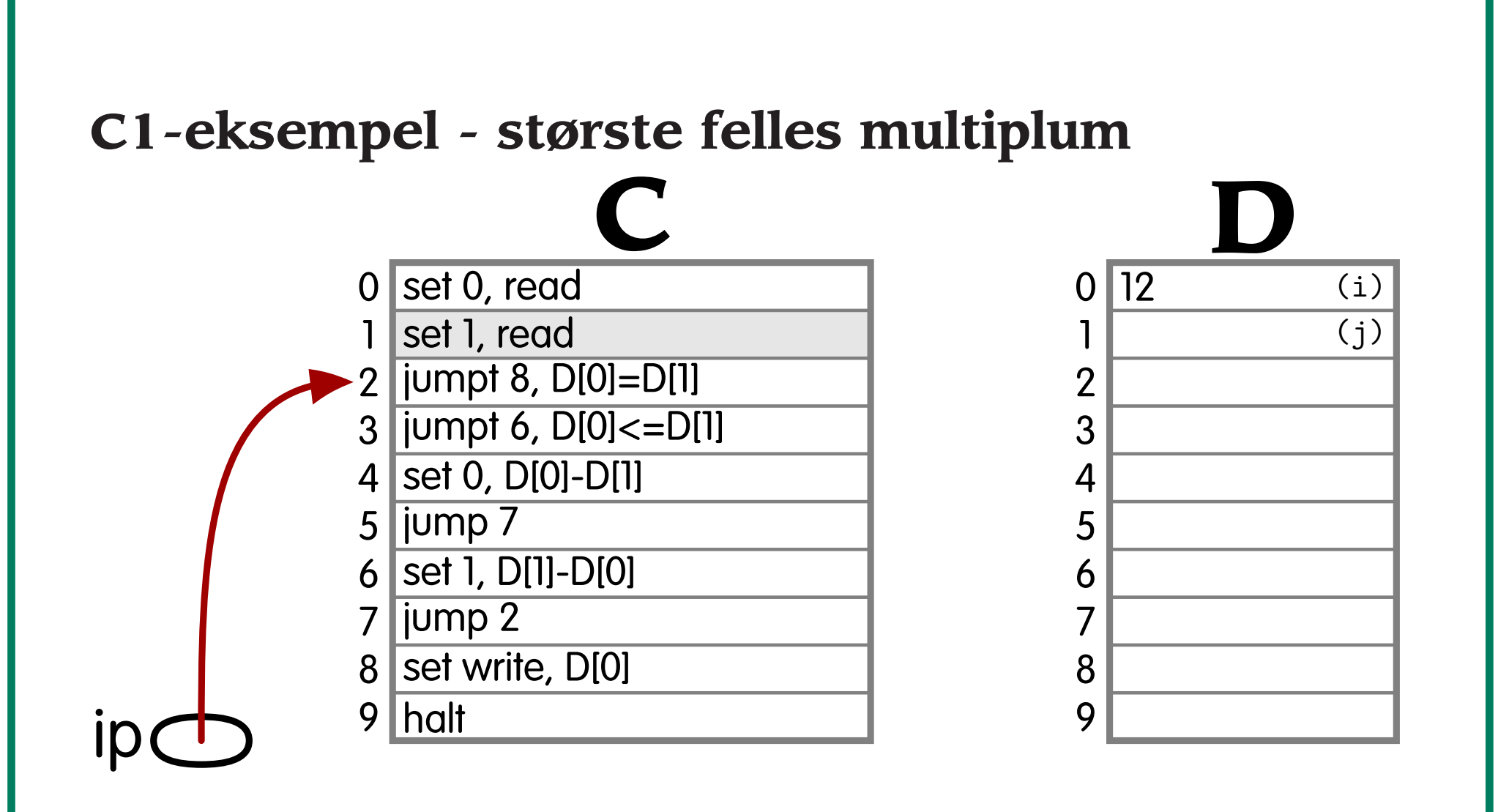

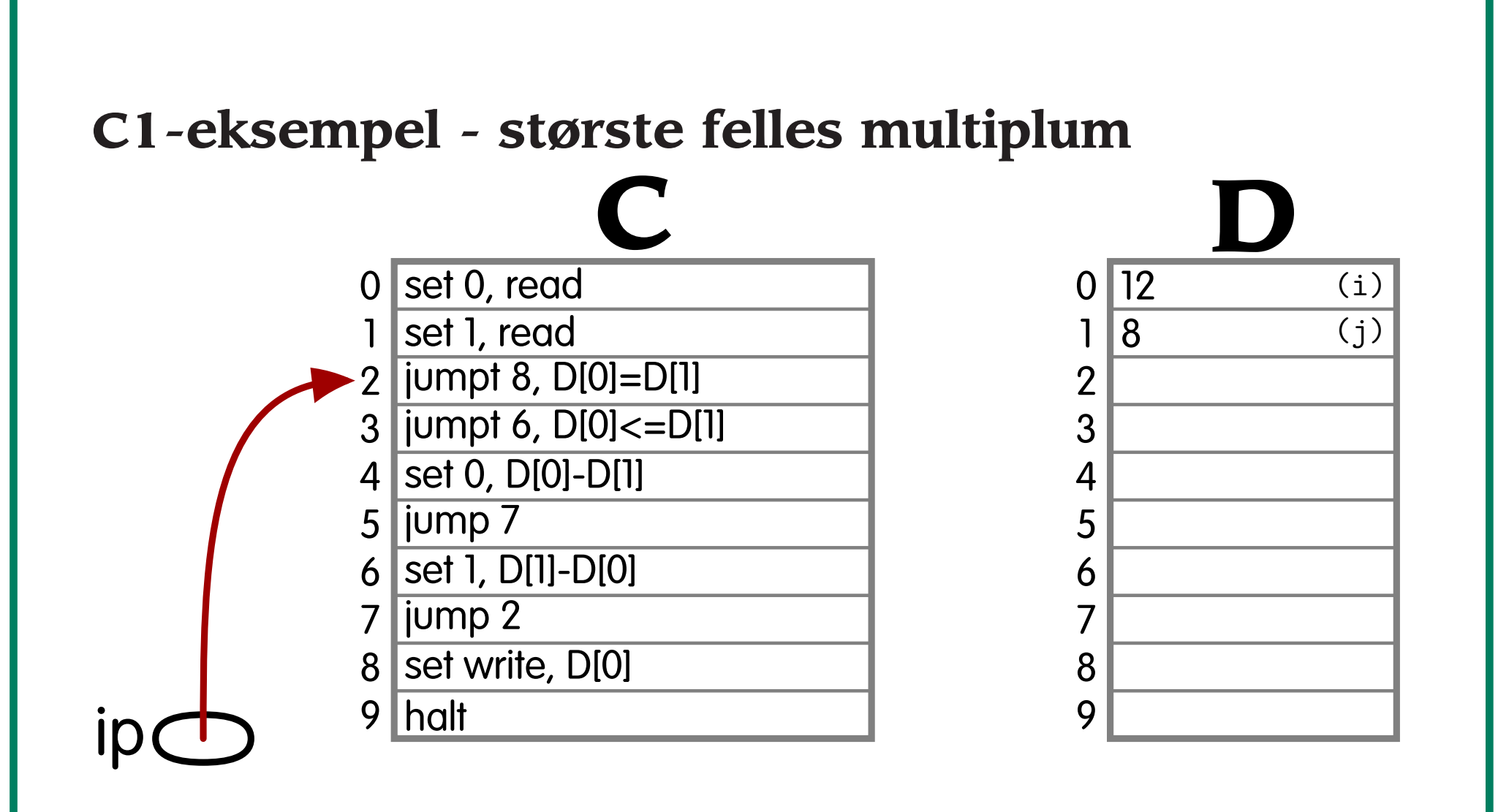

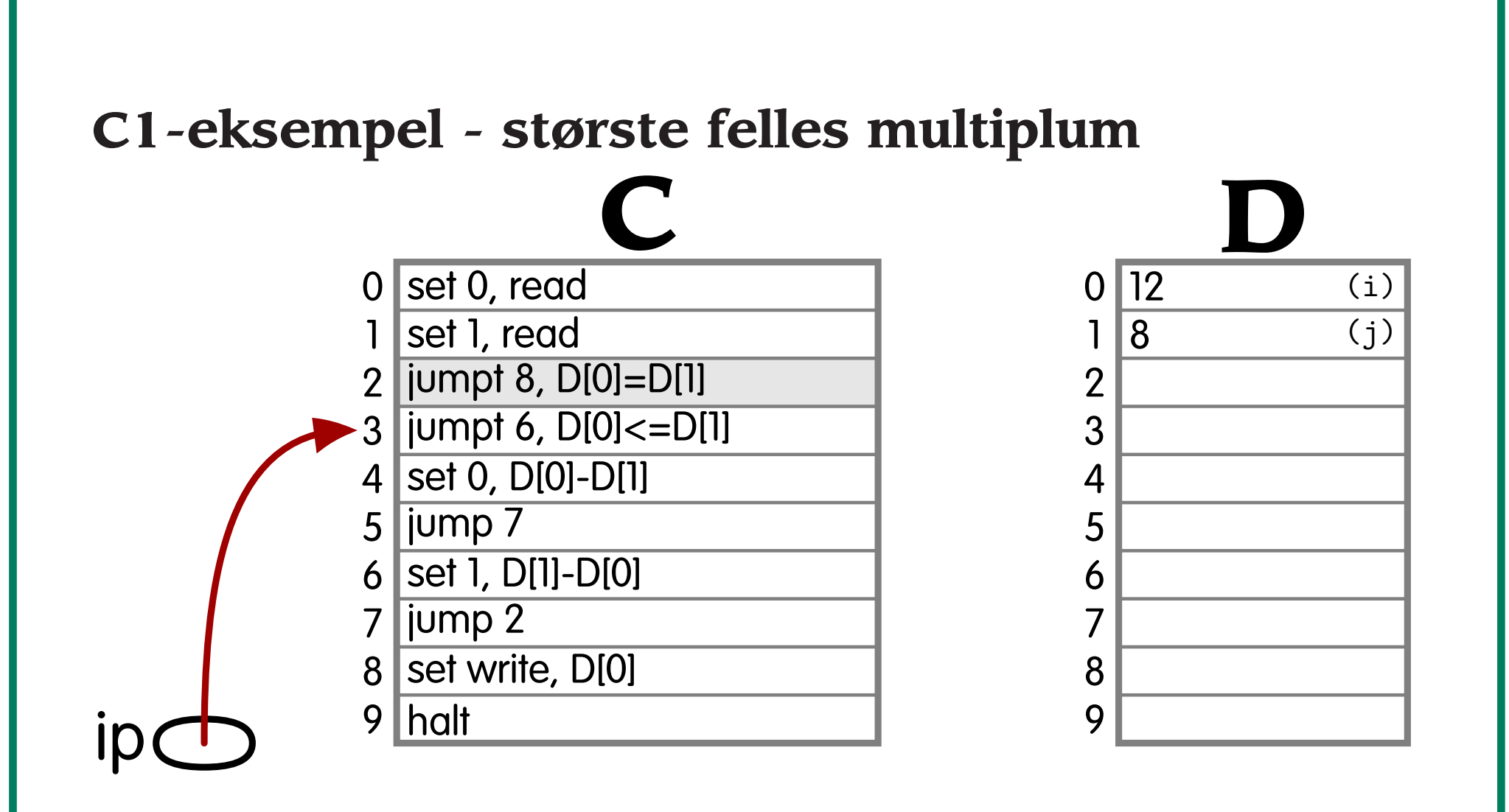

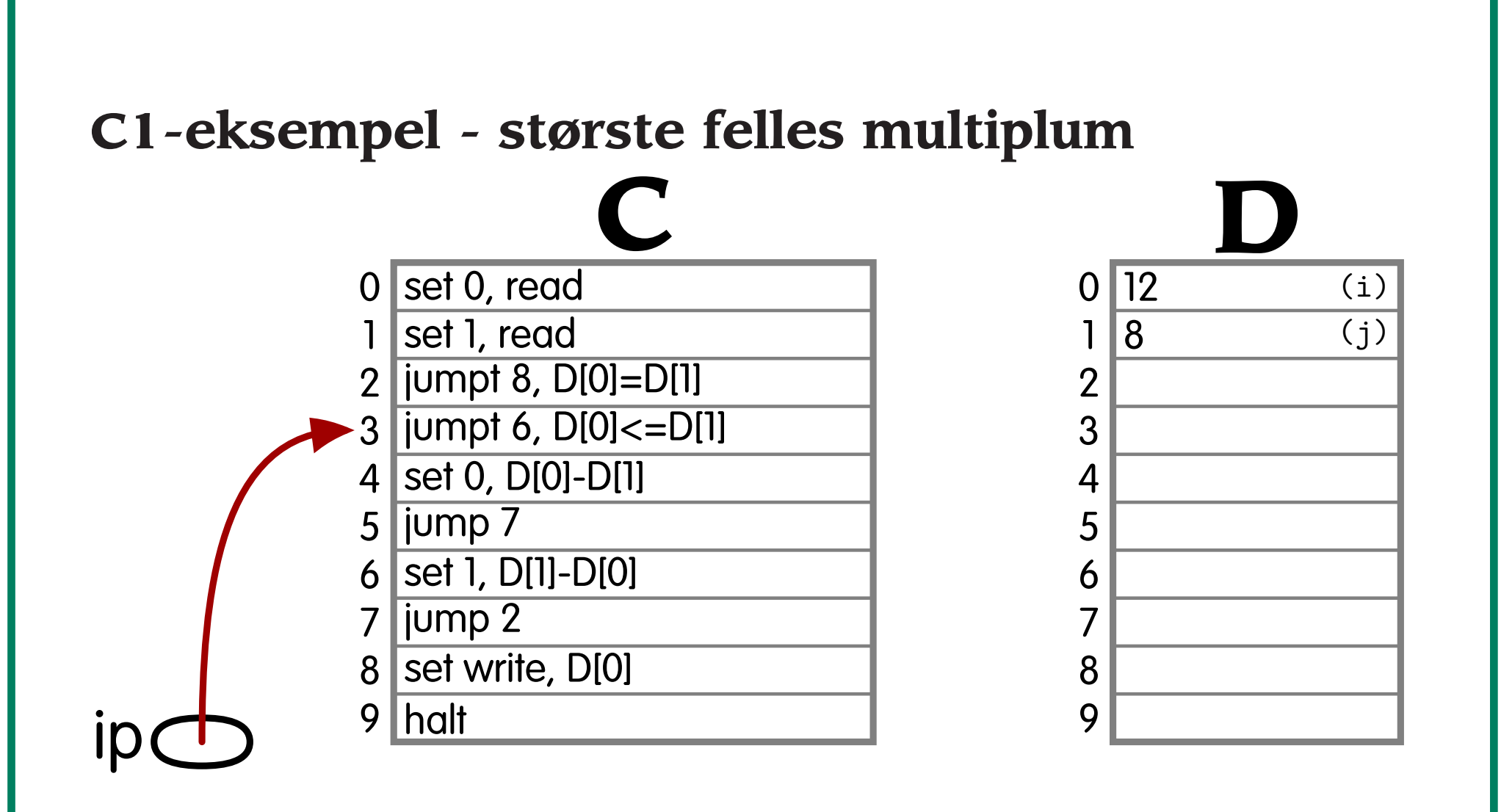

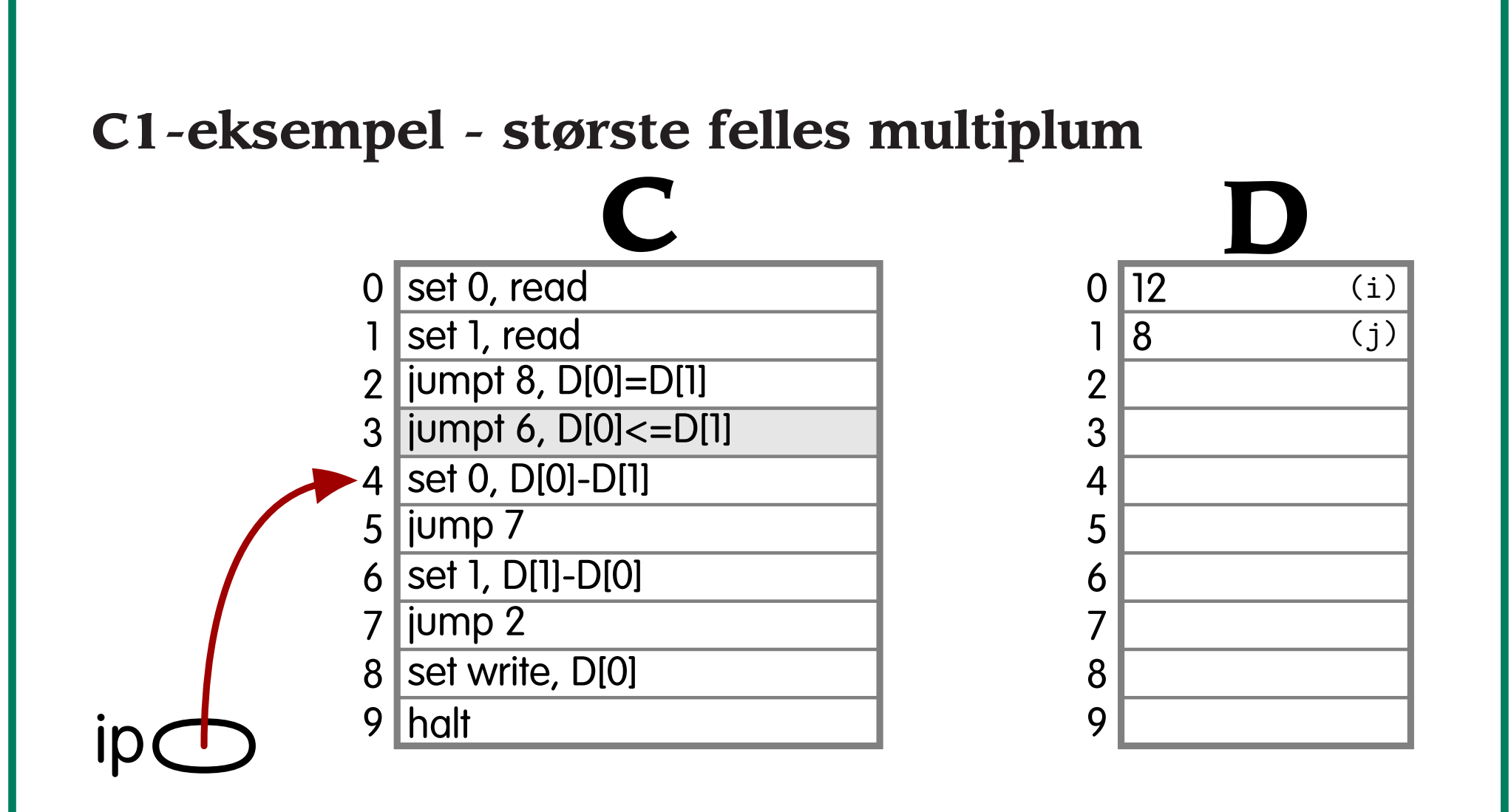

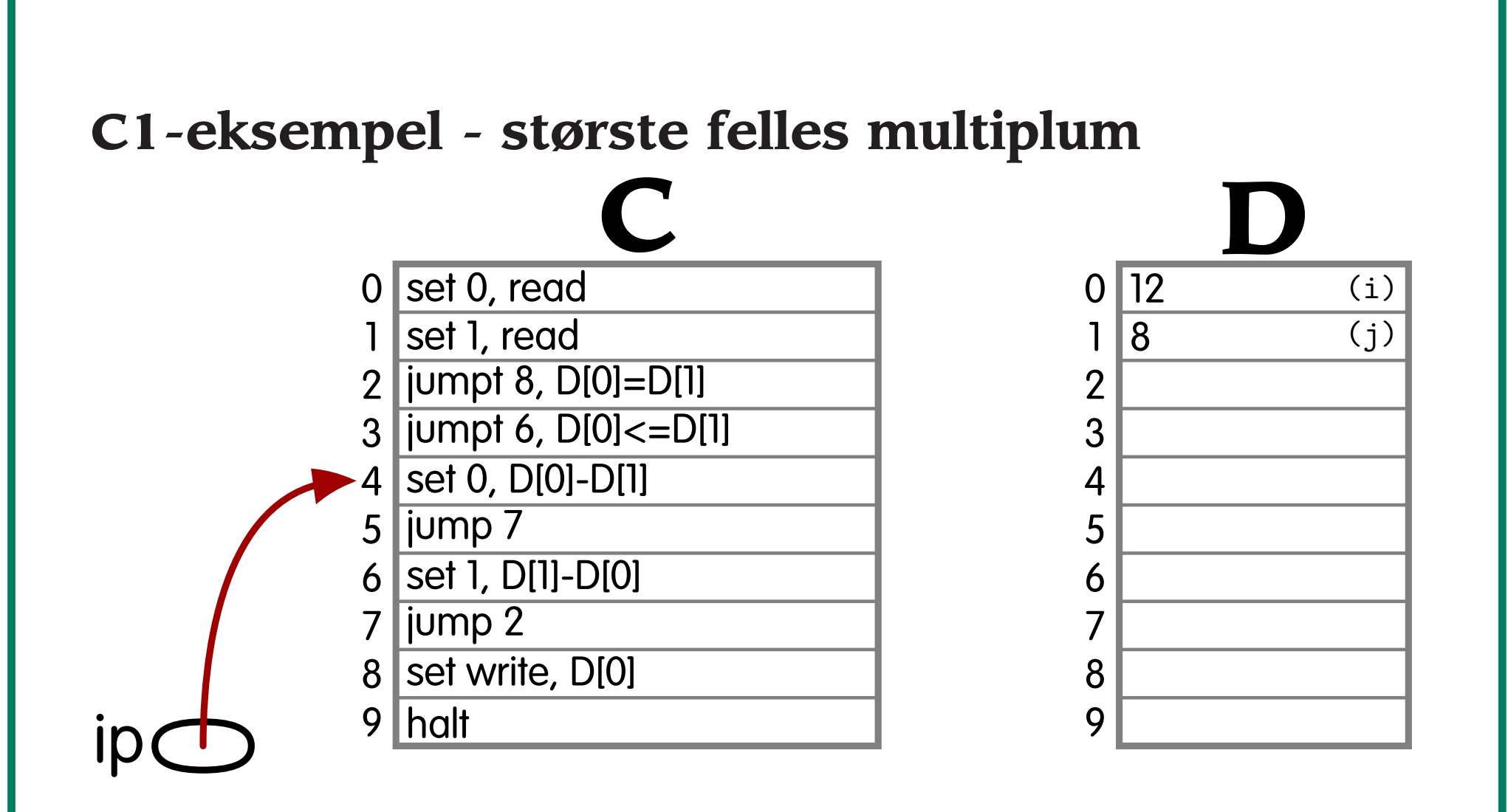

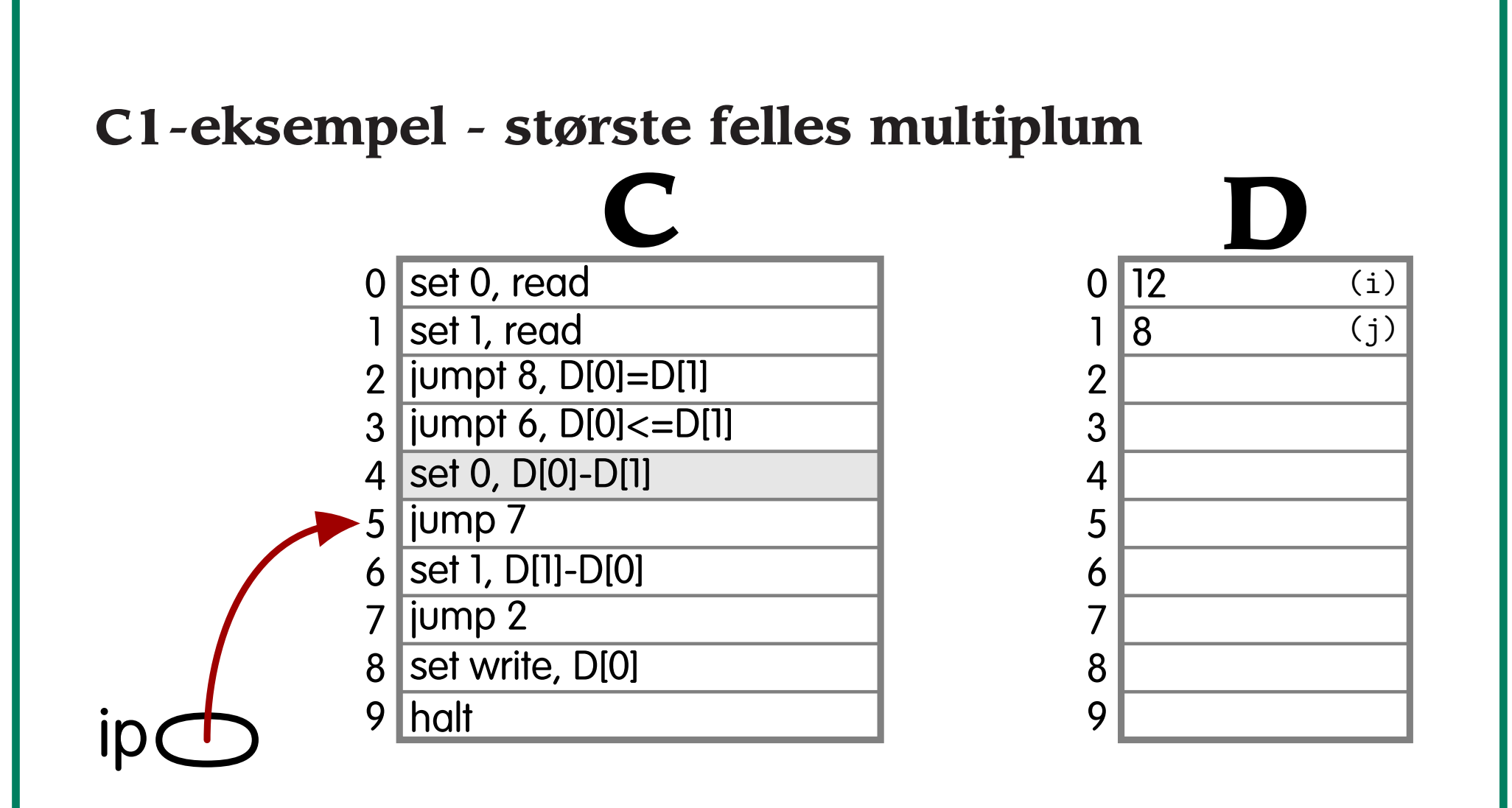

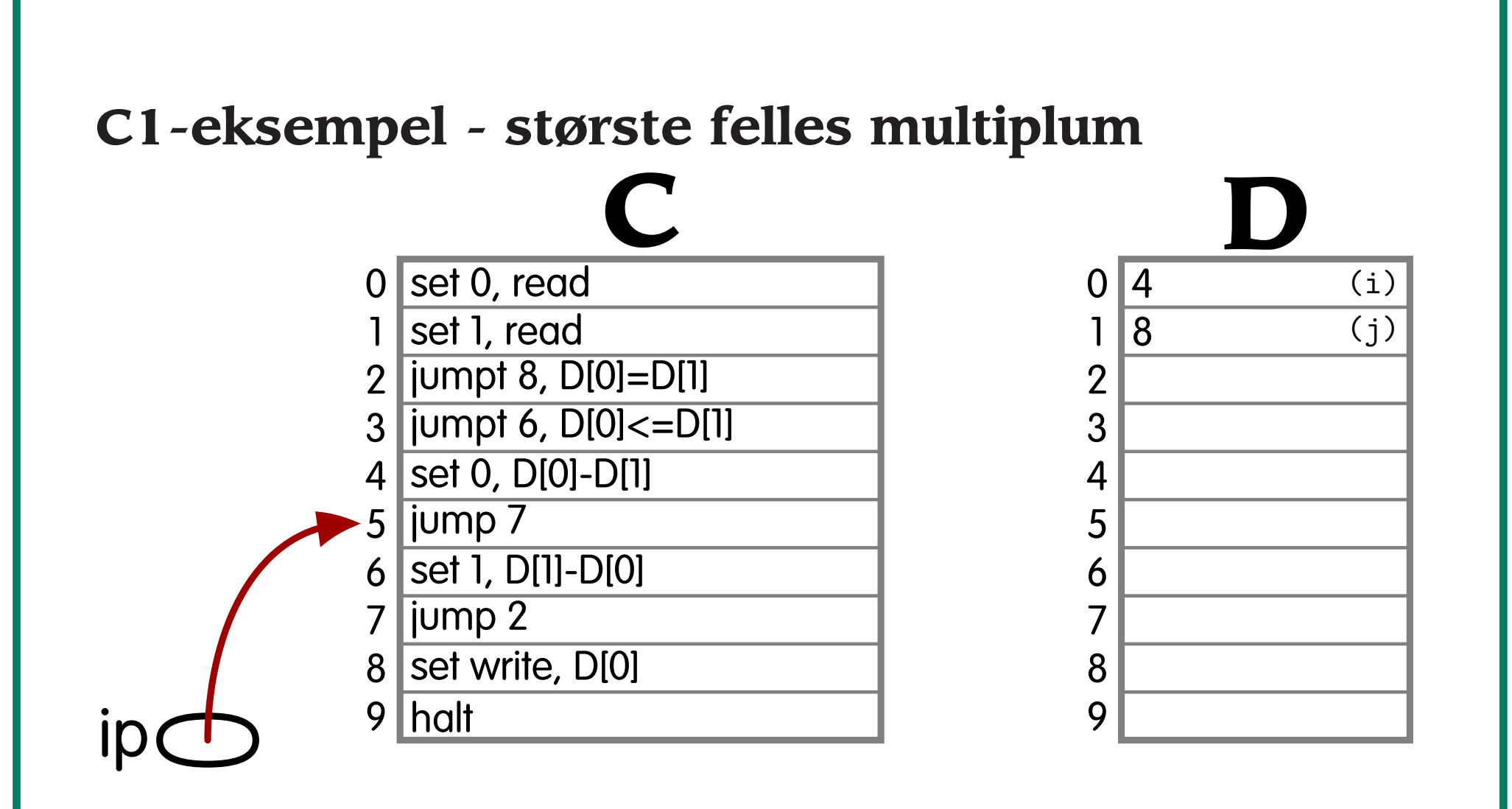

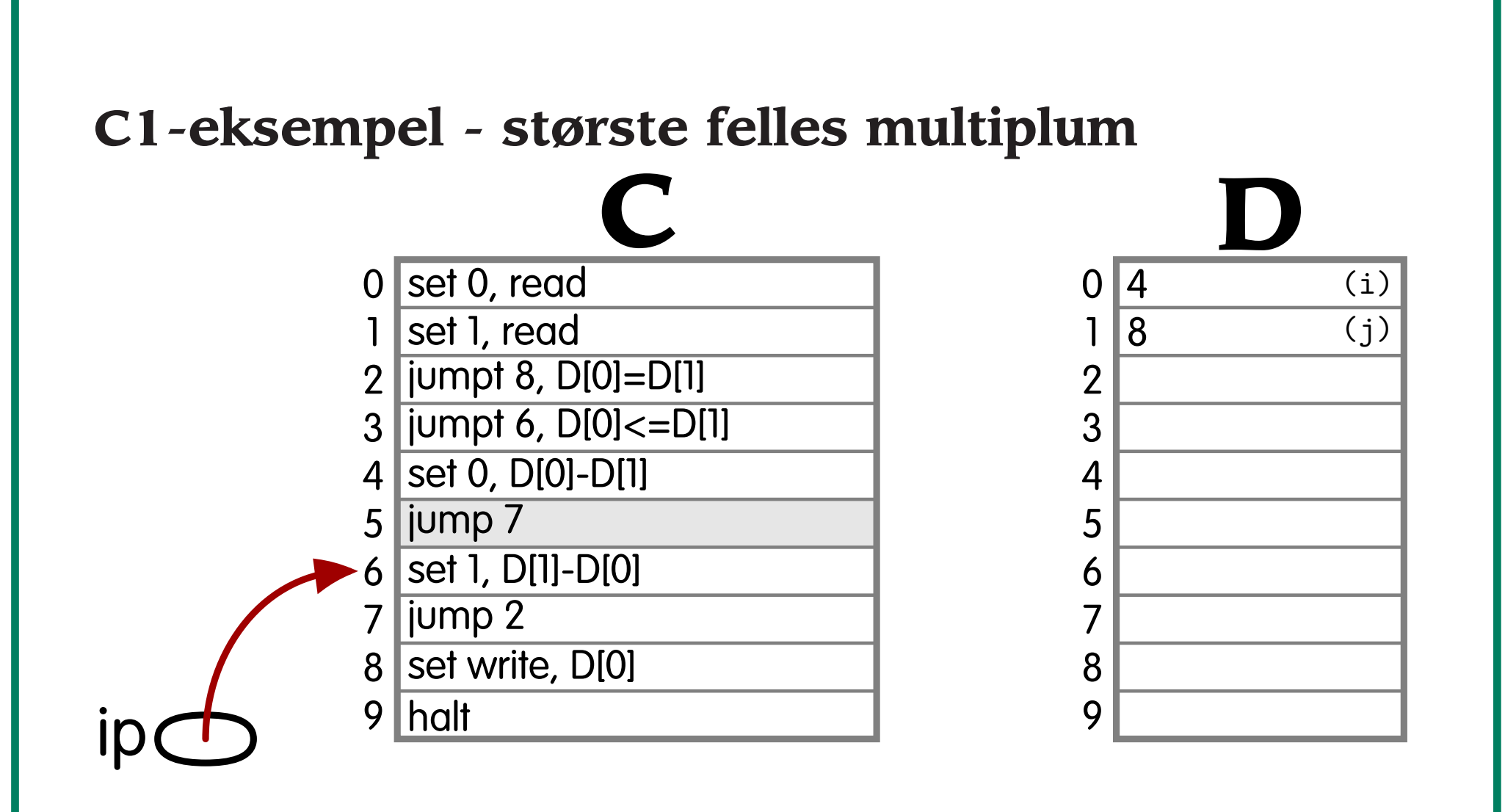
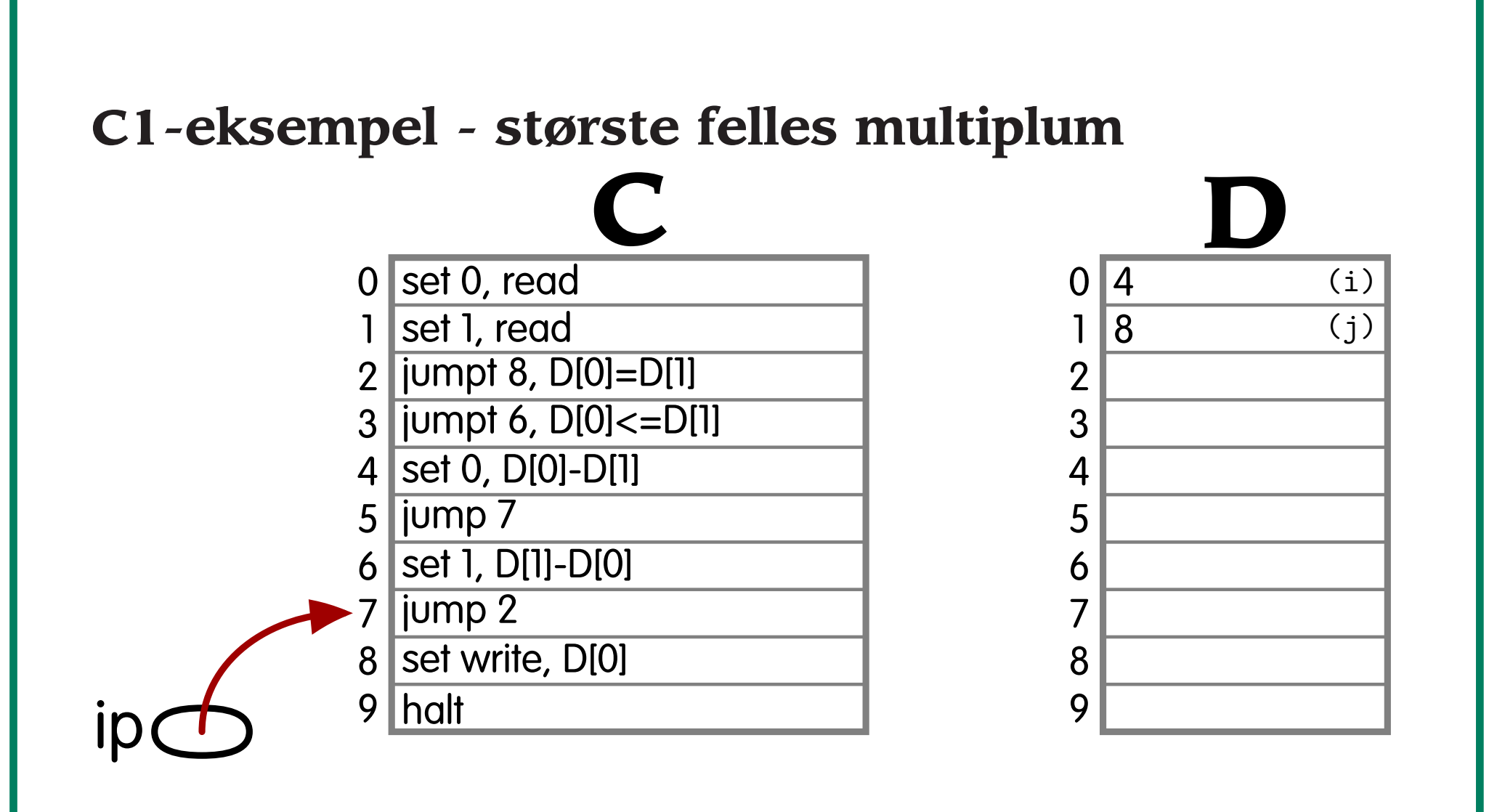

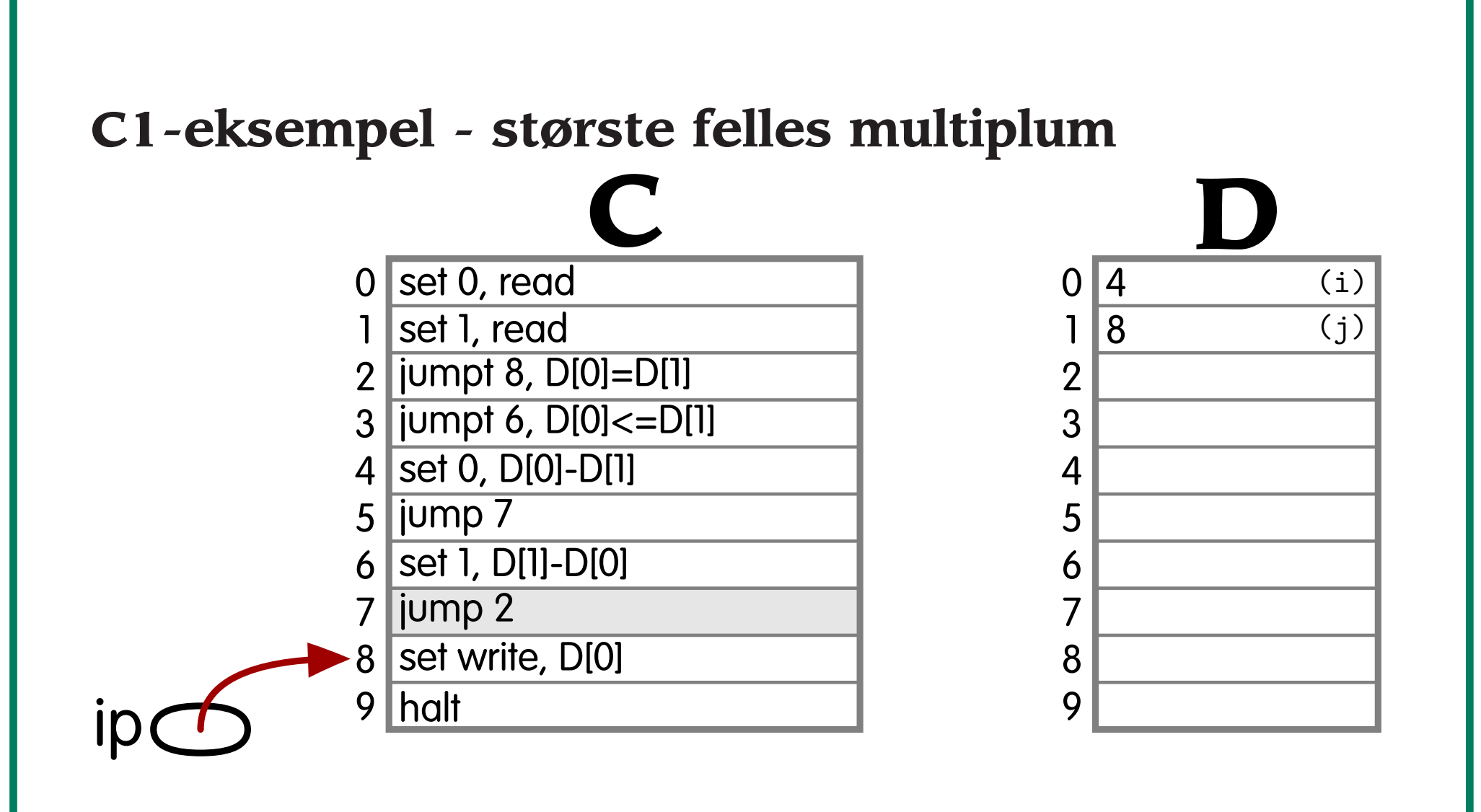

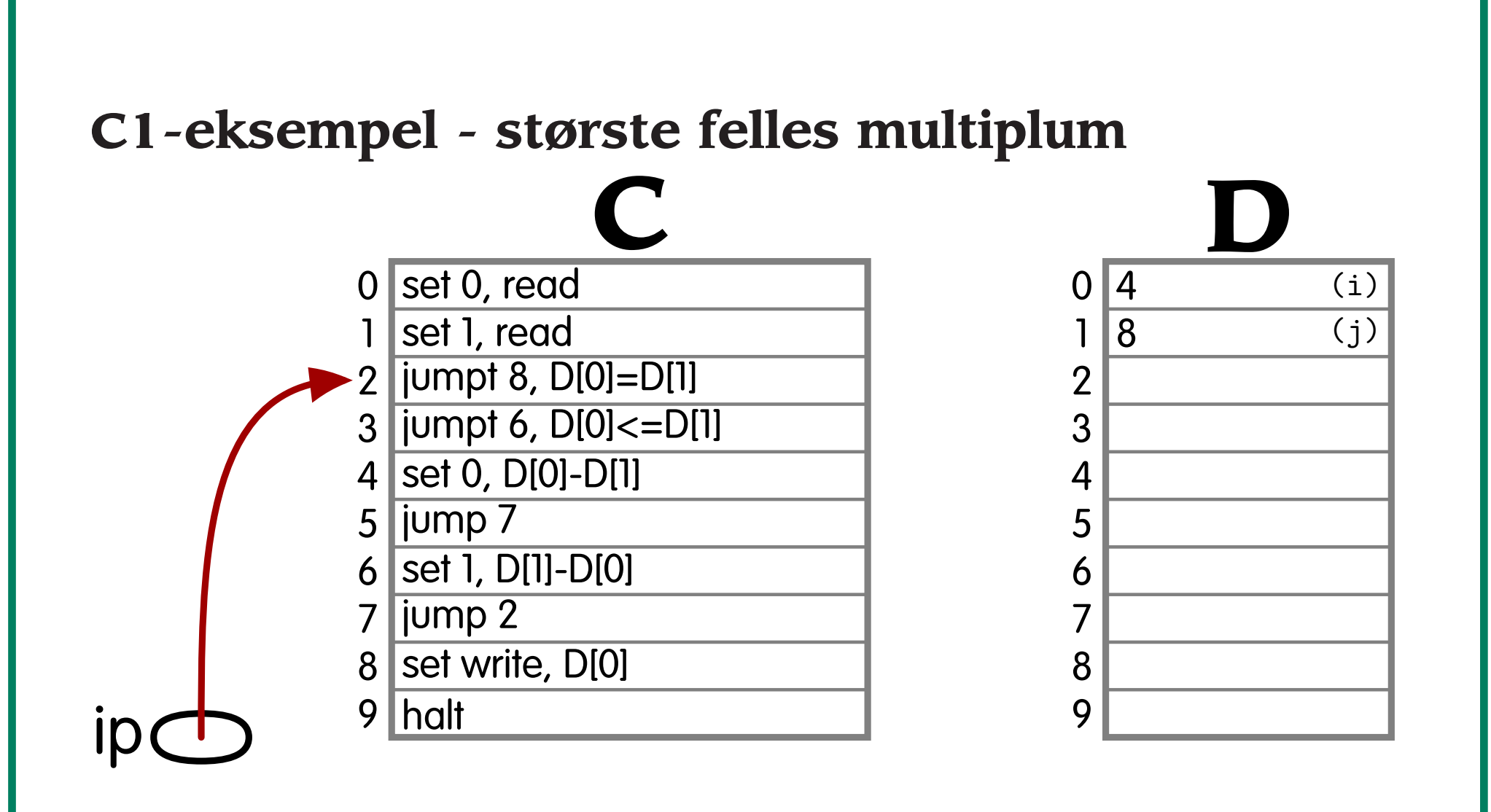

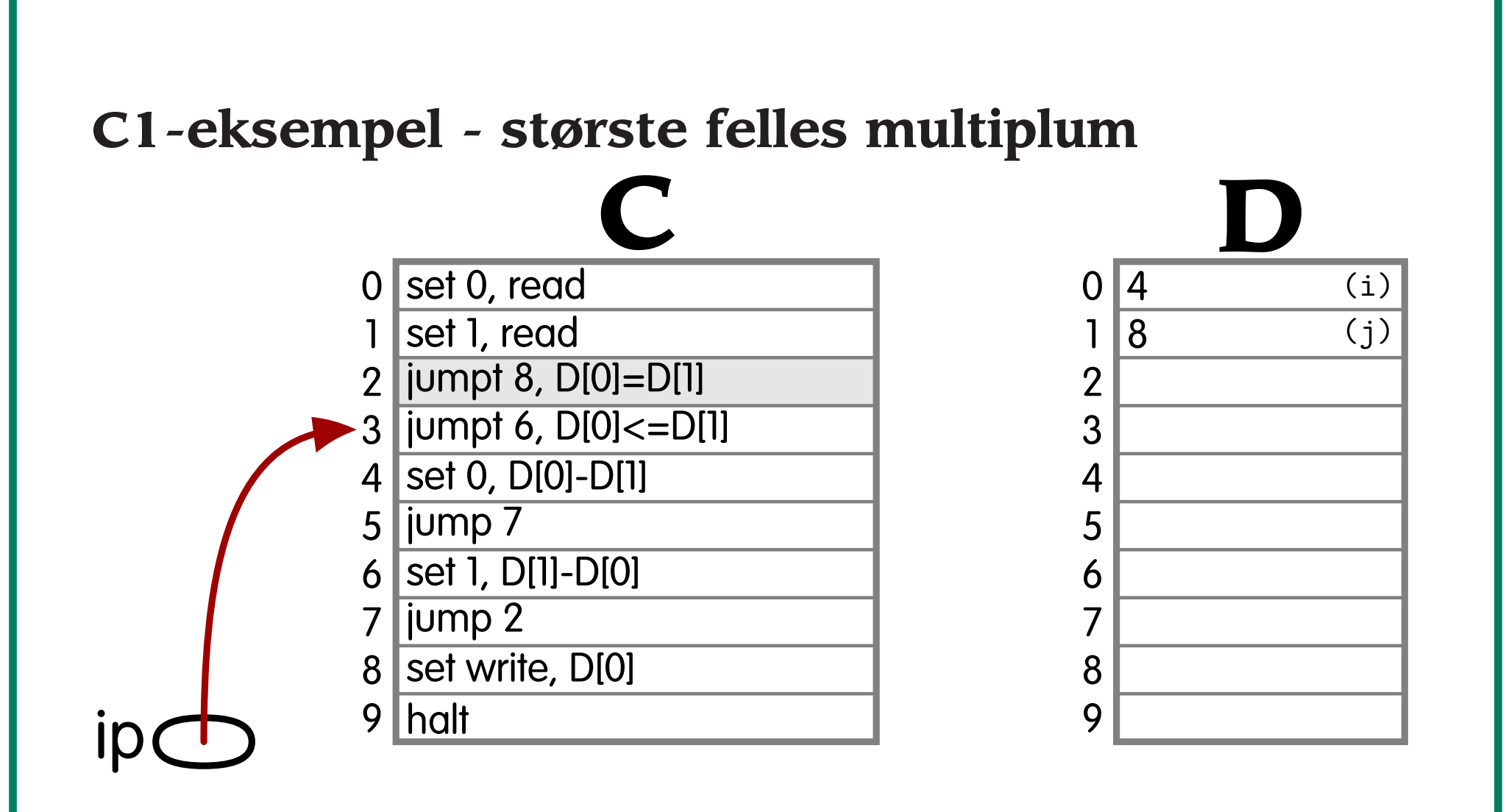

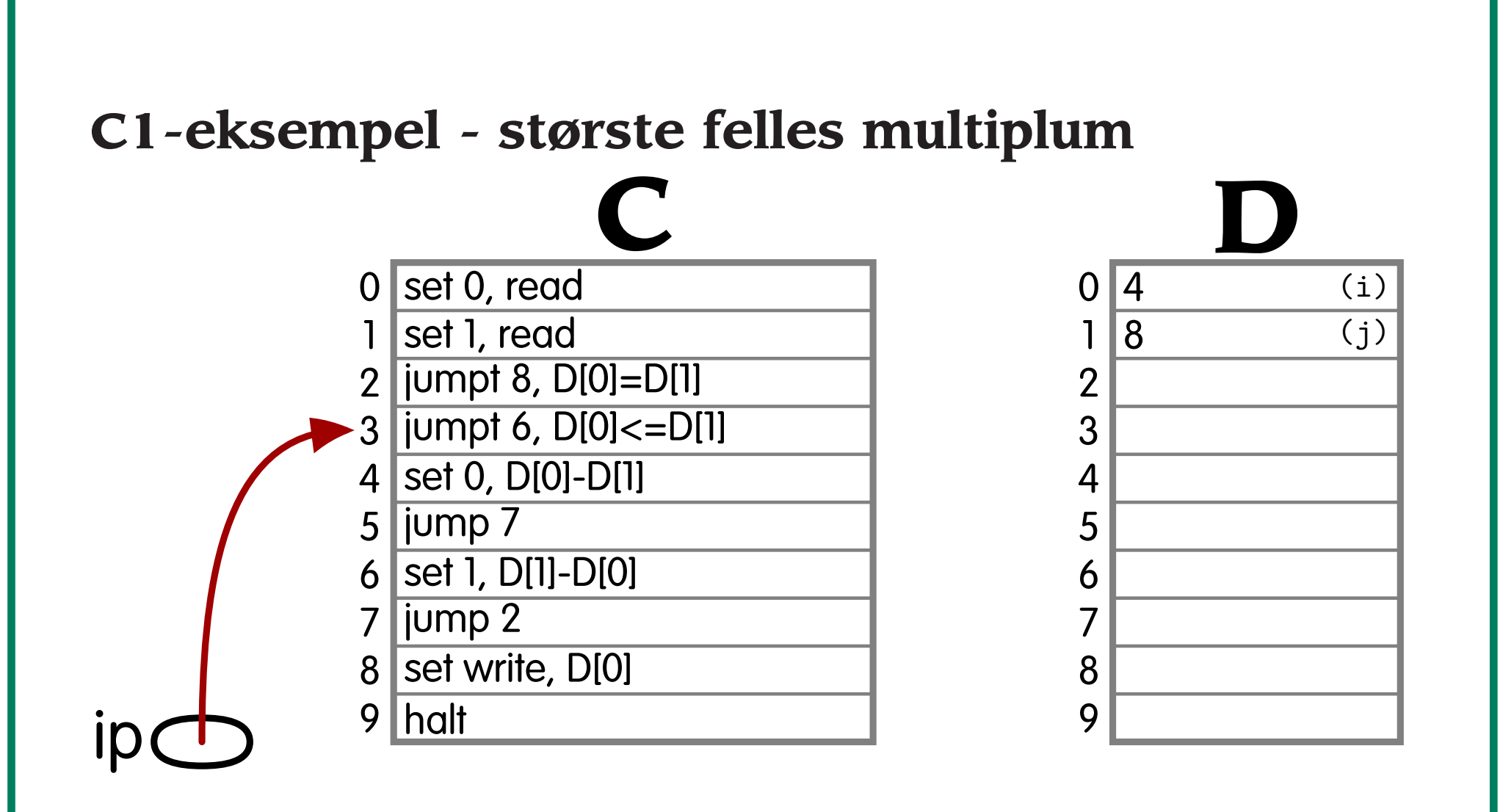

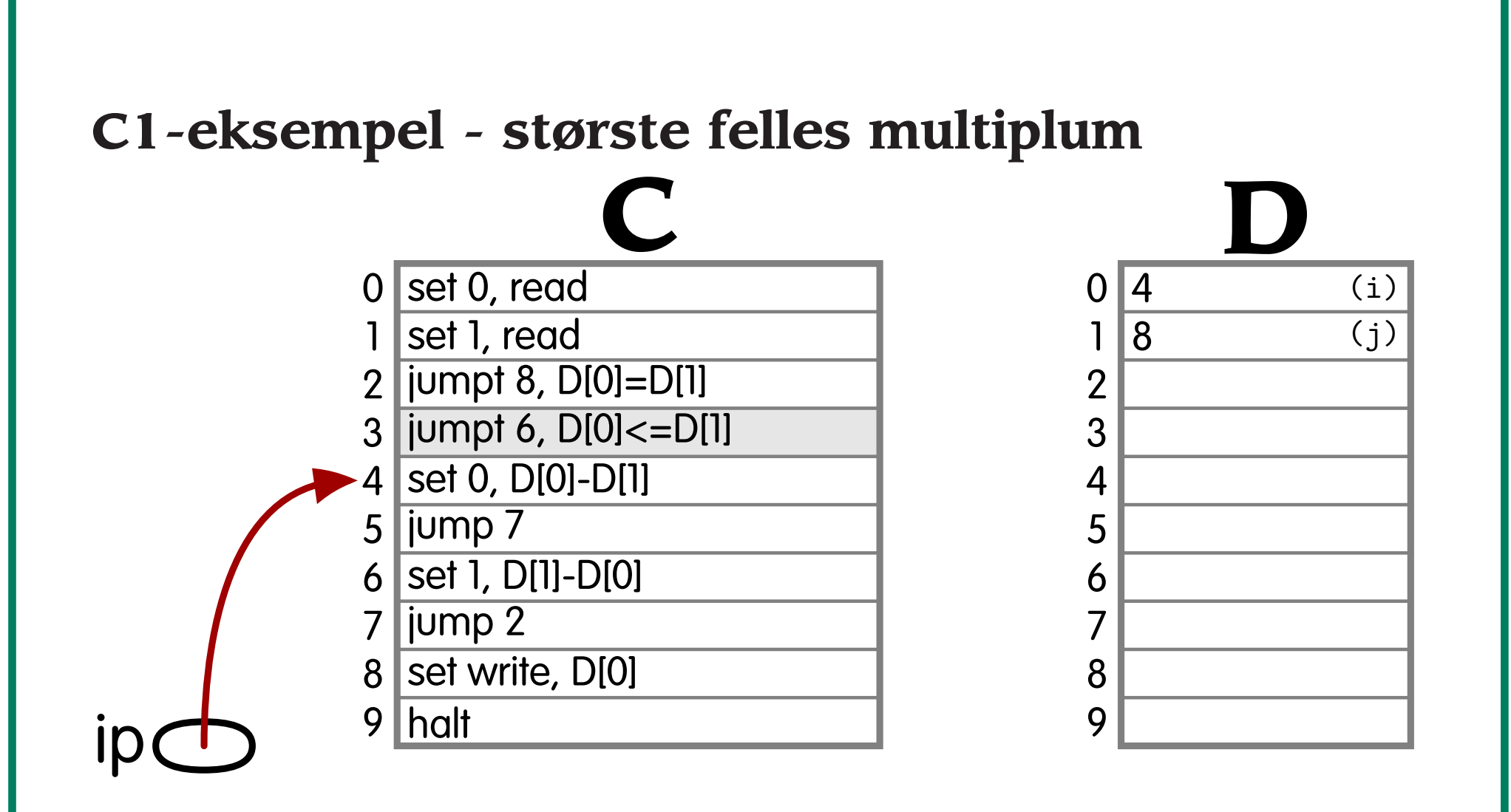

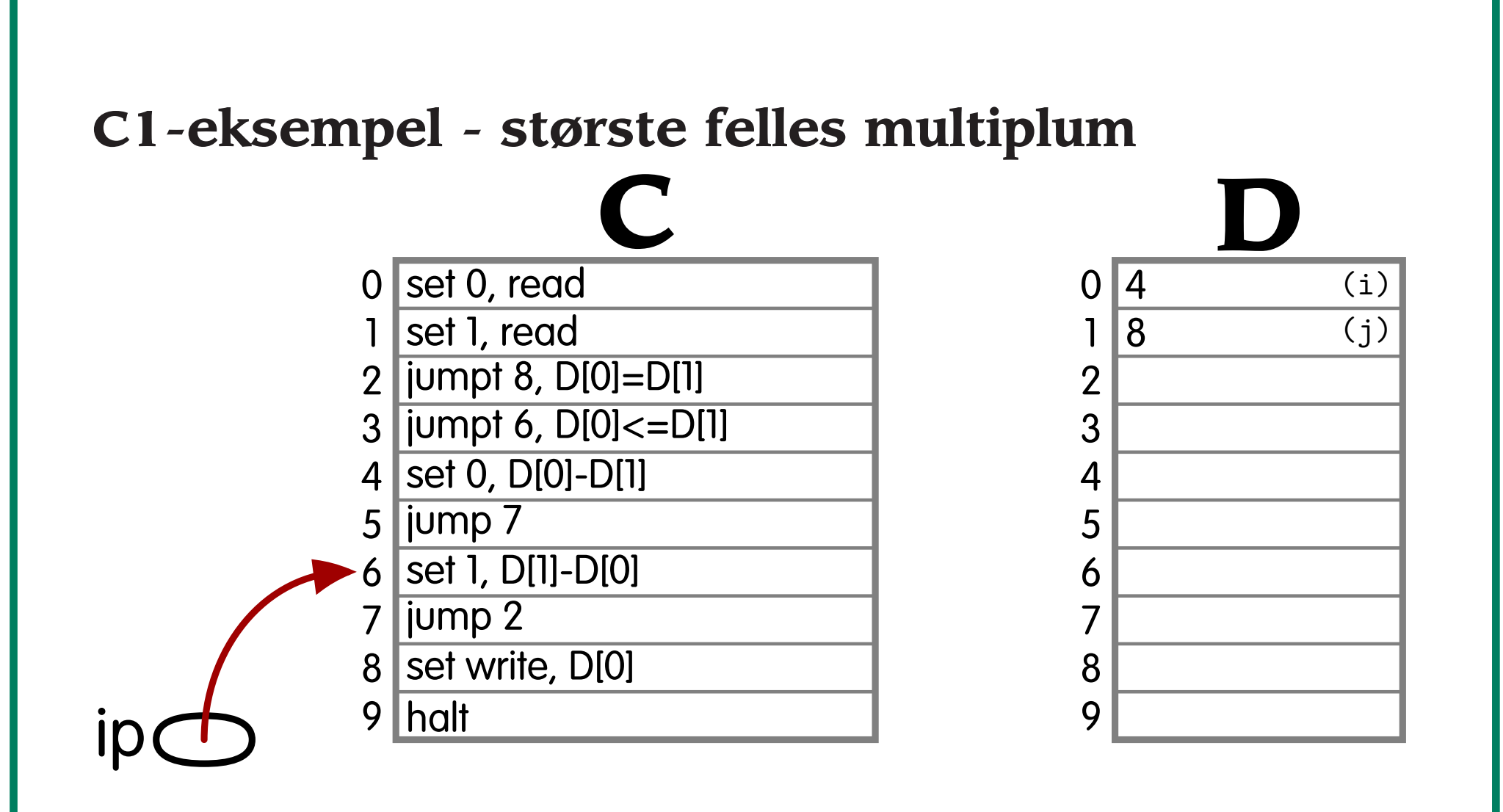

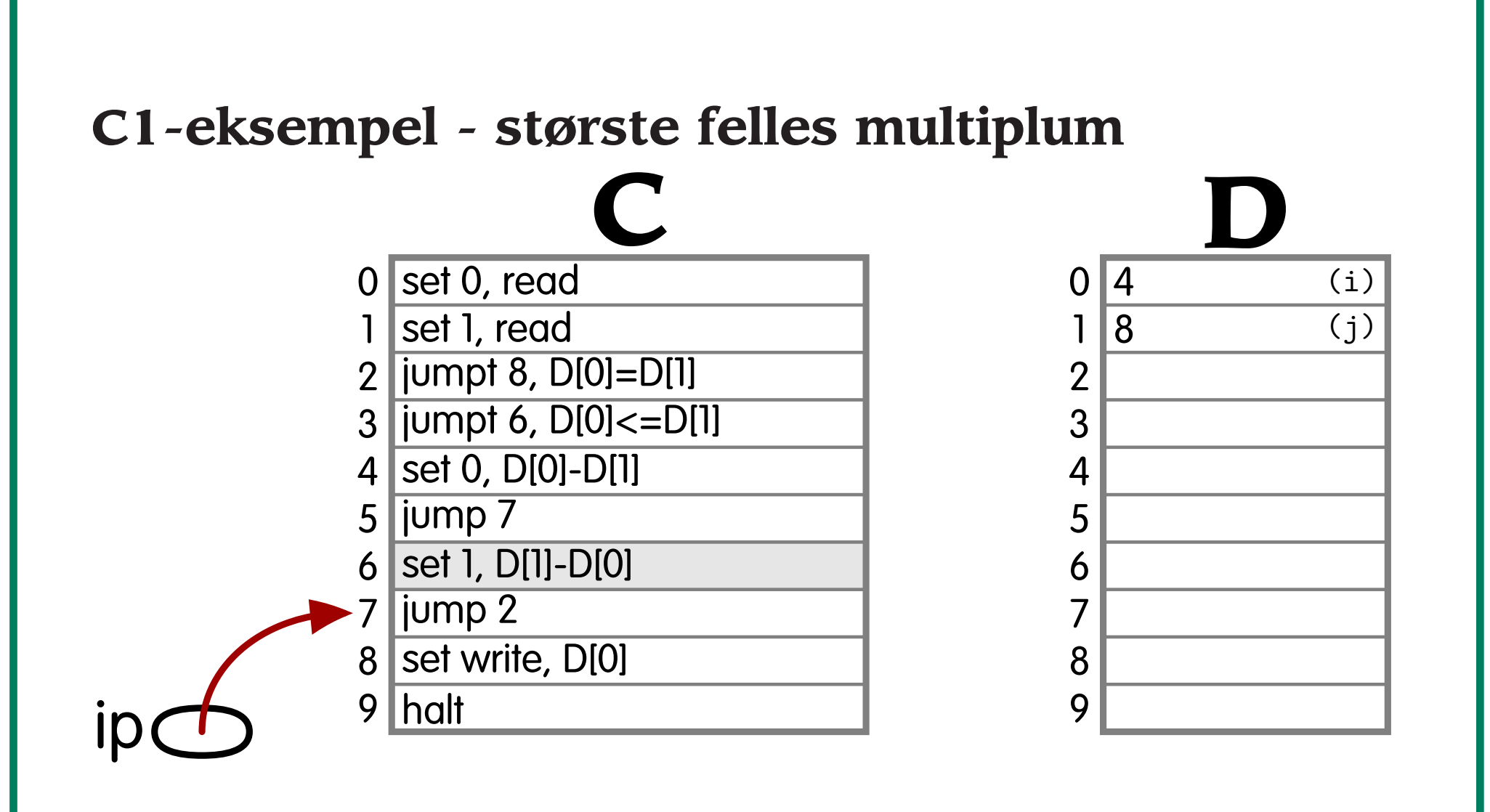

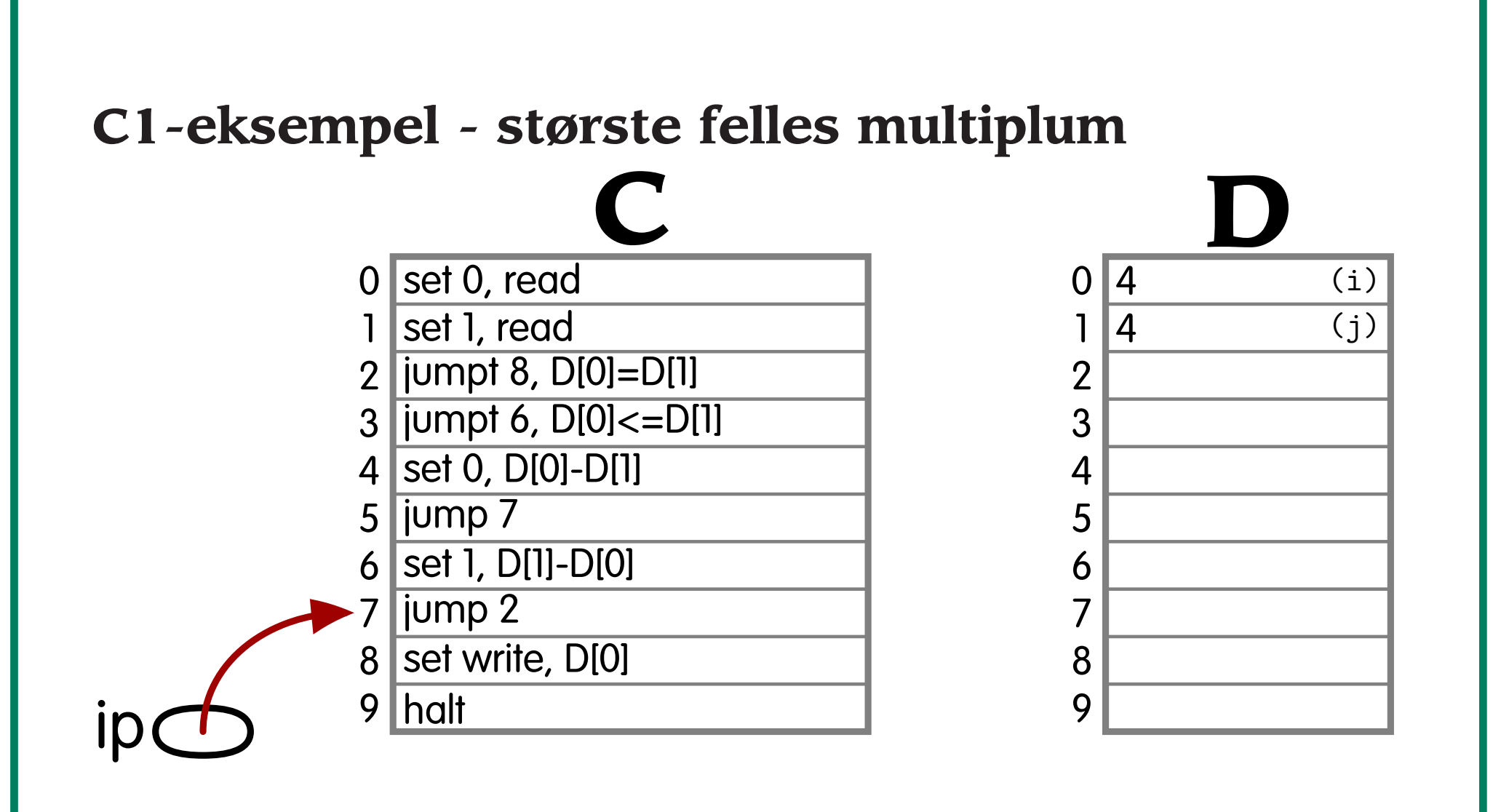

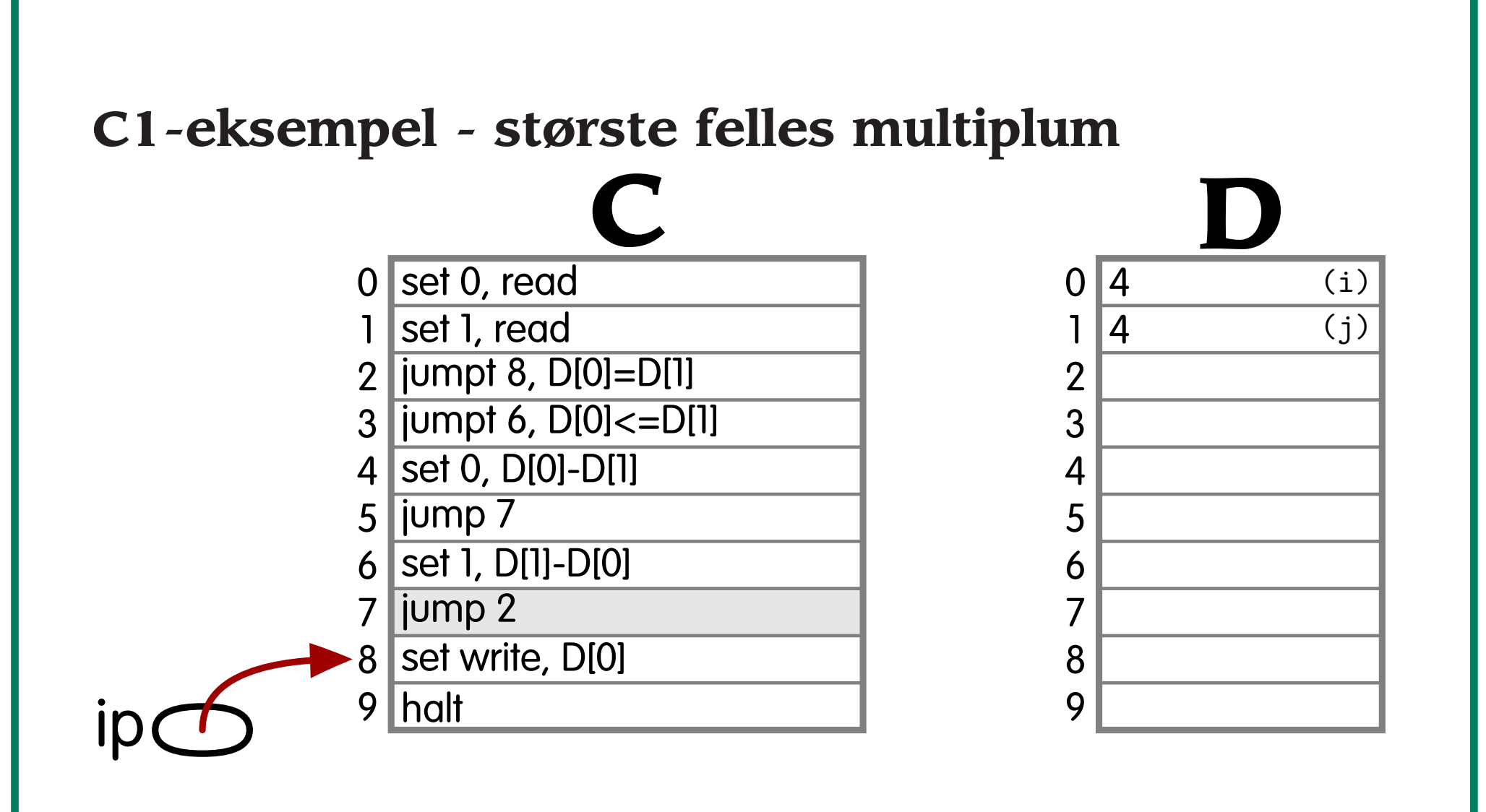

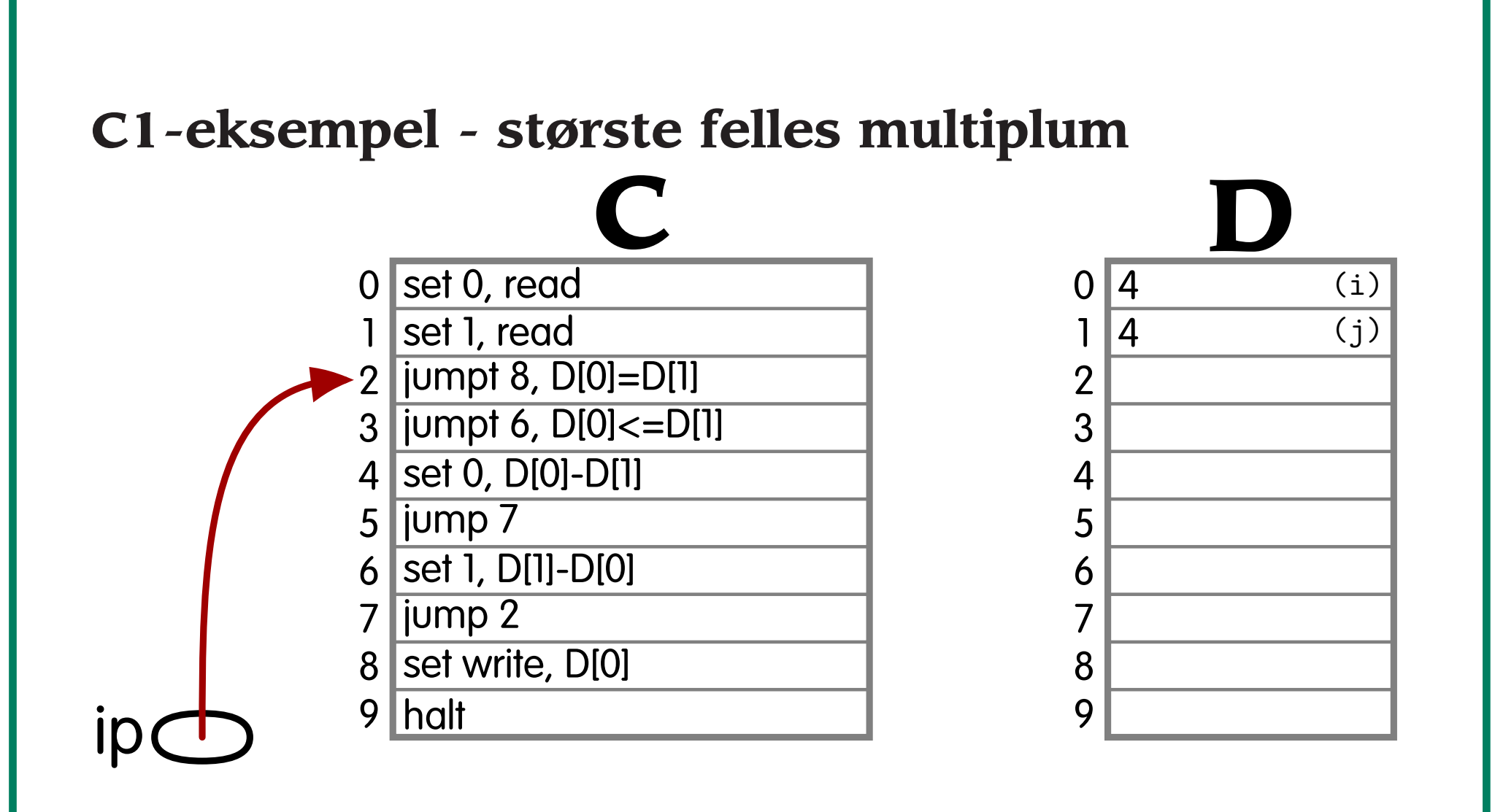

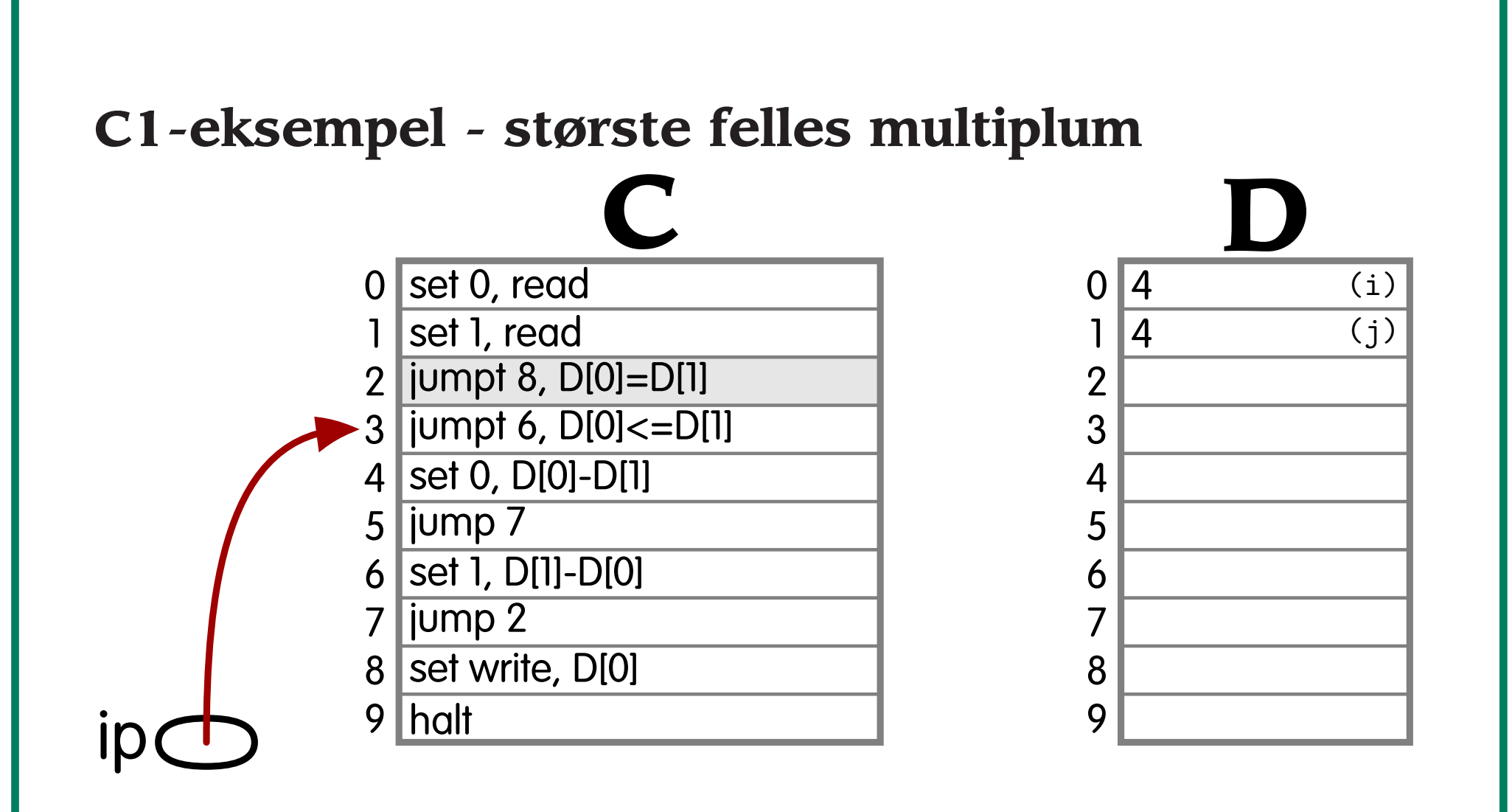

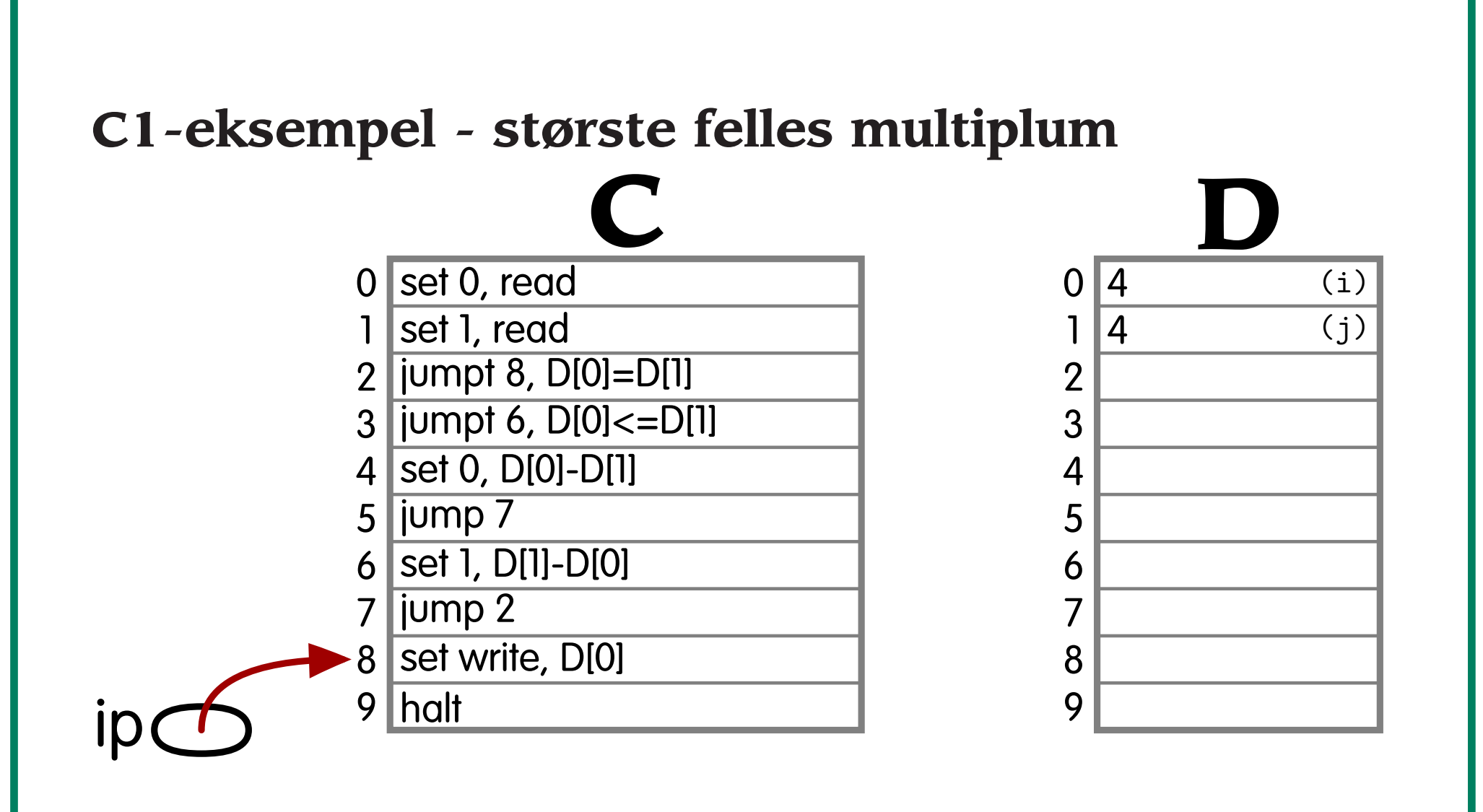

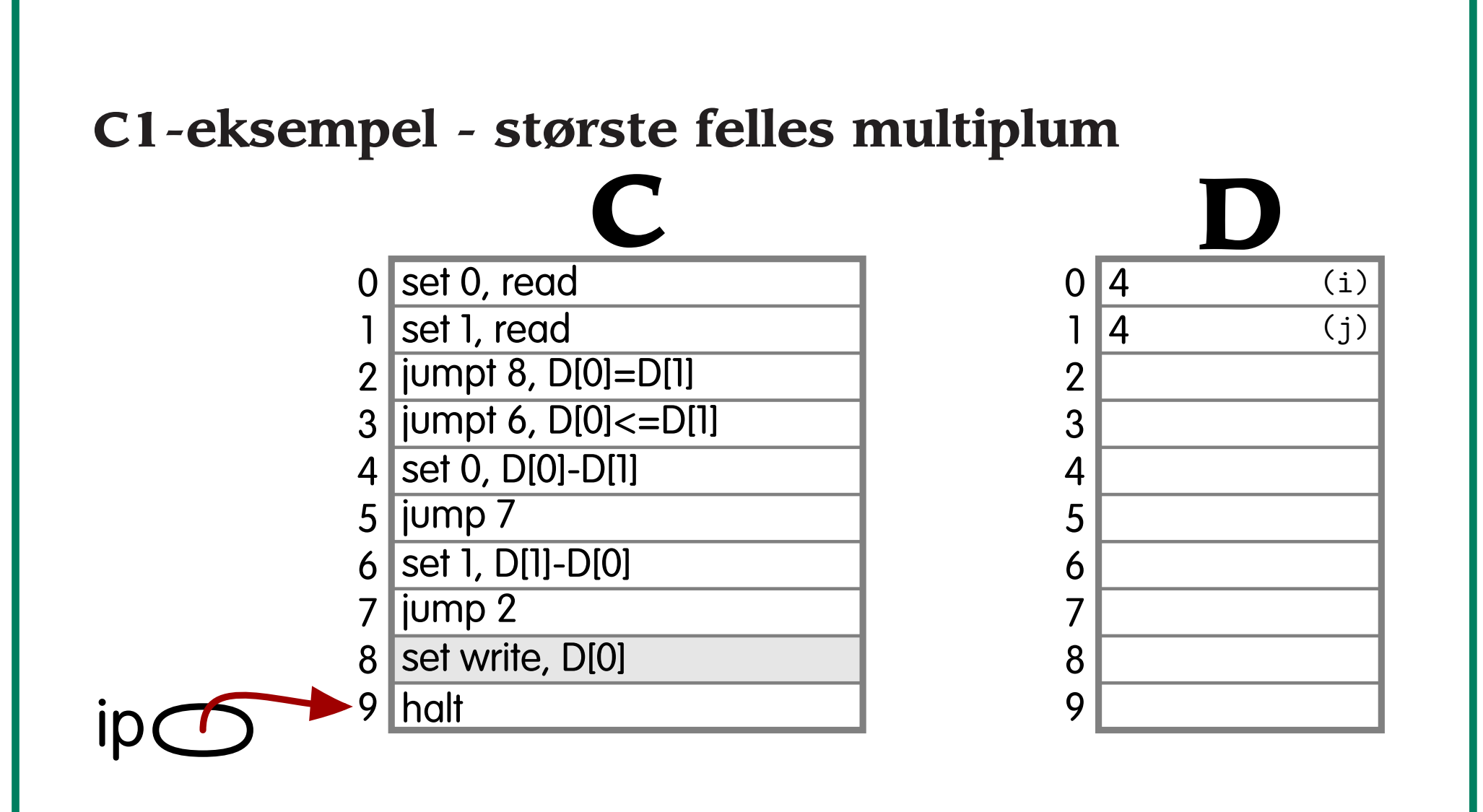

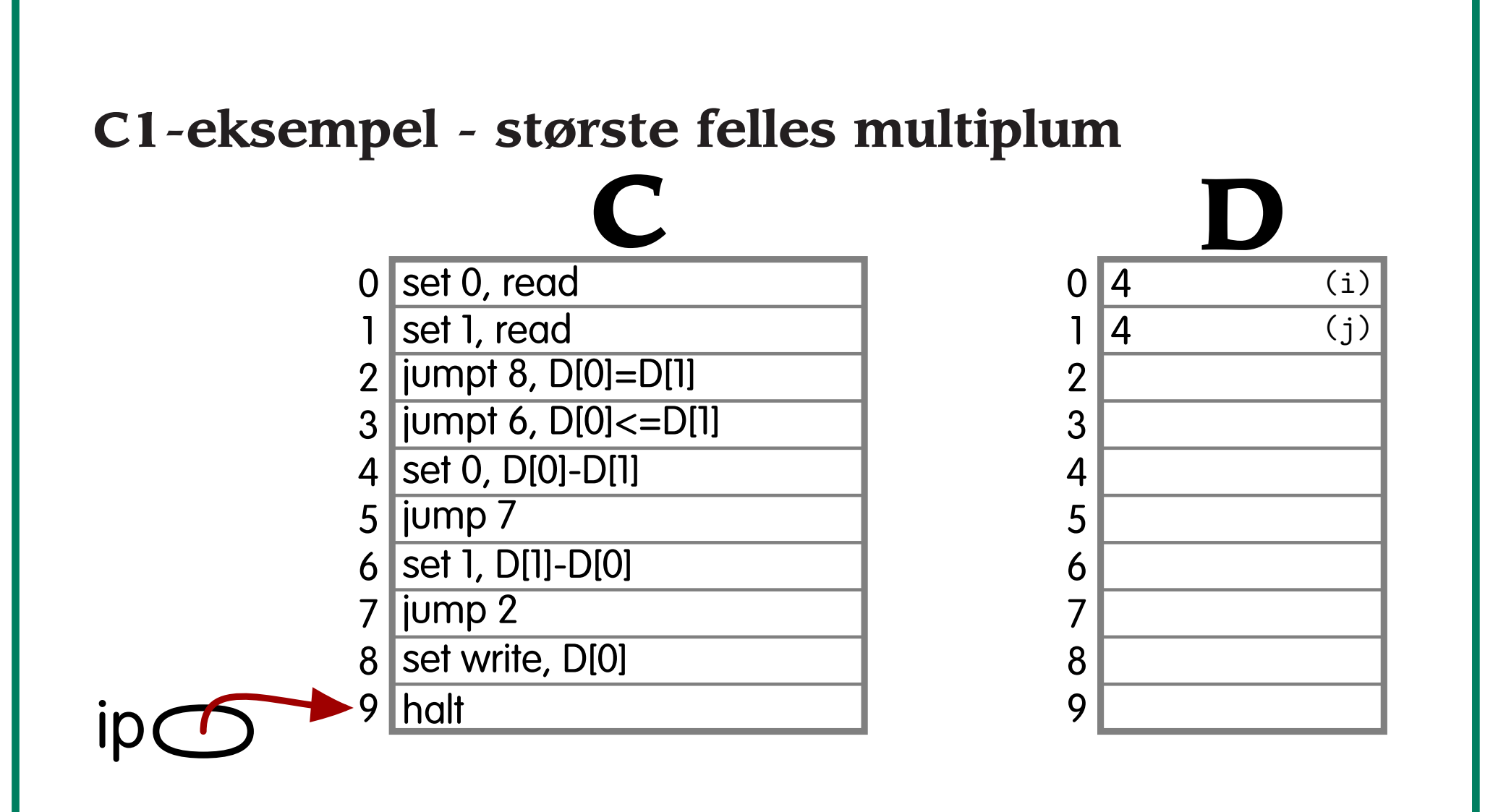

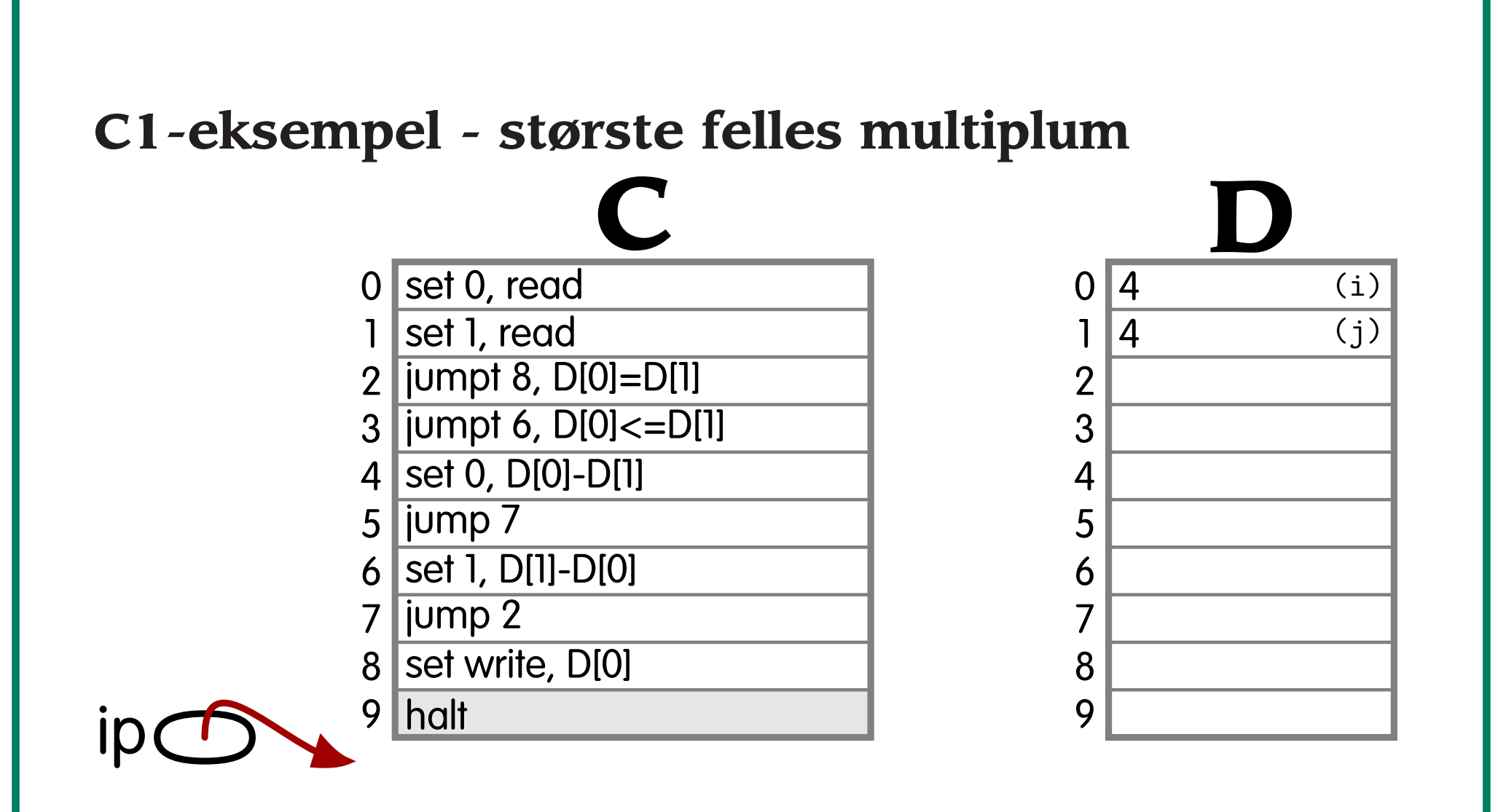

# **Statiske språk** *med* **rutiner**

- C2 er C1 utvidet med
- rutiner med lokale variable, men uten parametre.

(Rekursive kall er ikke tillatt.)

Tildelingen av minne kan gjøres *før* kjøring. (Statisk allokering.)

For hver variabel kan det tilordnes en adresse i D-lageret. Denne adressen kan beholdes under hele kjøringen.

# **C2 i SIMPLESEM**

# **Aktiveringspost**

Hver rutine må ha en *aktiveringspost* i D. Der ligger:

- returadressen og
- lokale variable.

Dessuten må det av og til settes av plass til en returverdi.

# **C2-eksempel - oversettelse**

```
0 int i = 1, j = 2, k = 3;
12 alpha(){
3 int i = 4, l = 5;
4 i += k+l;
5 }
6 beta(){
7 int k = 6;
8 i = j+k;
9 alpha();
10 }
11 main(){
12 beta();
13 }
```
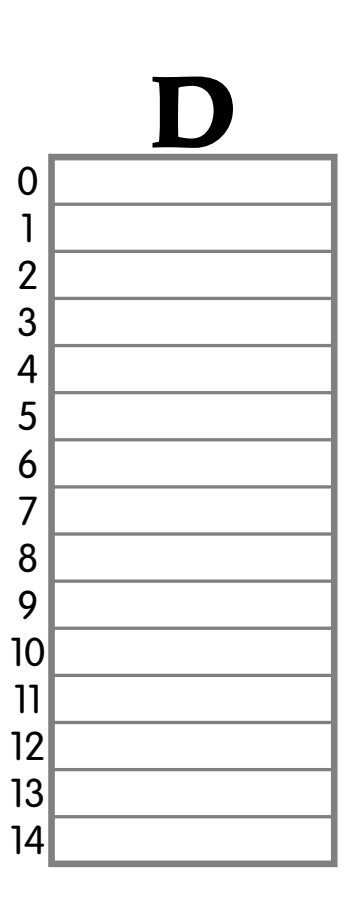

**Forelesning 9 - 22.10.2003 16/23 16/23** 

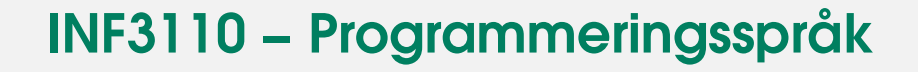

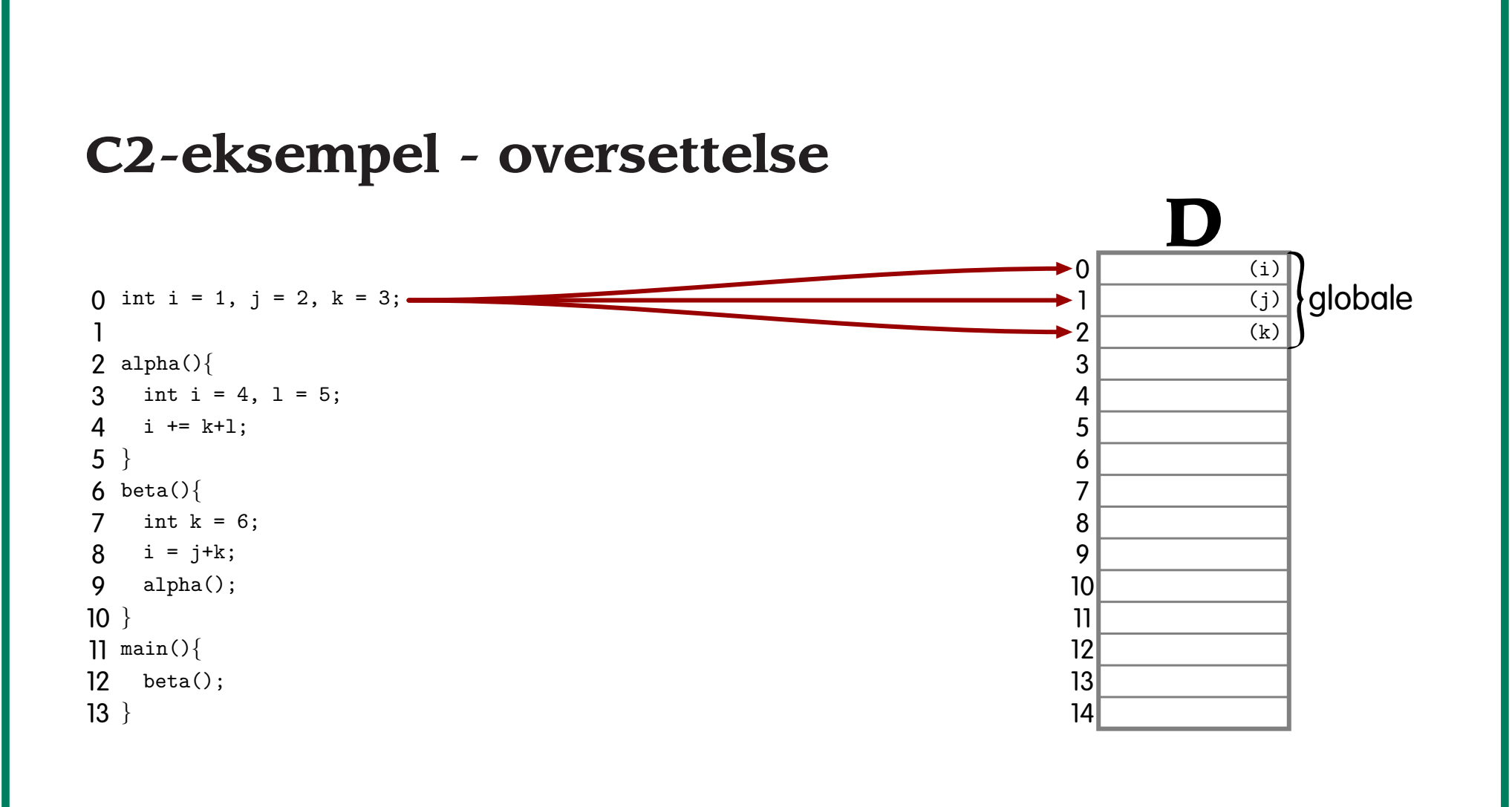

**Forelesning 9 - 22.10.2003 16/23 16/23** 

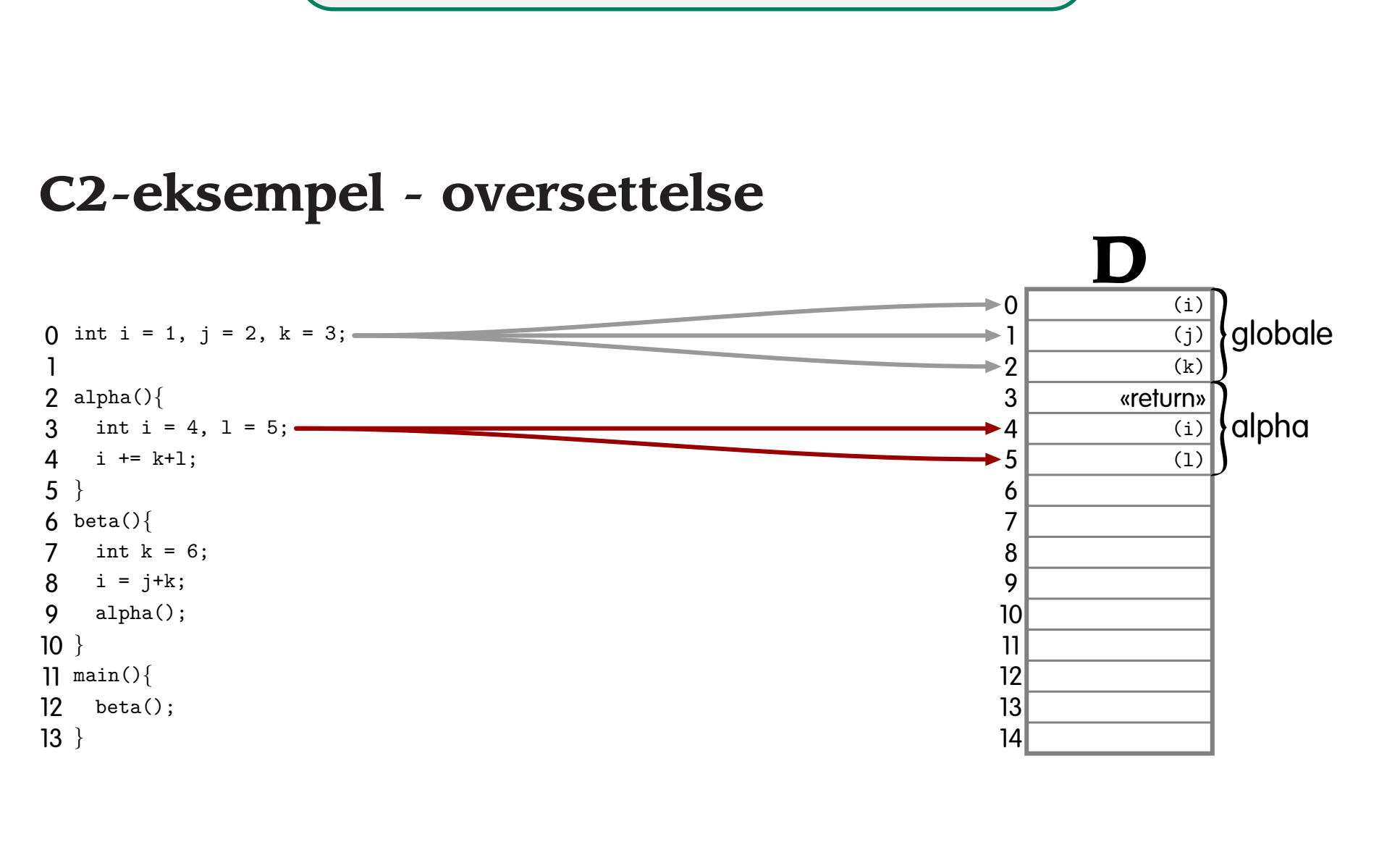

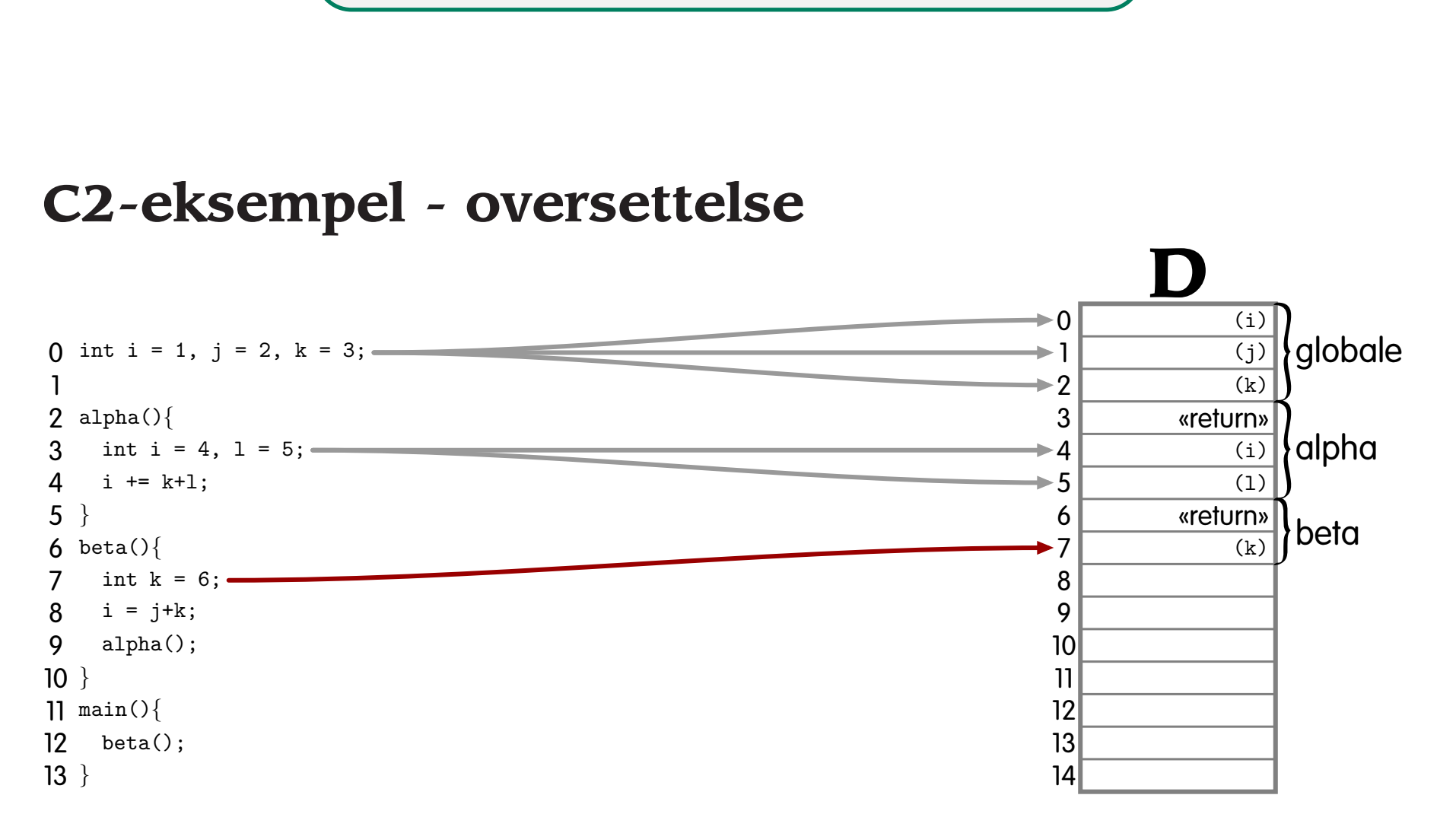

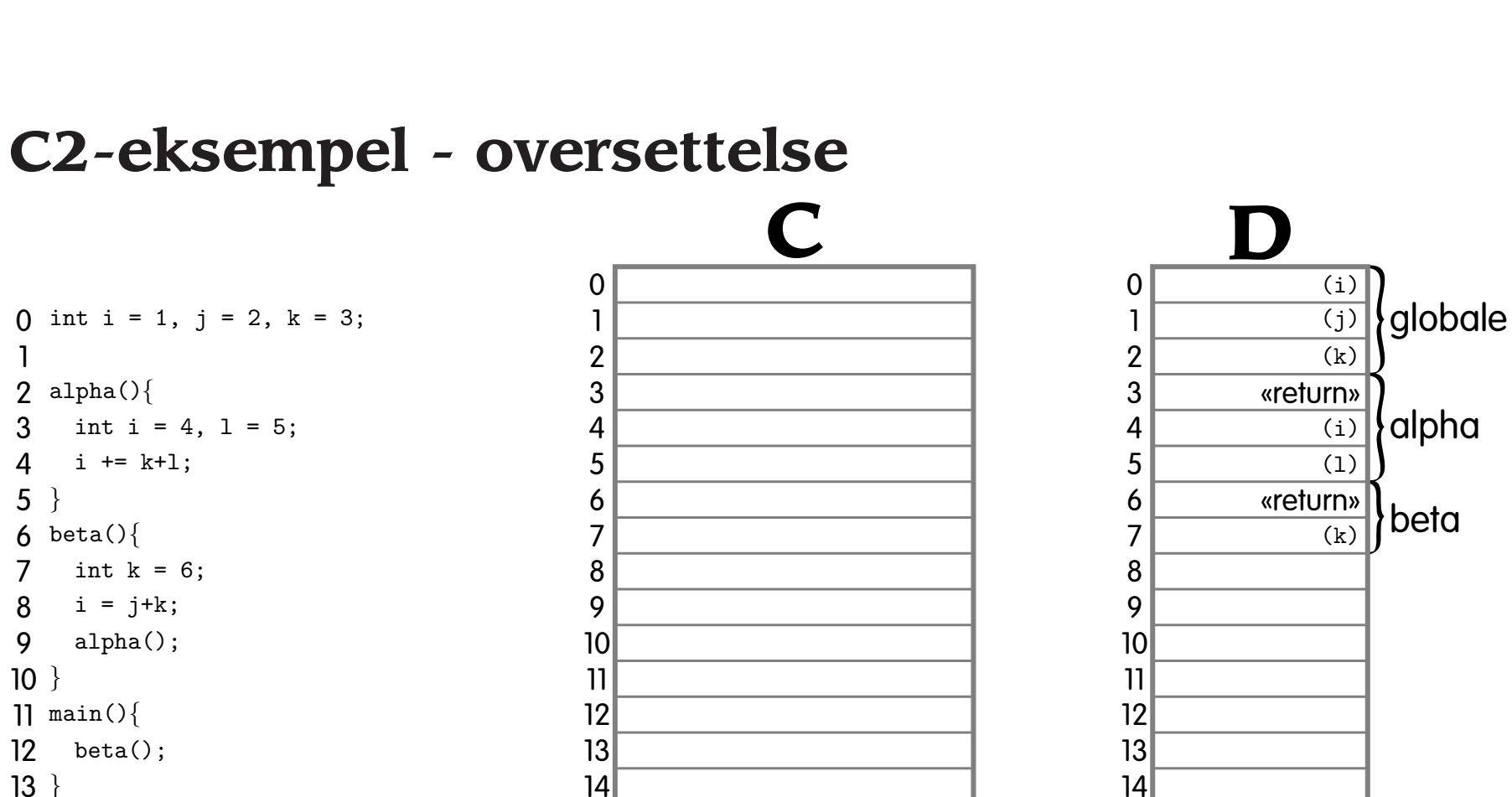

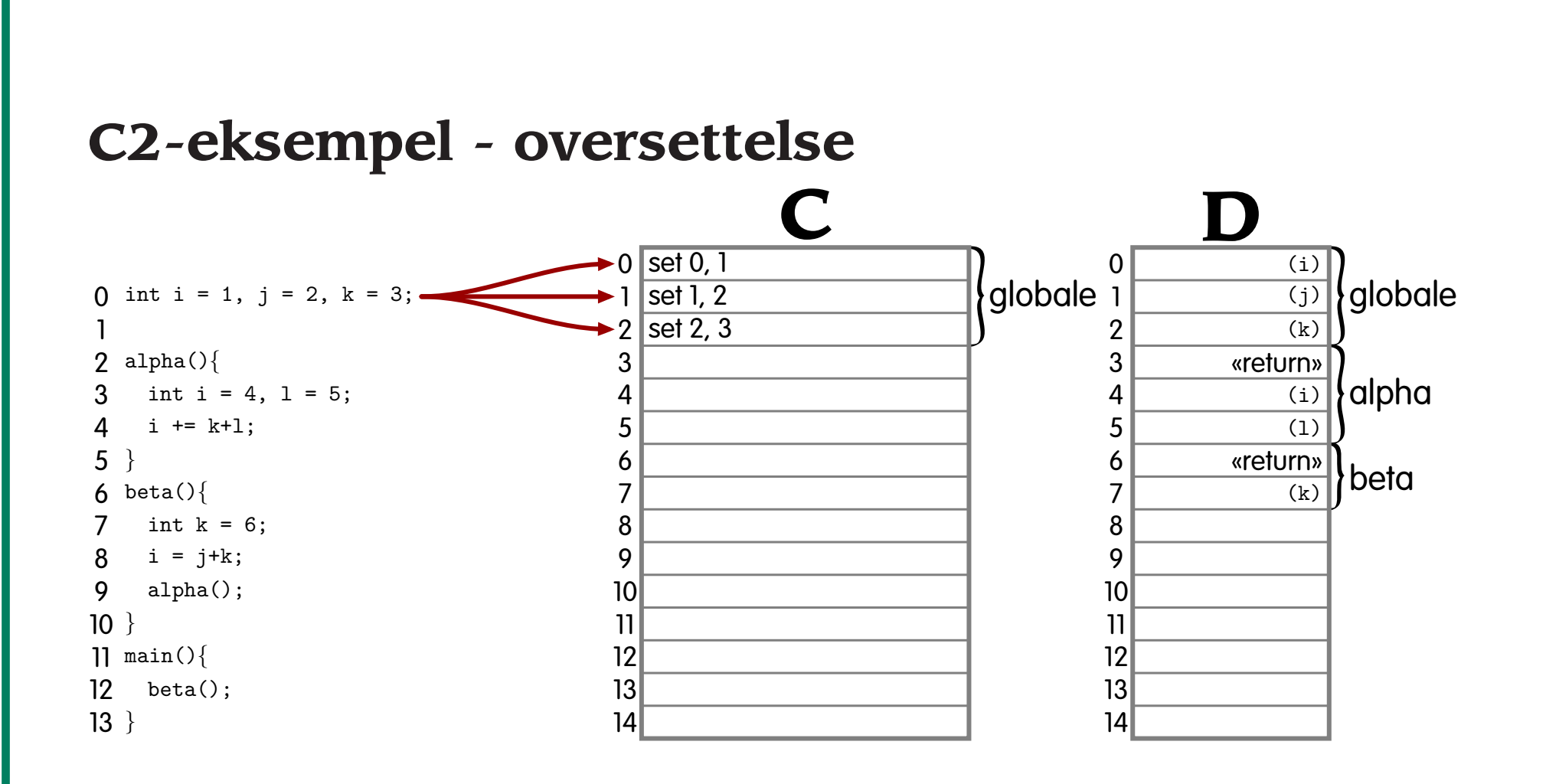

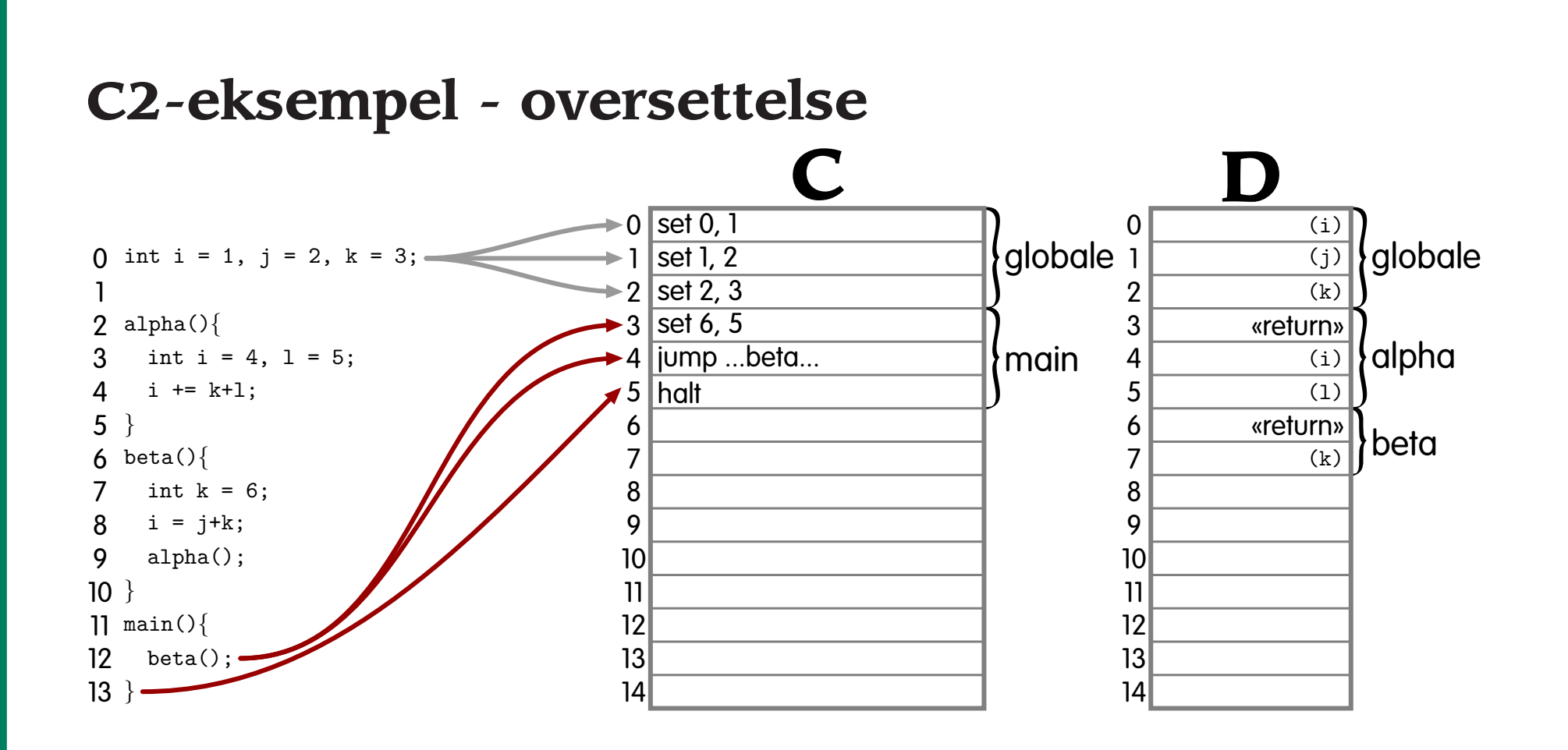

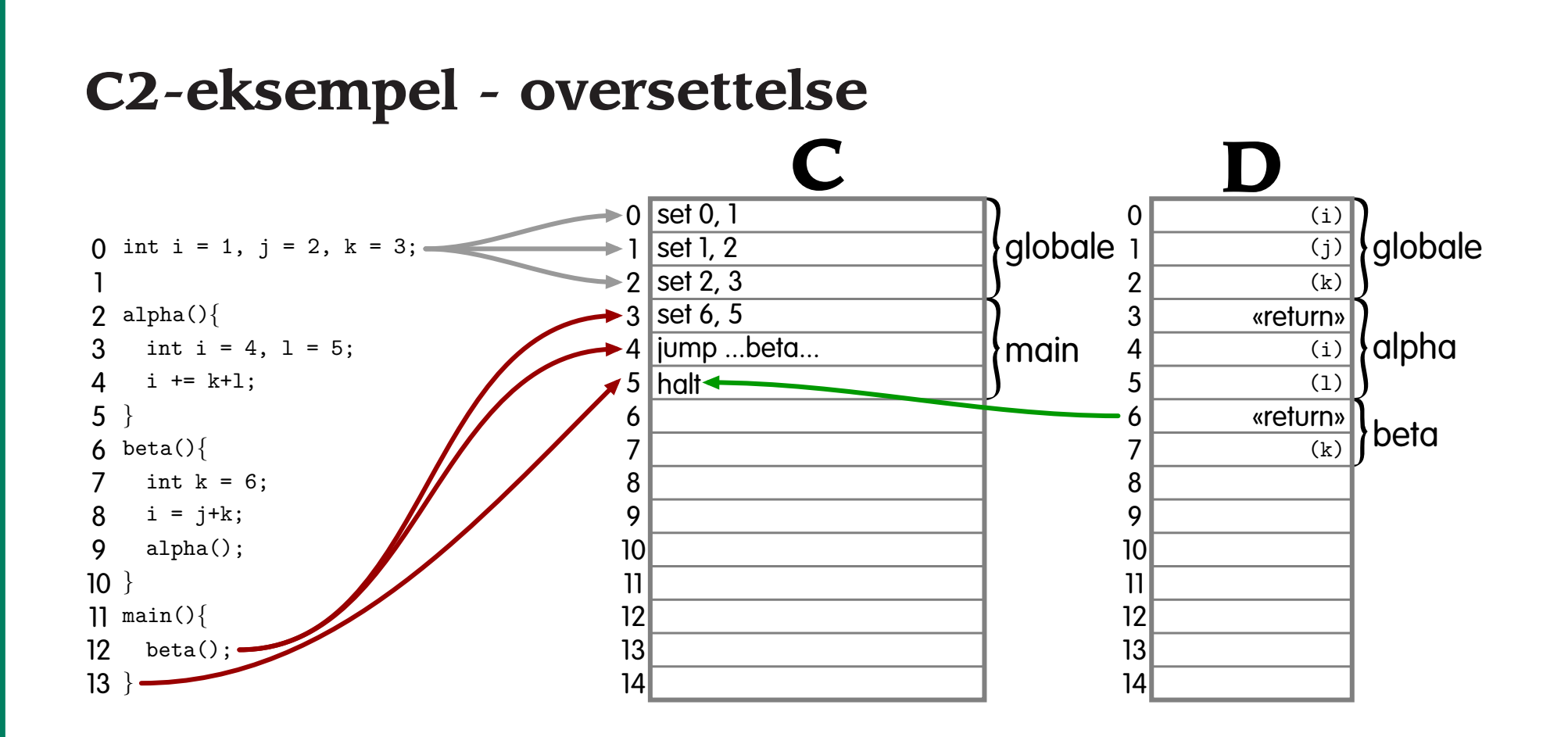

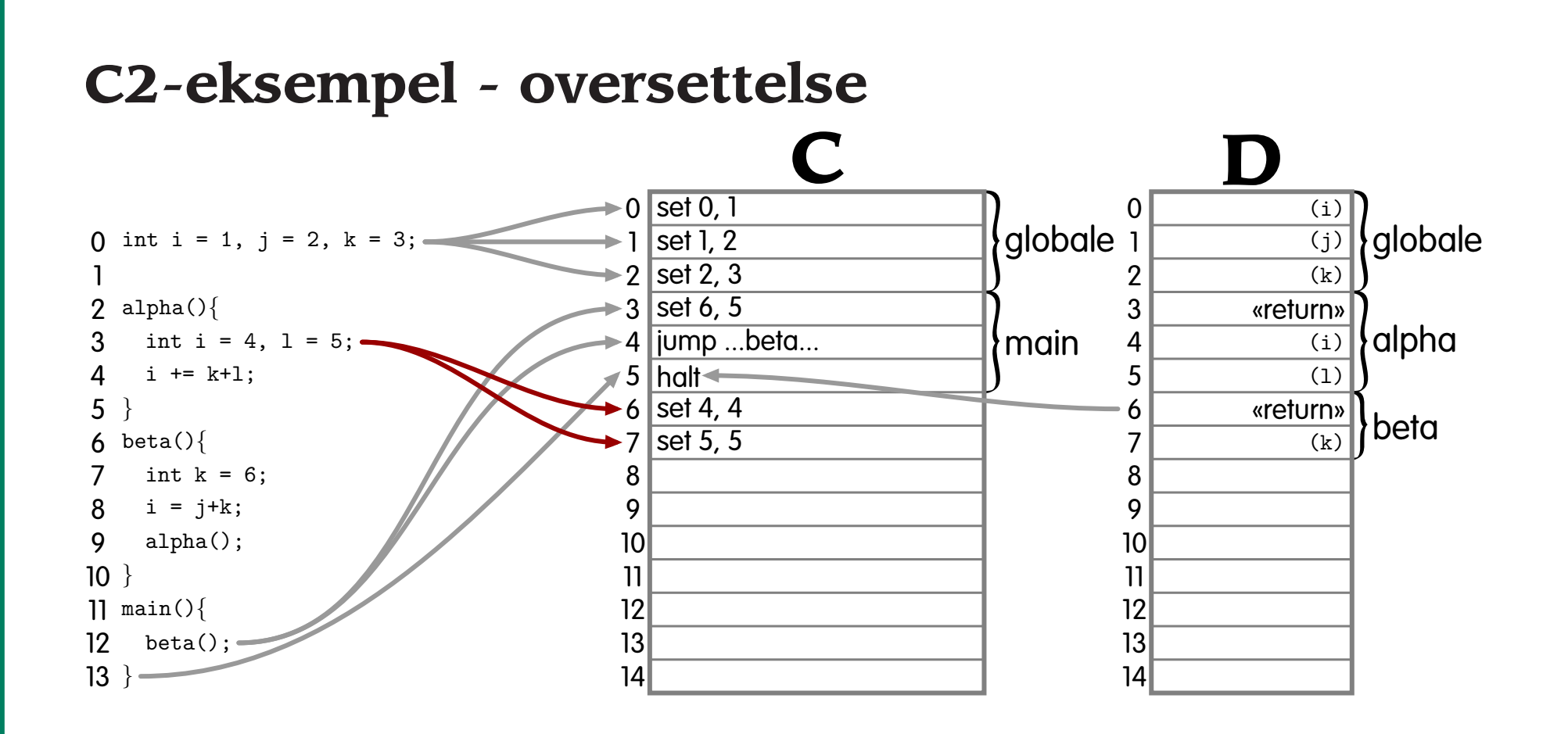

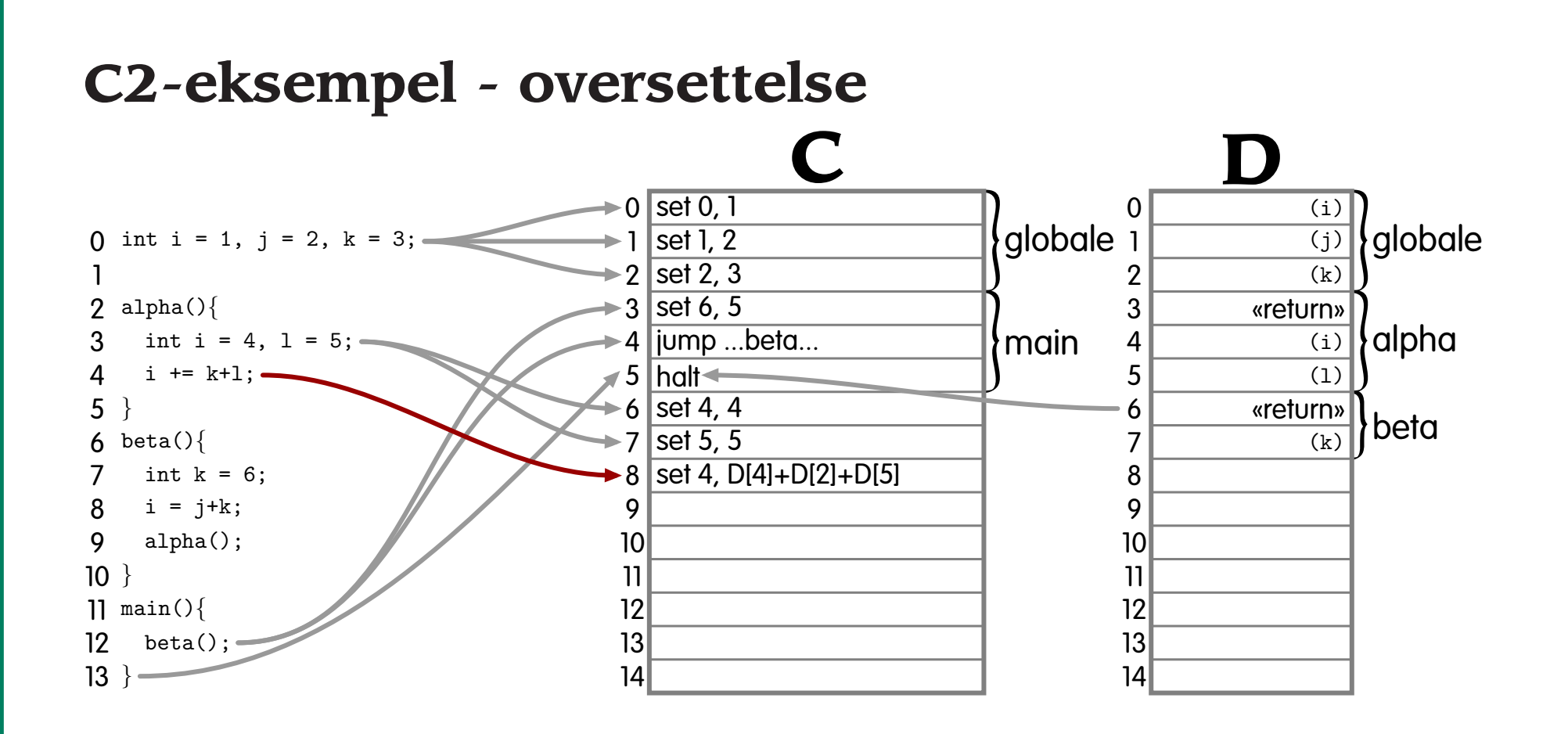

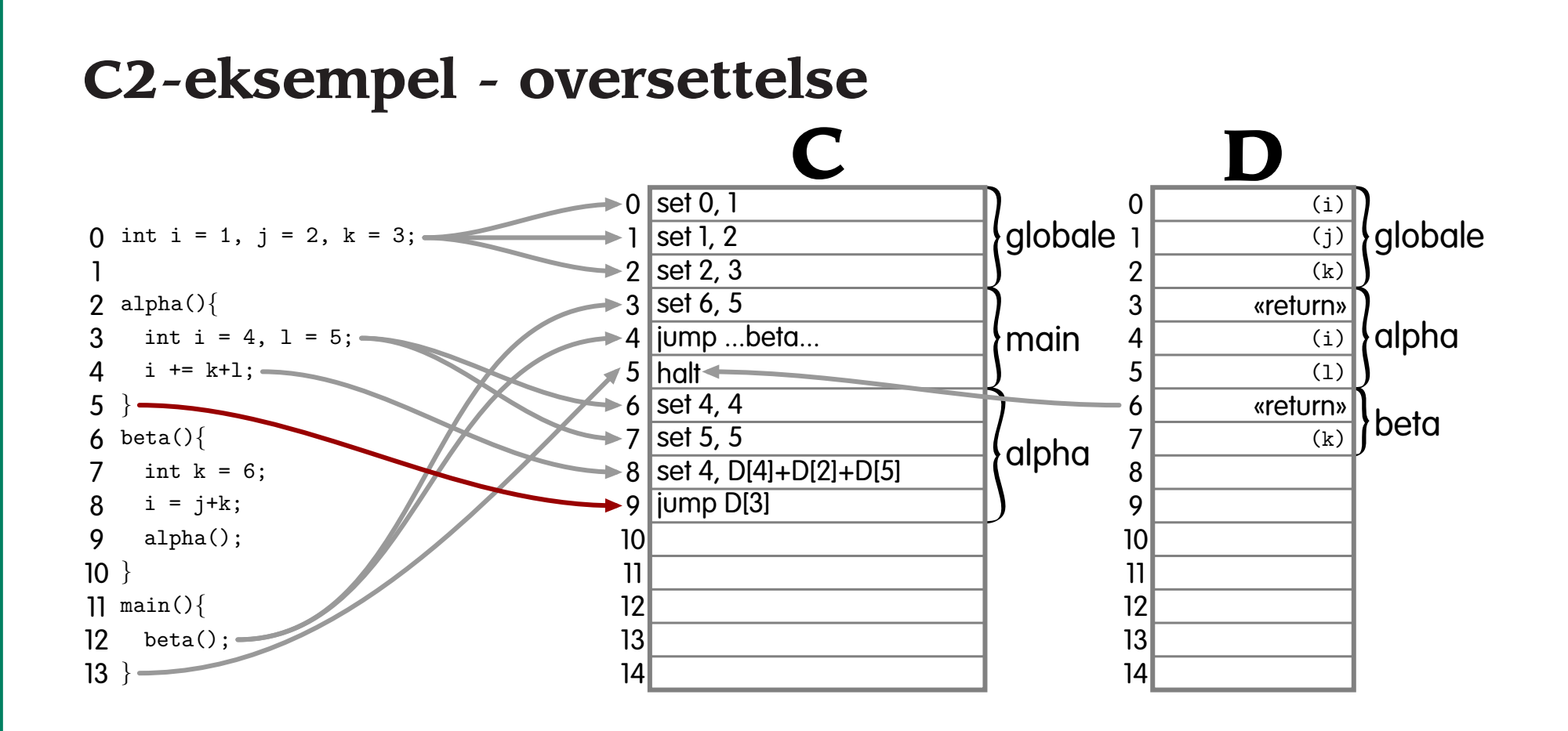

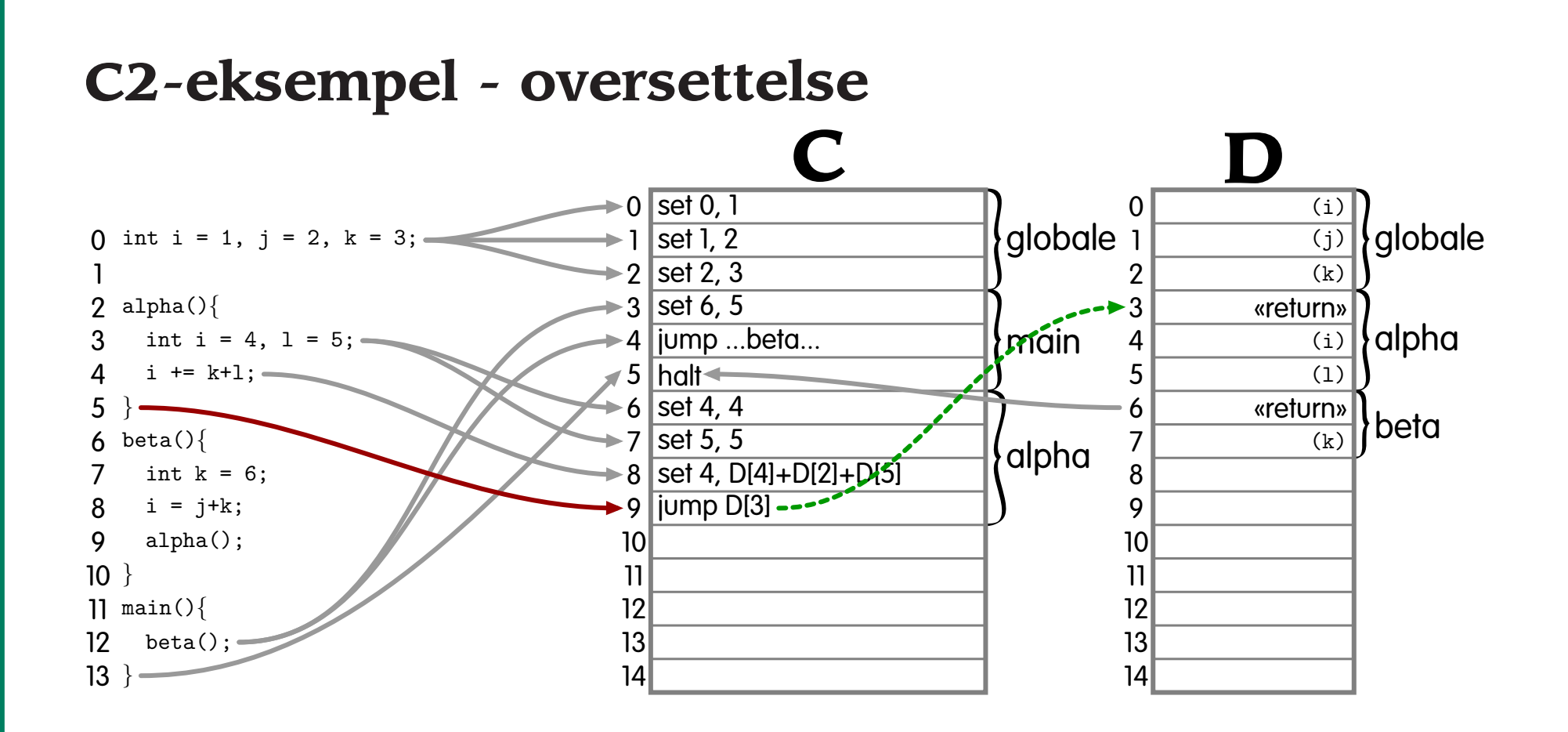

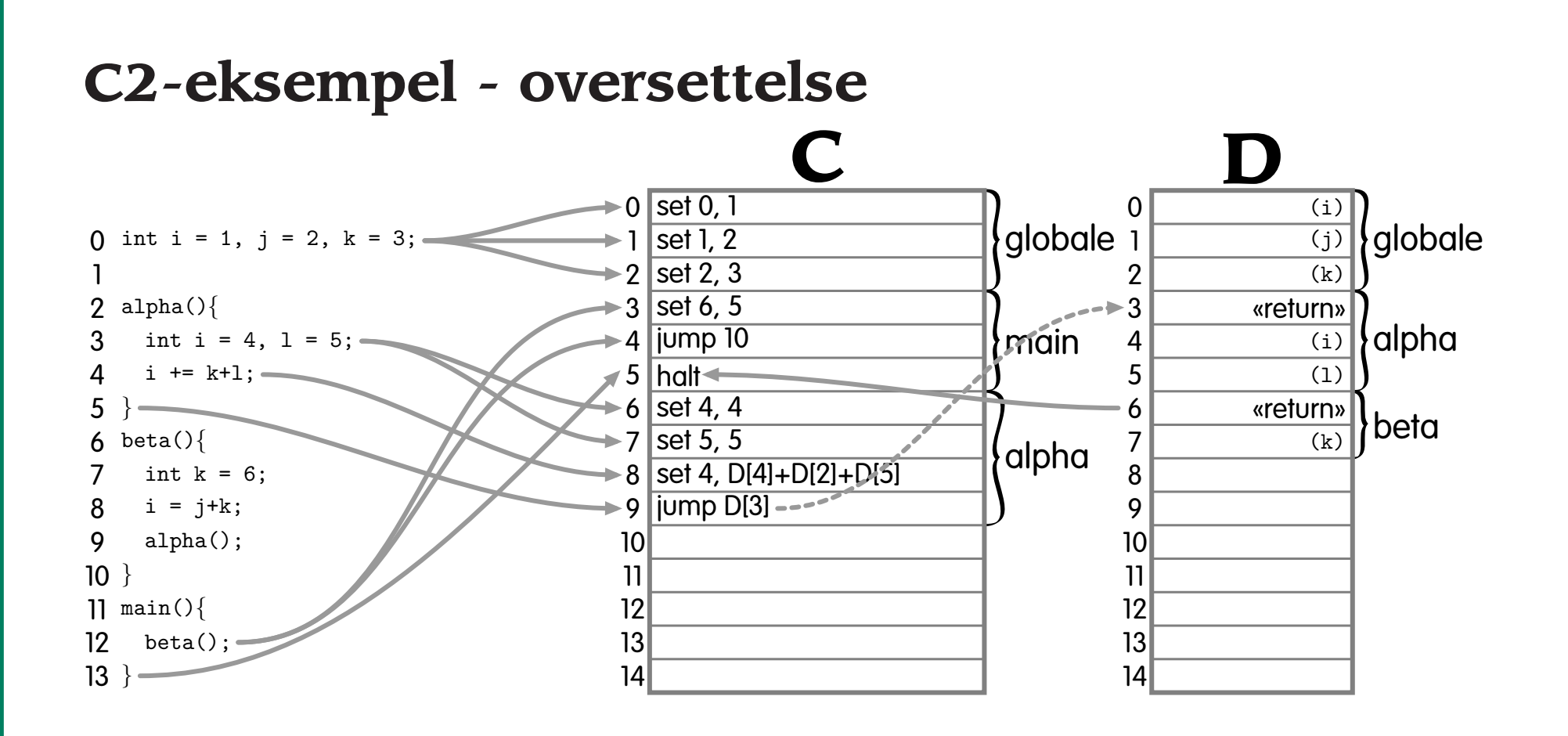

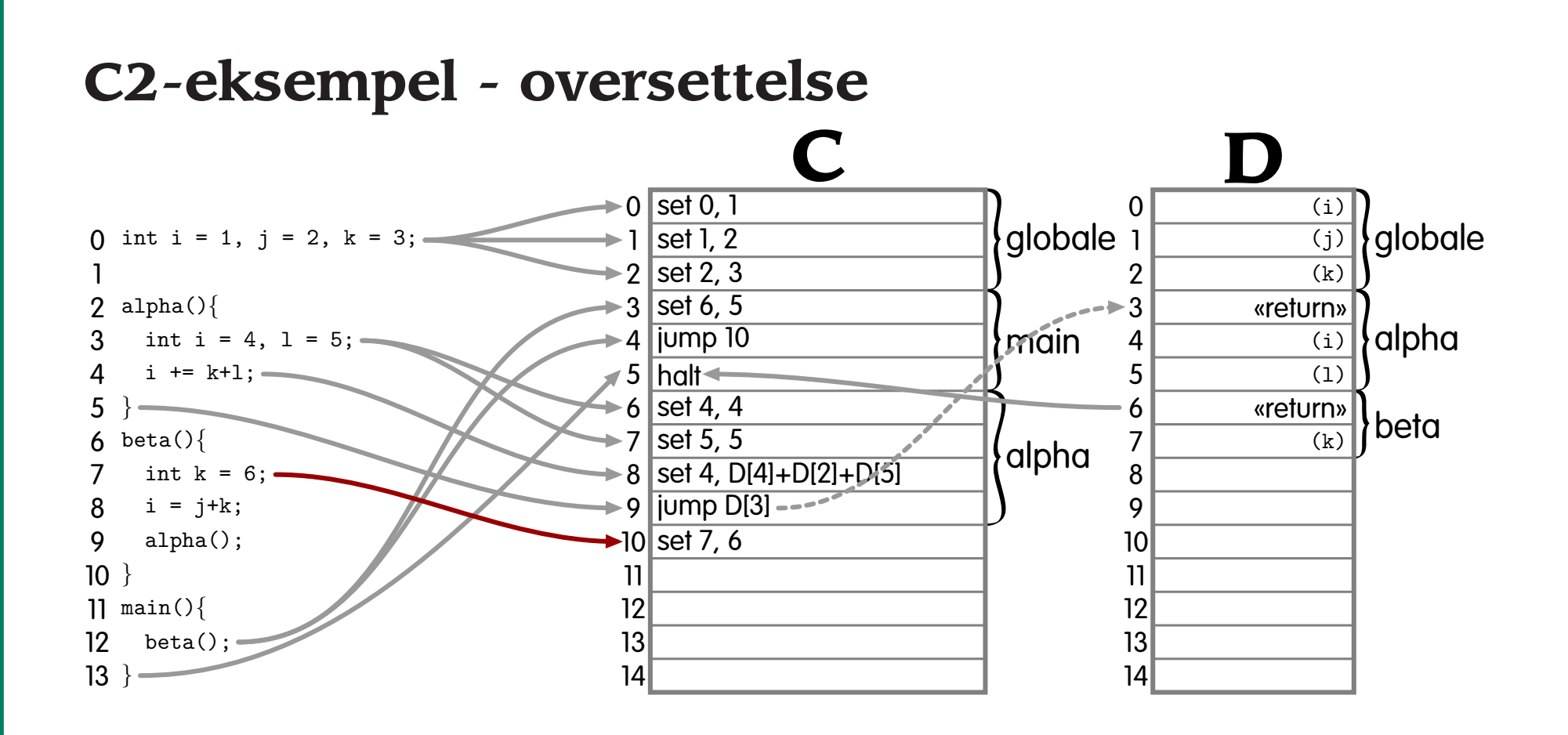

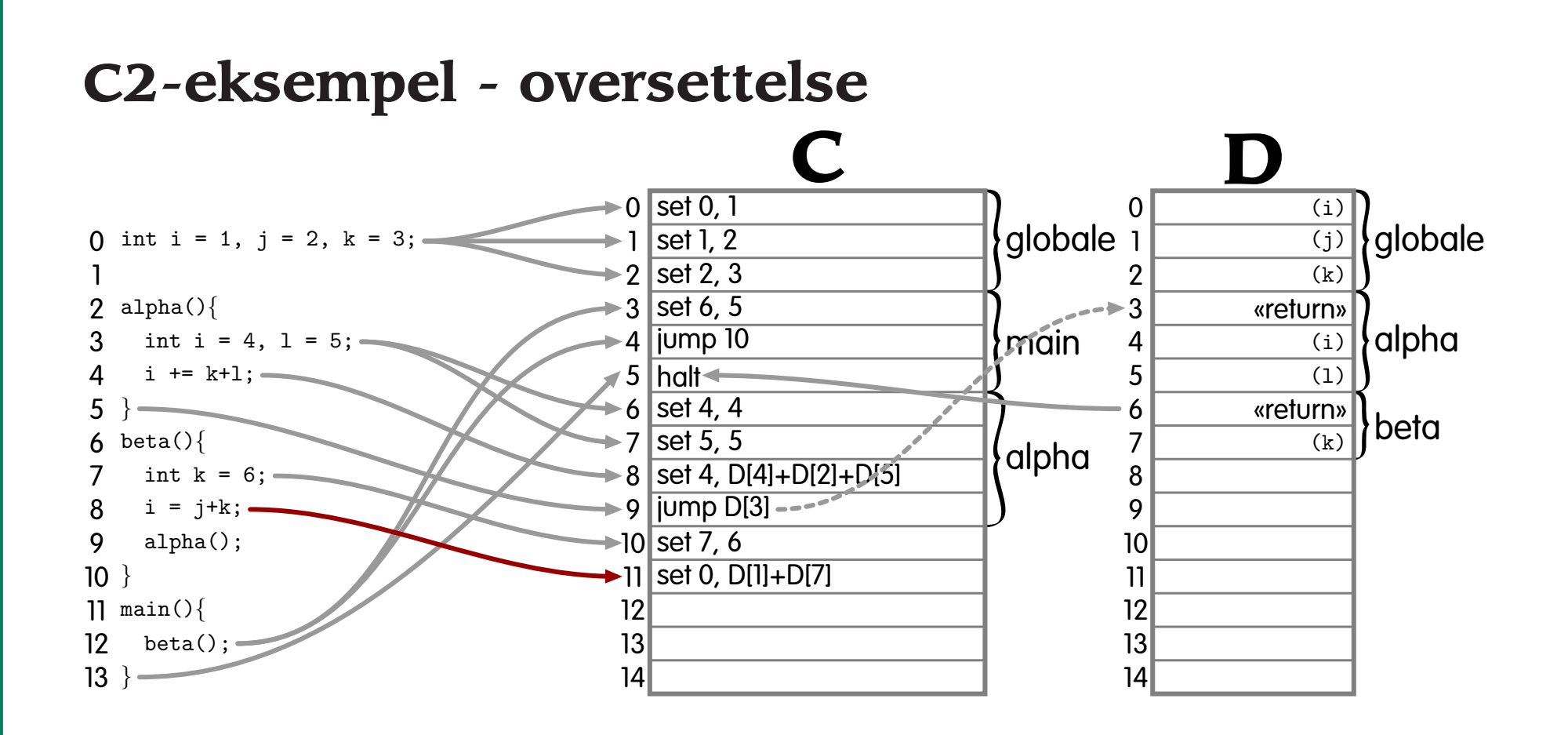

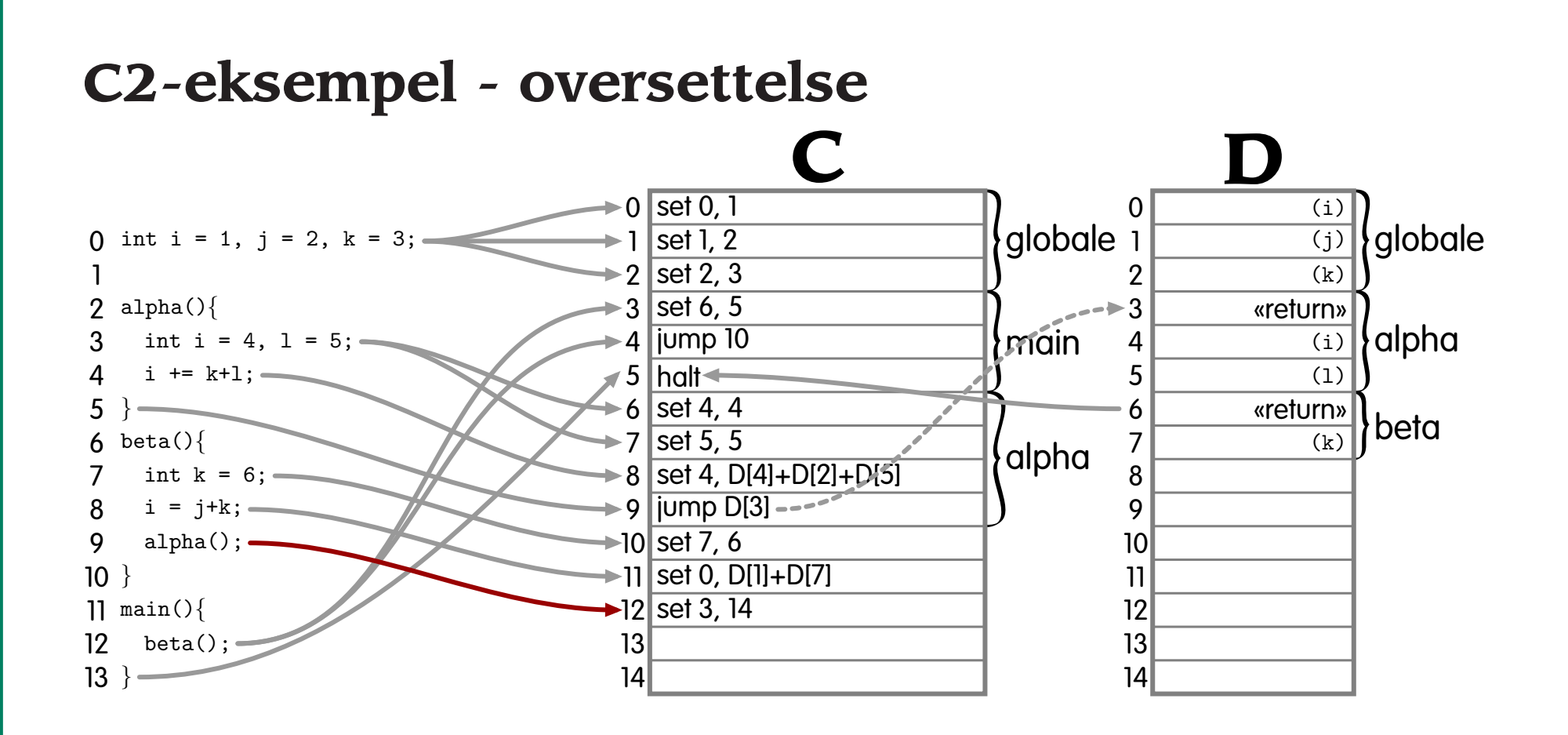

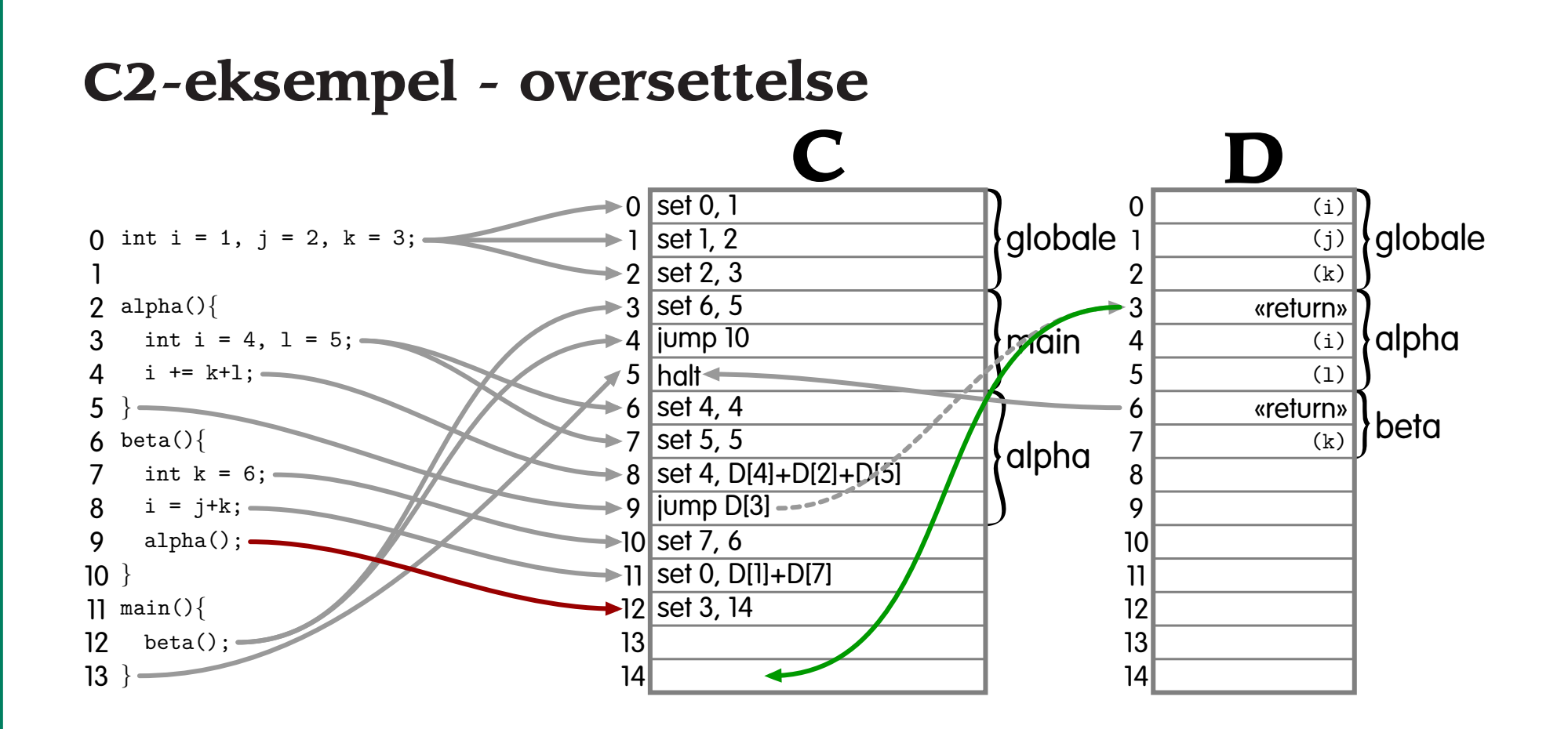

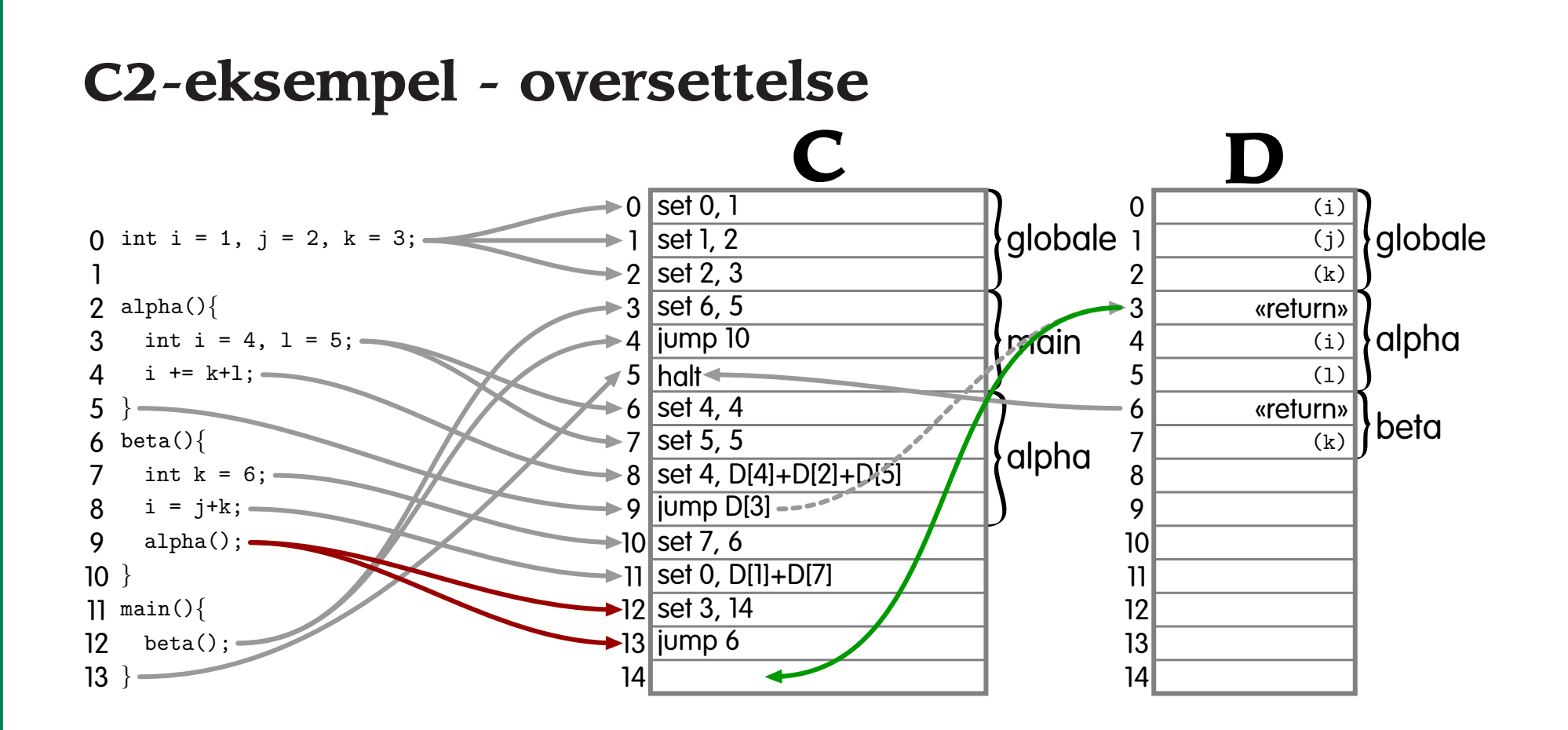
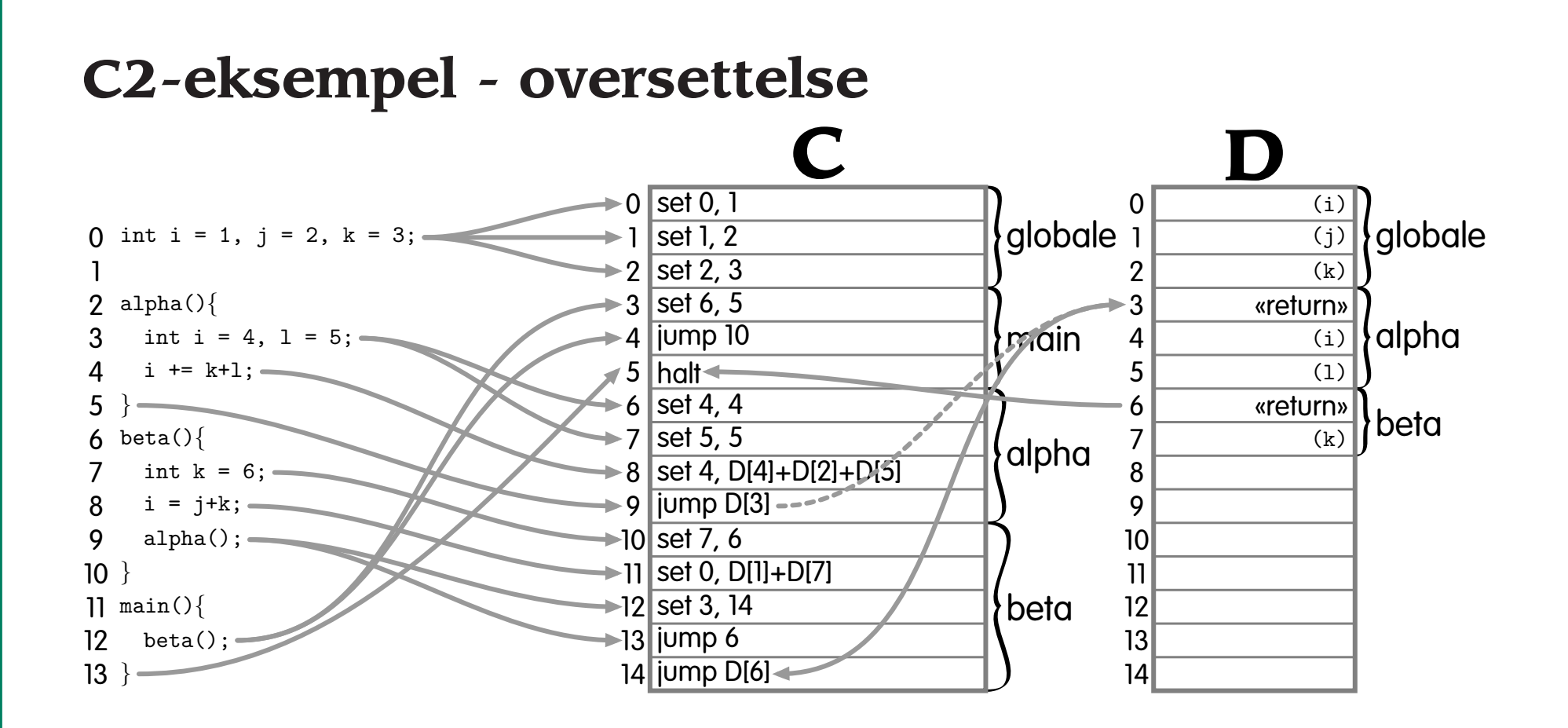

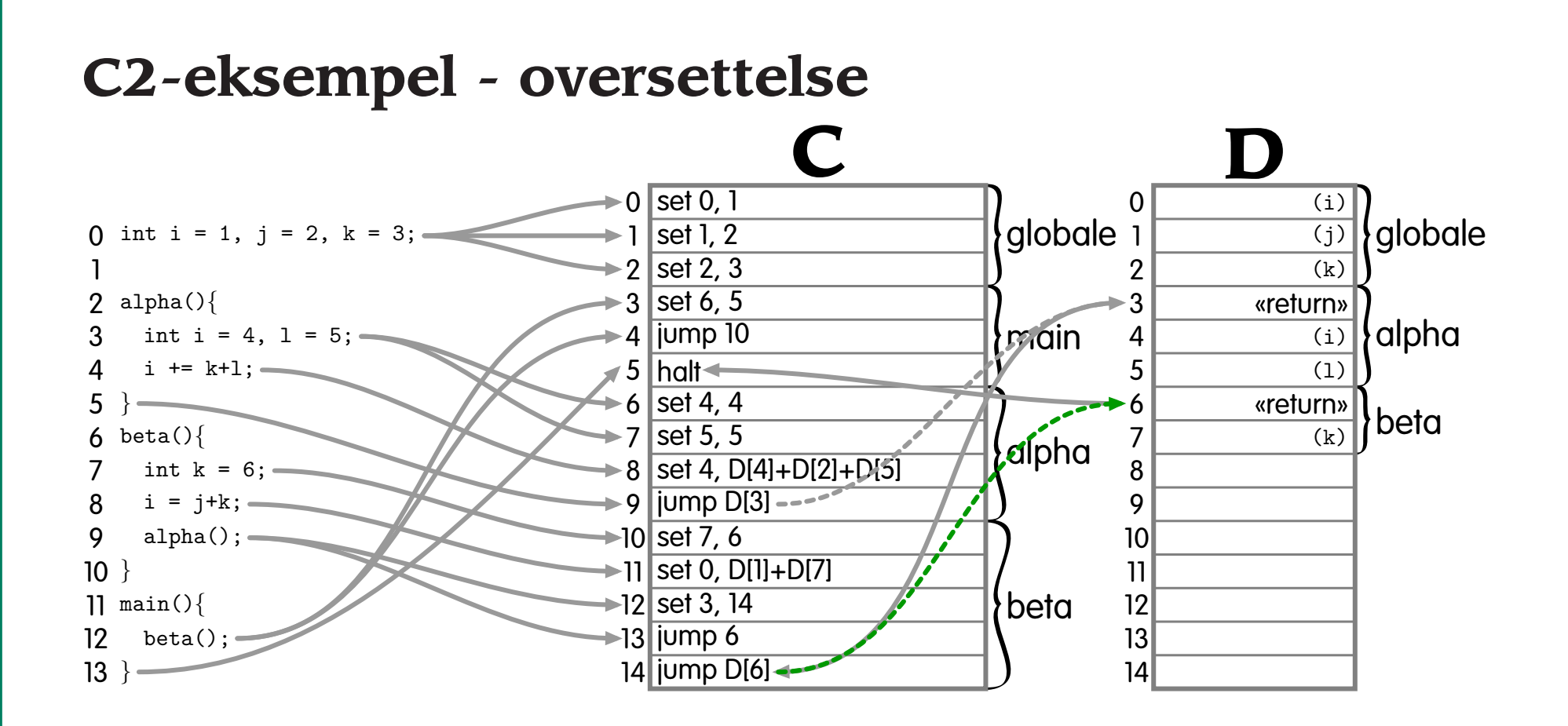

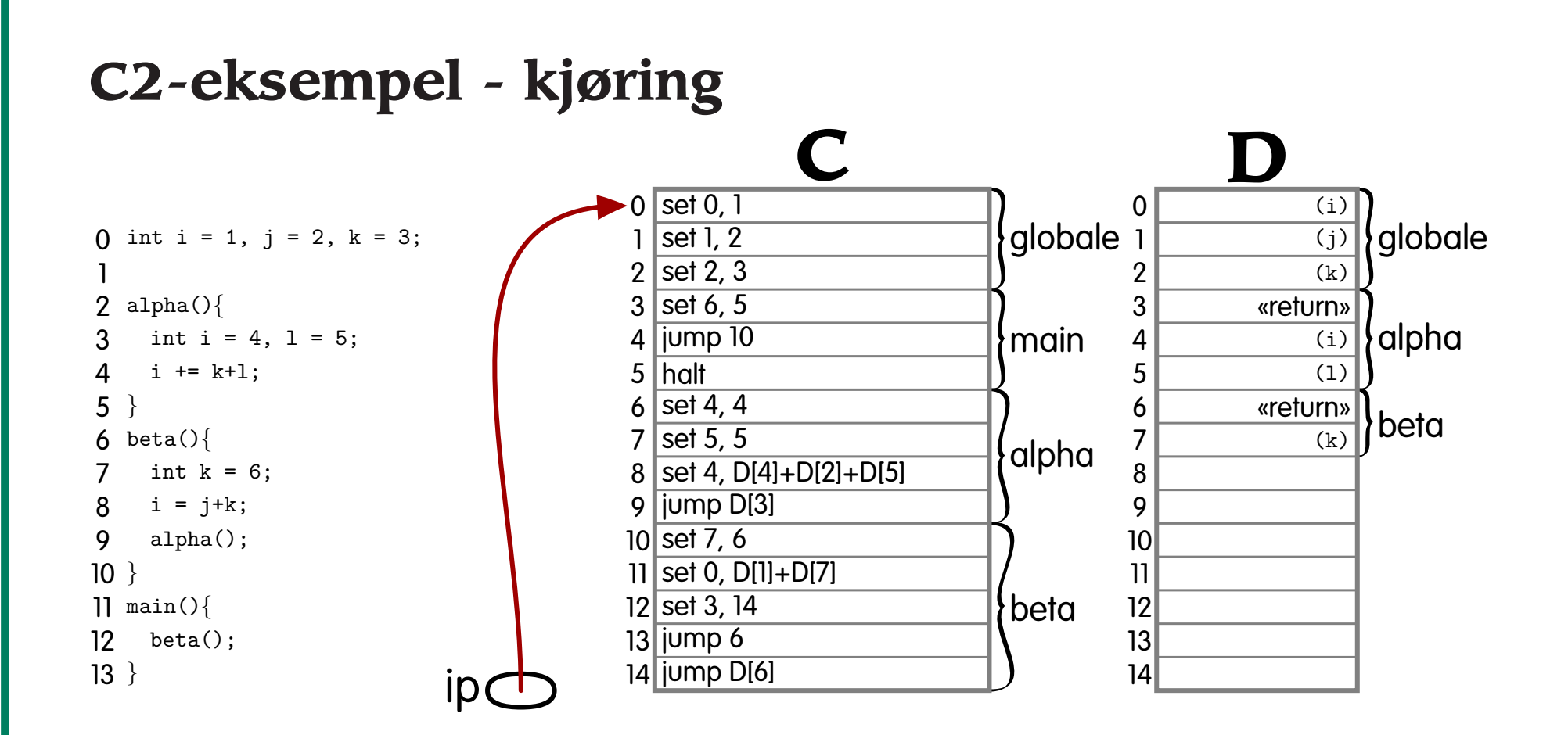

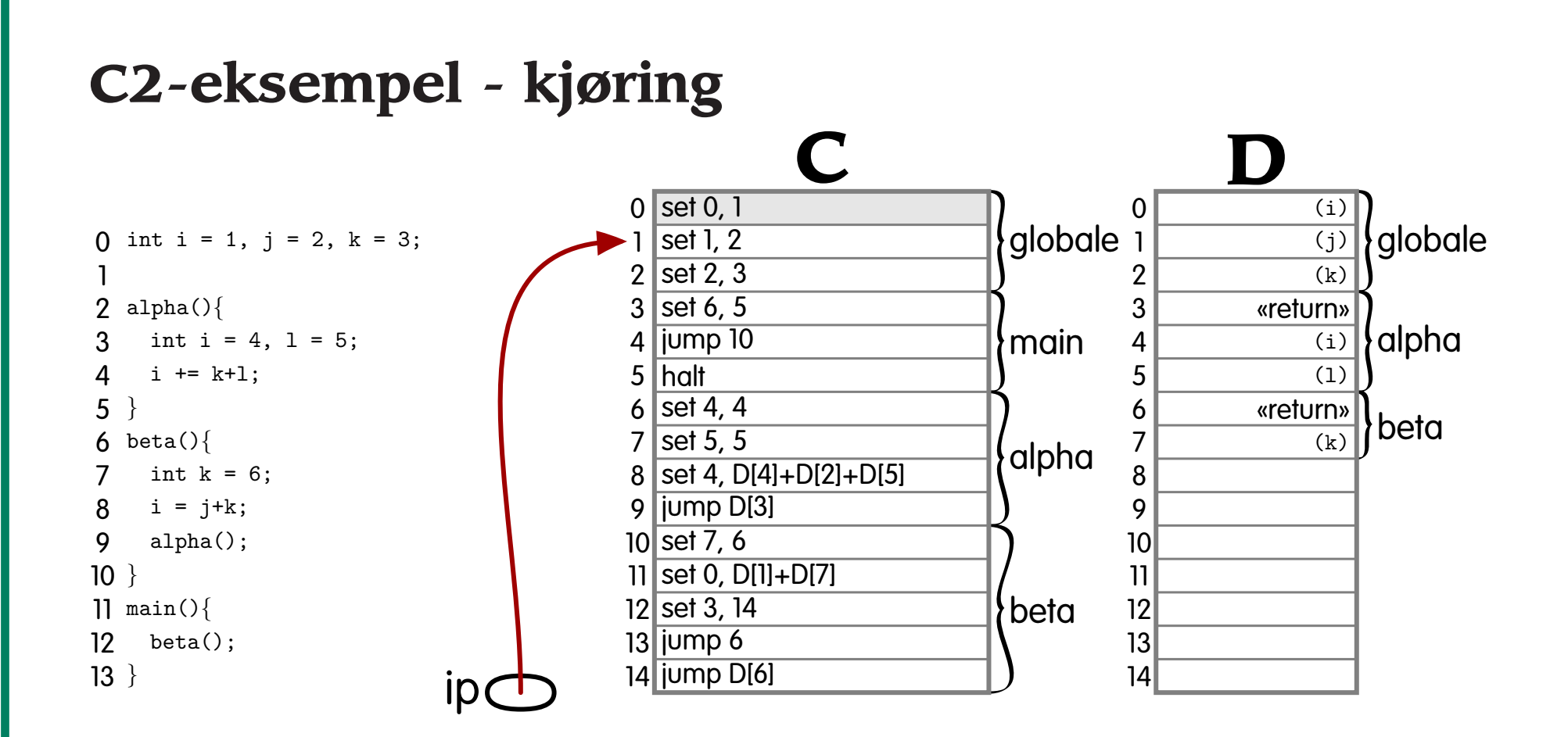

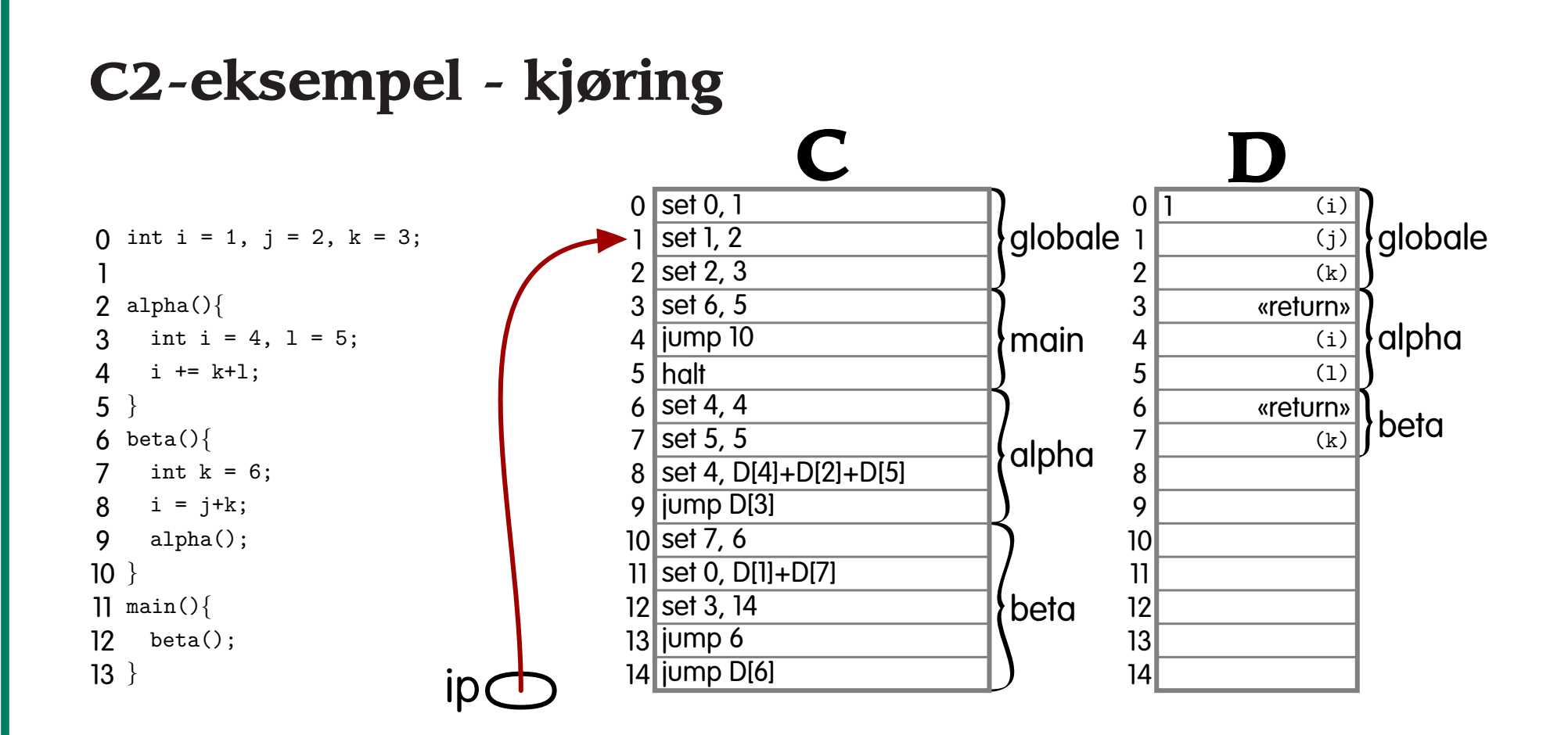

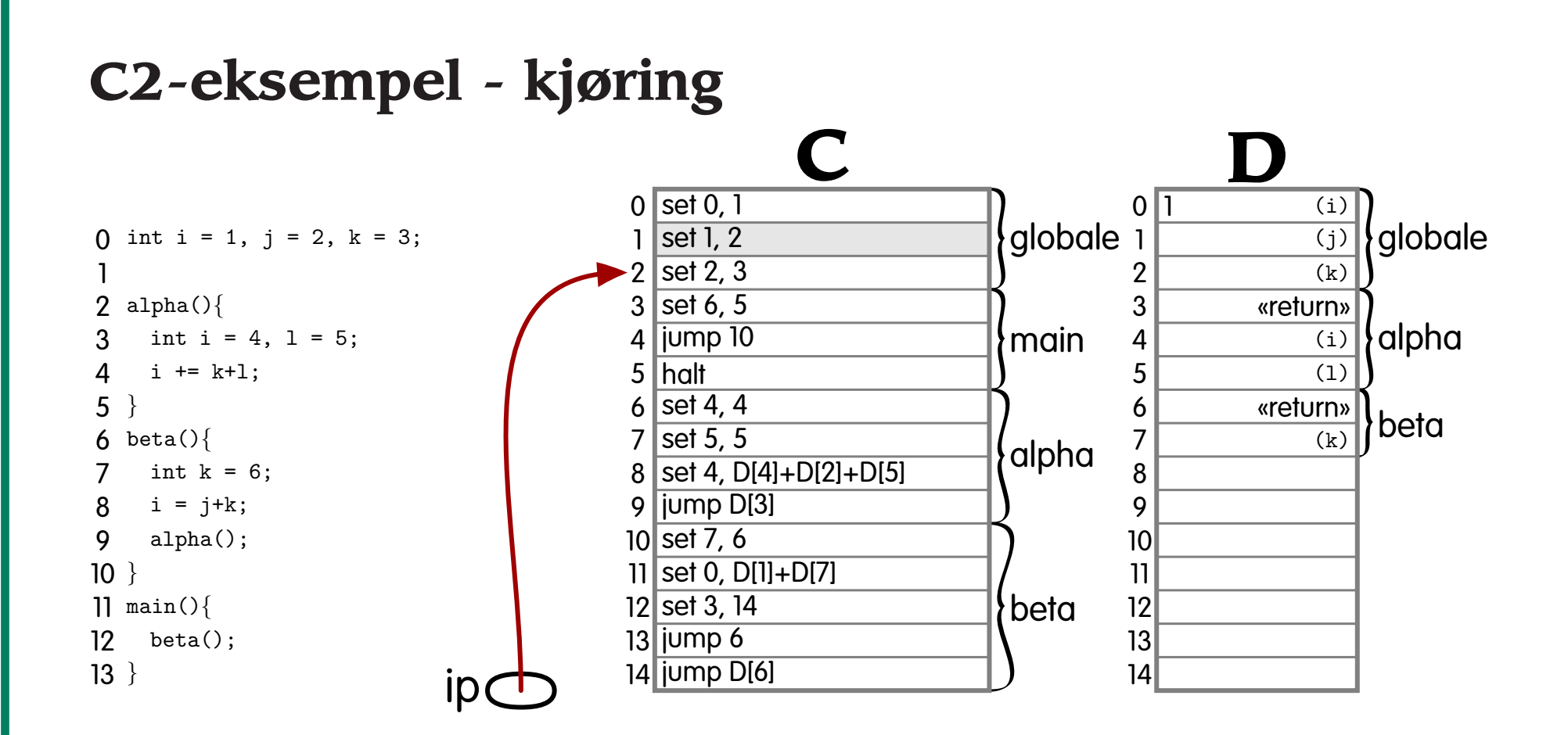

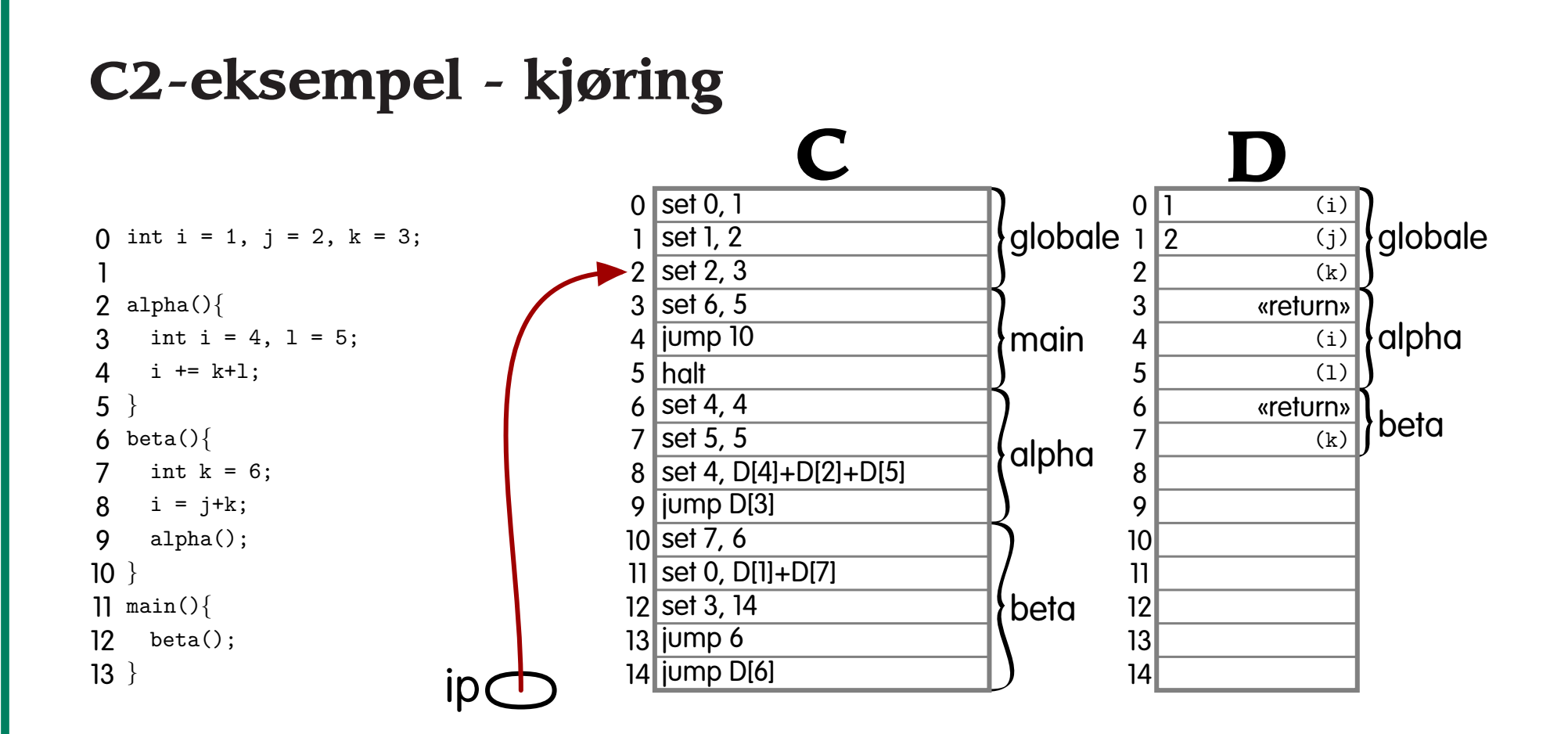

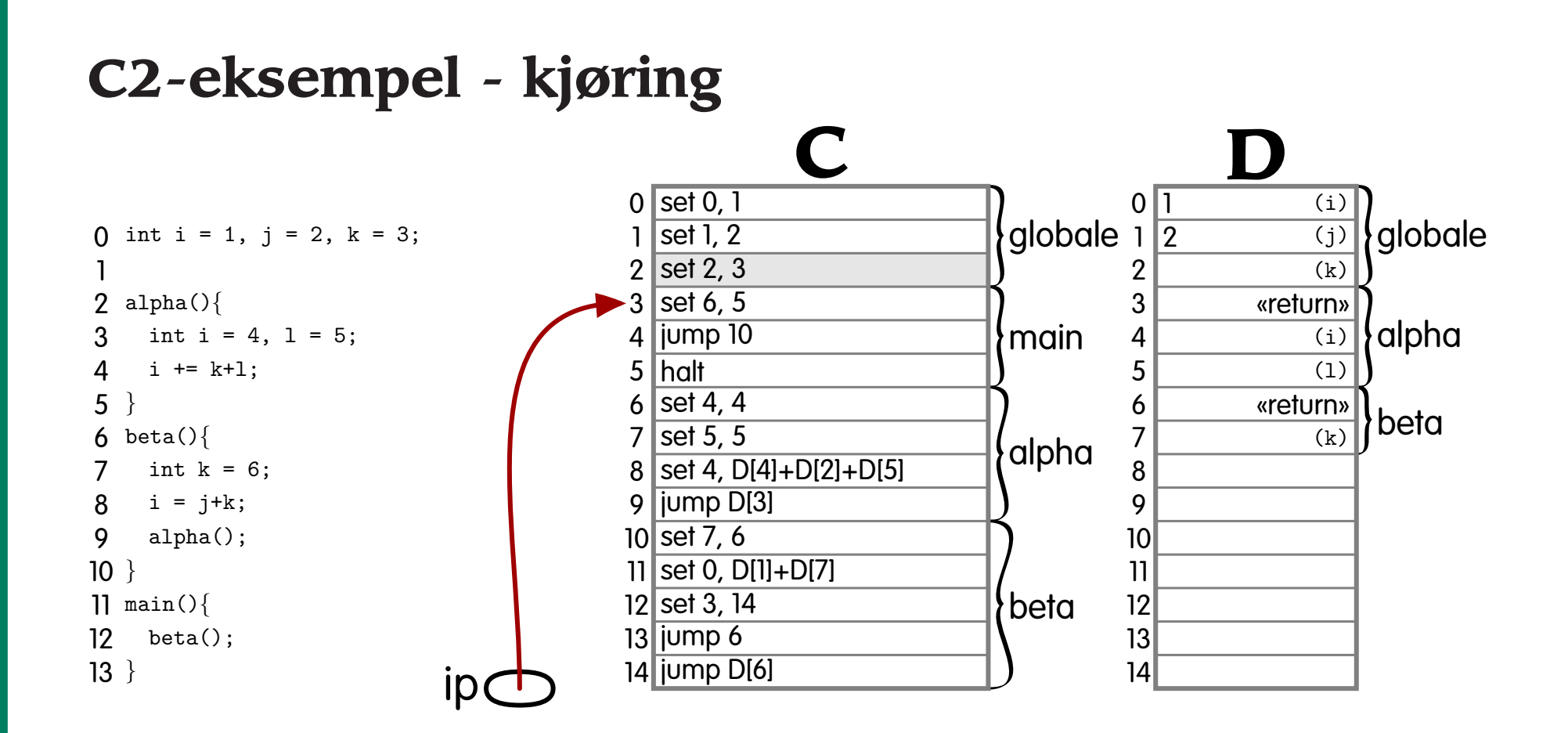

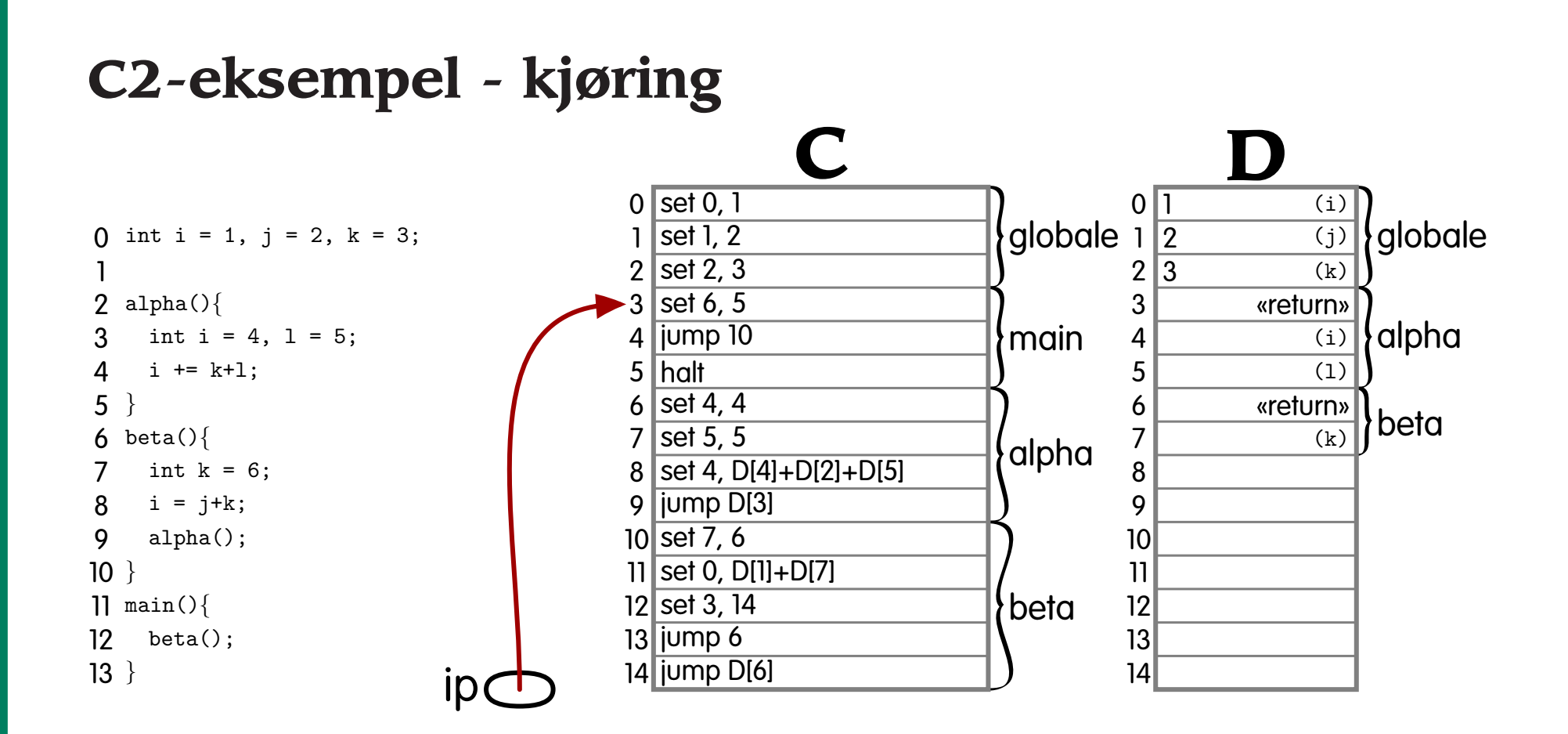

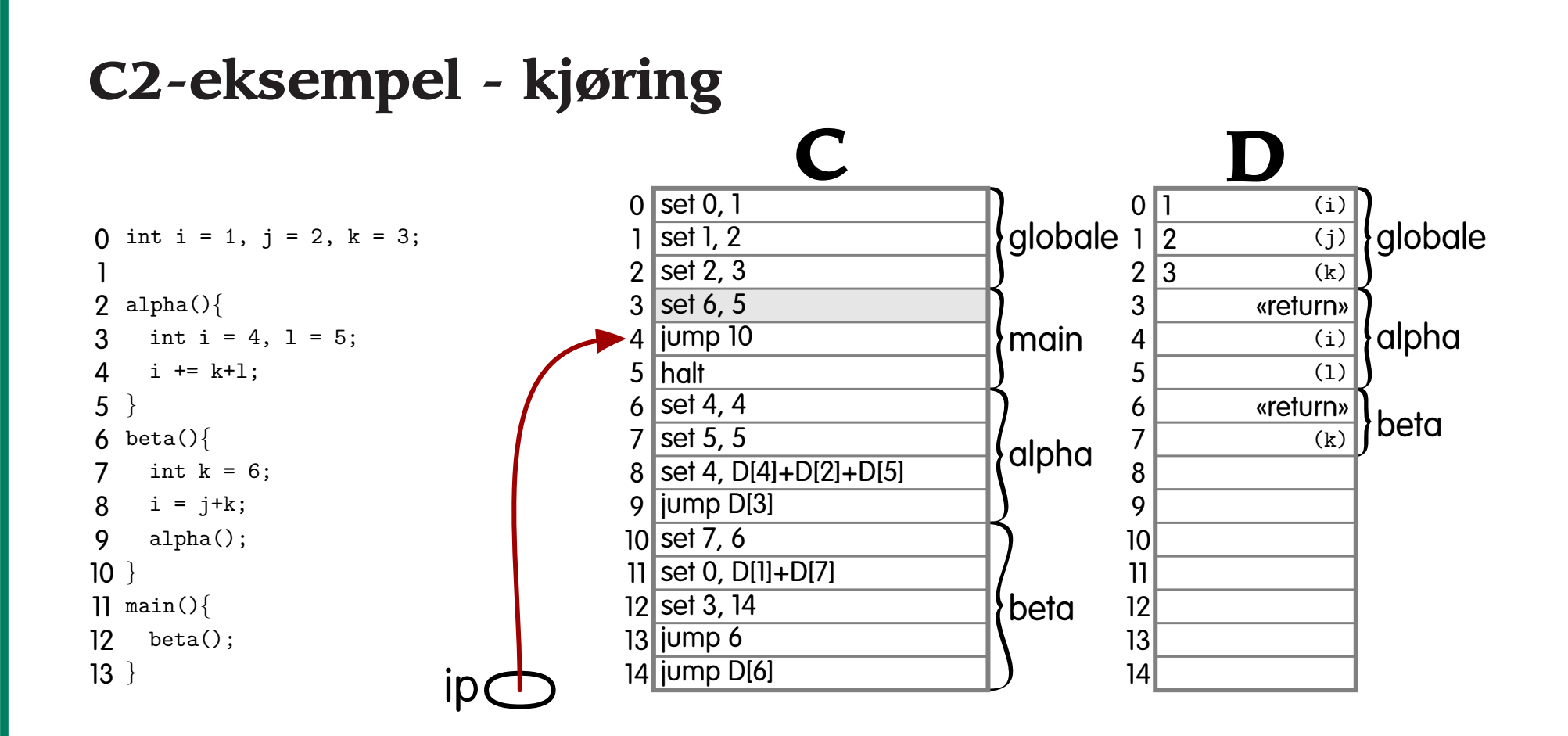

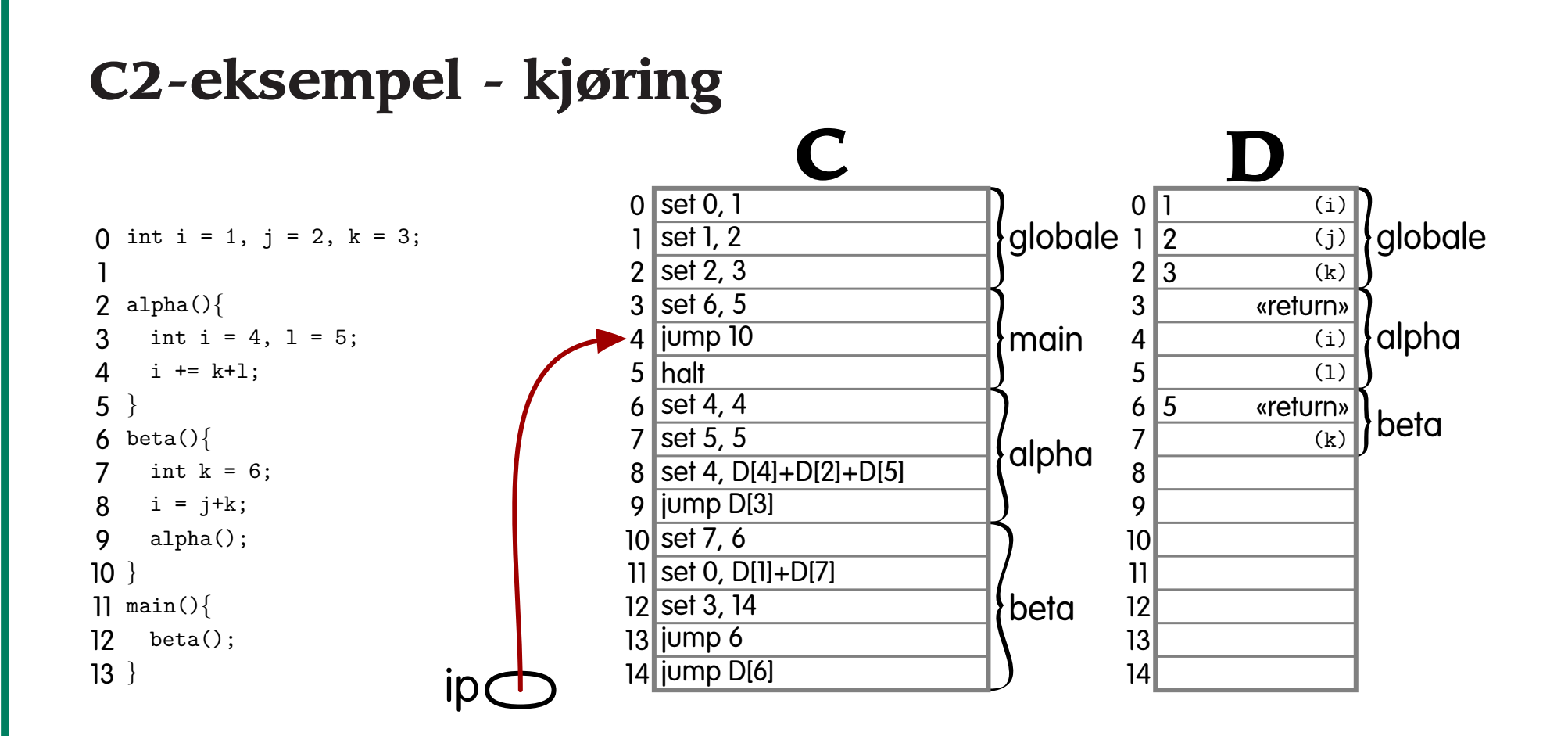

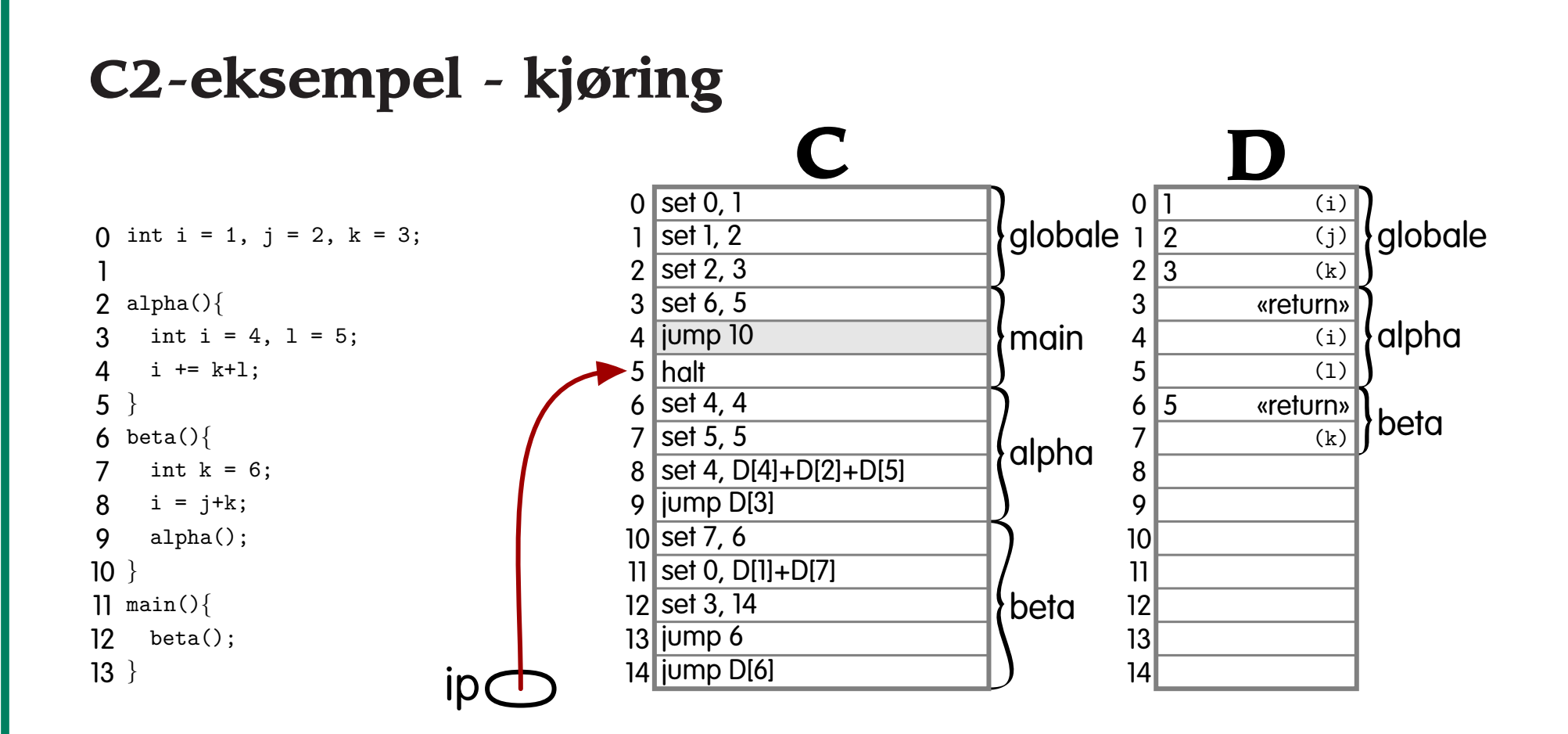

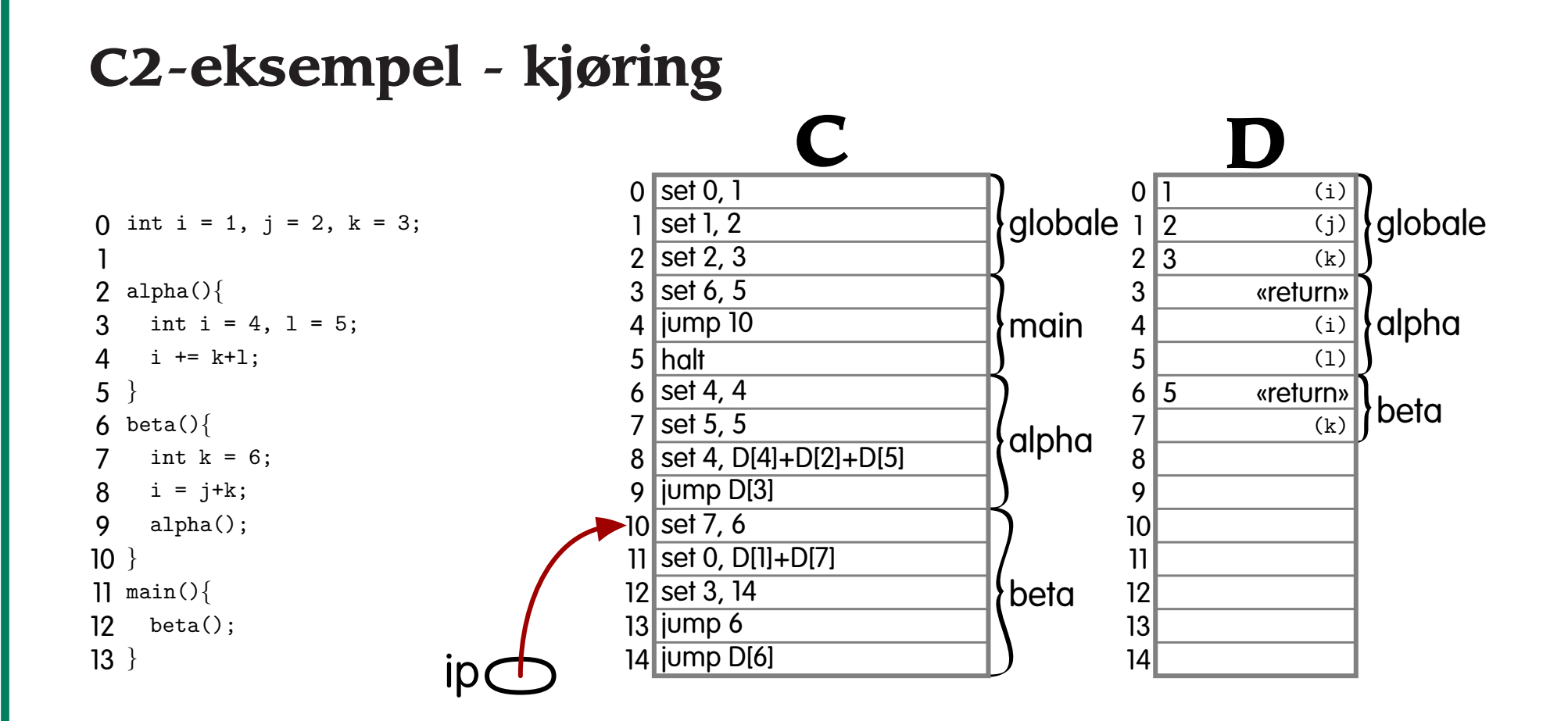

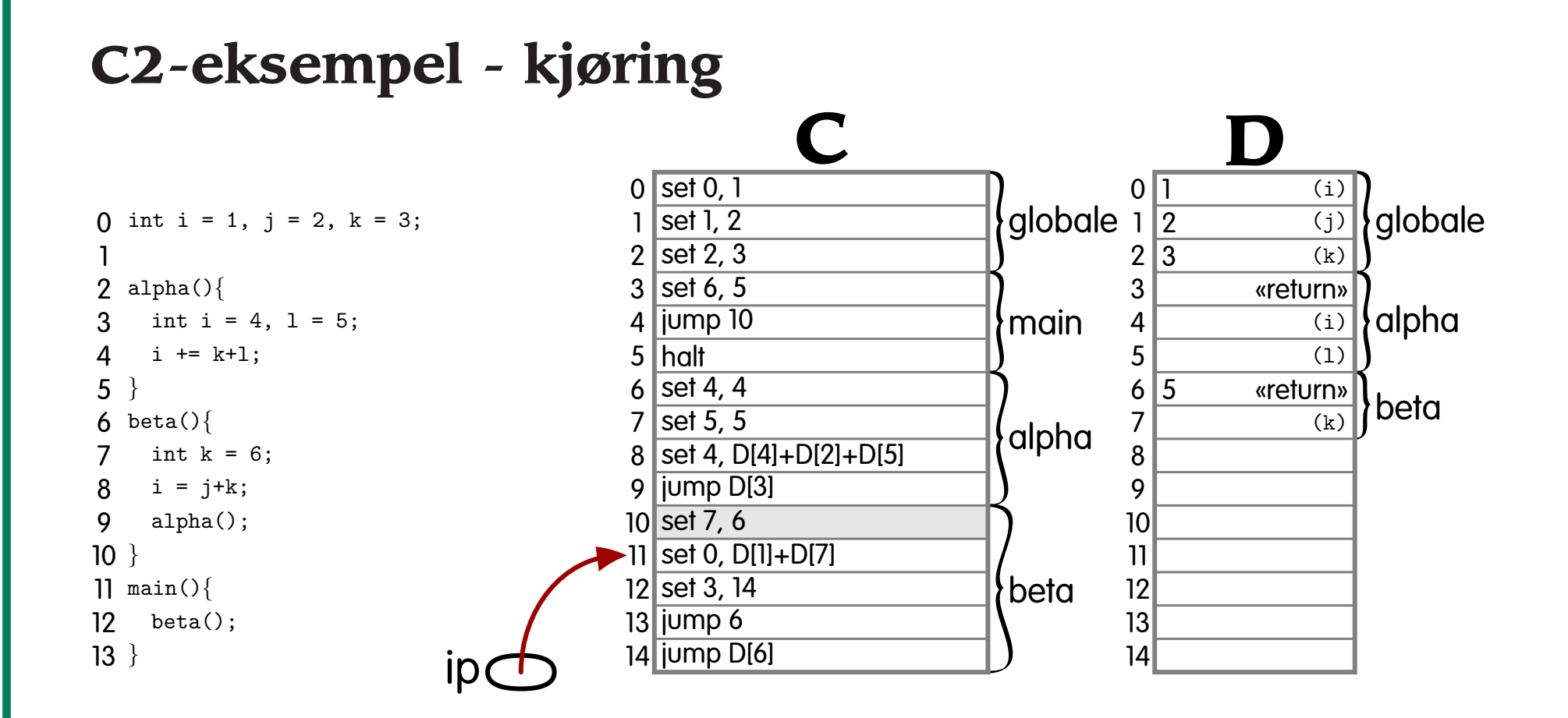

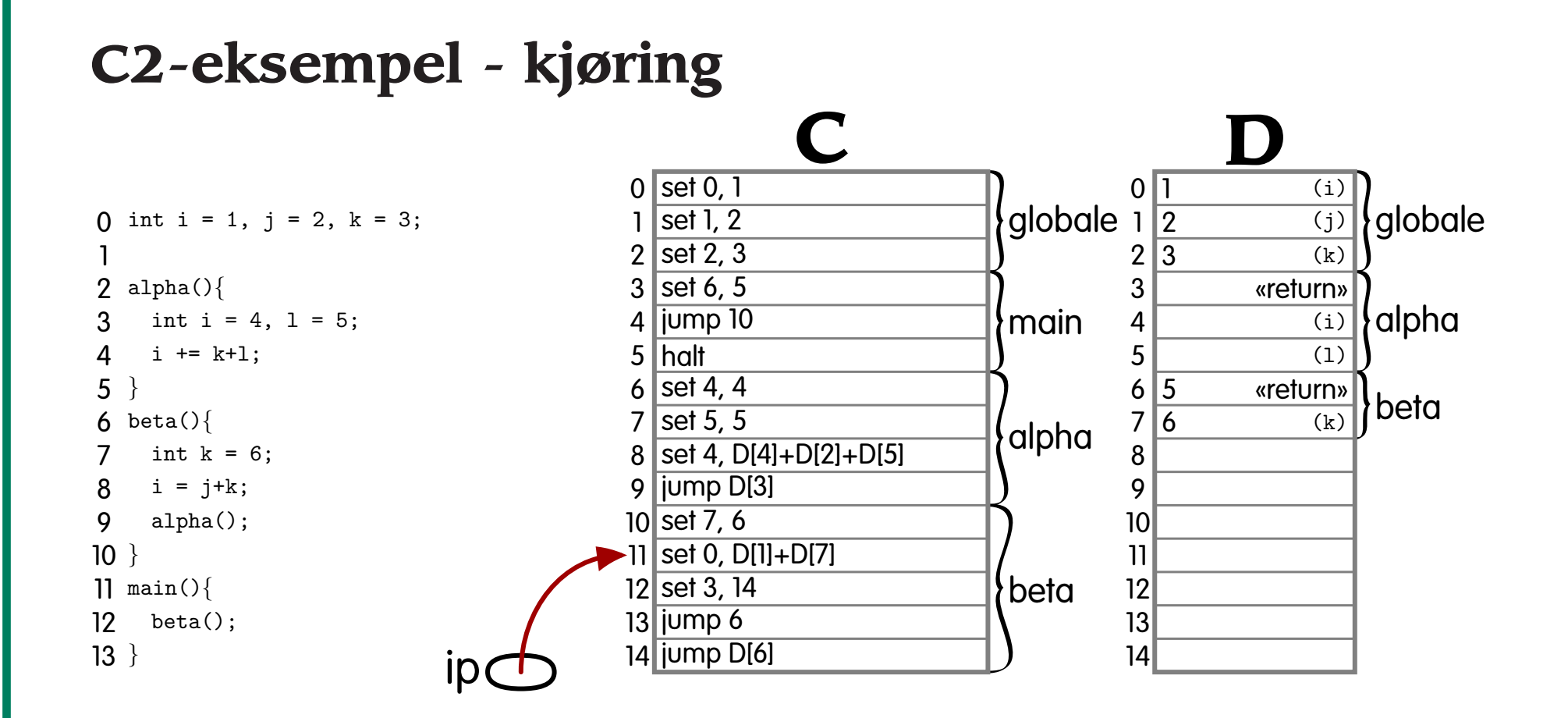

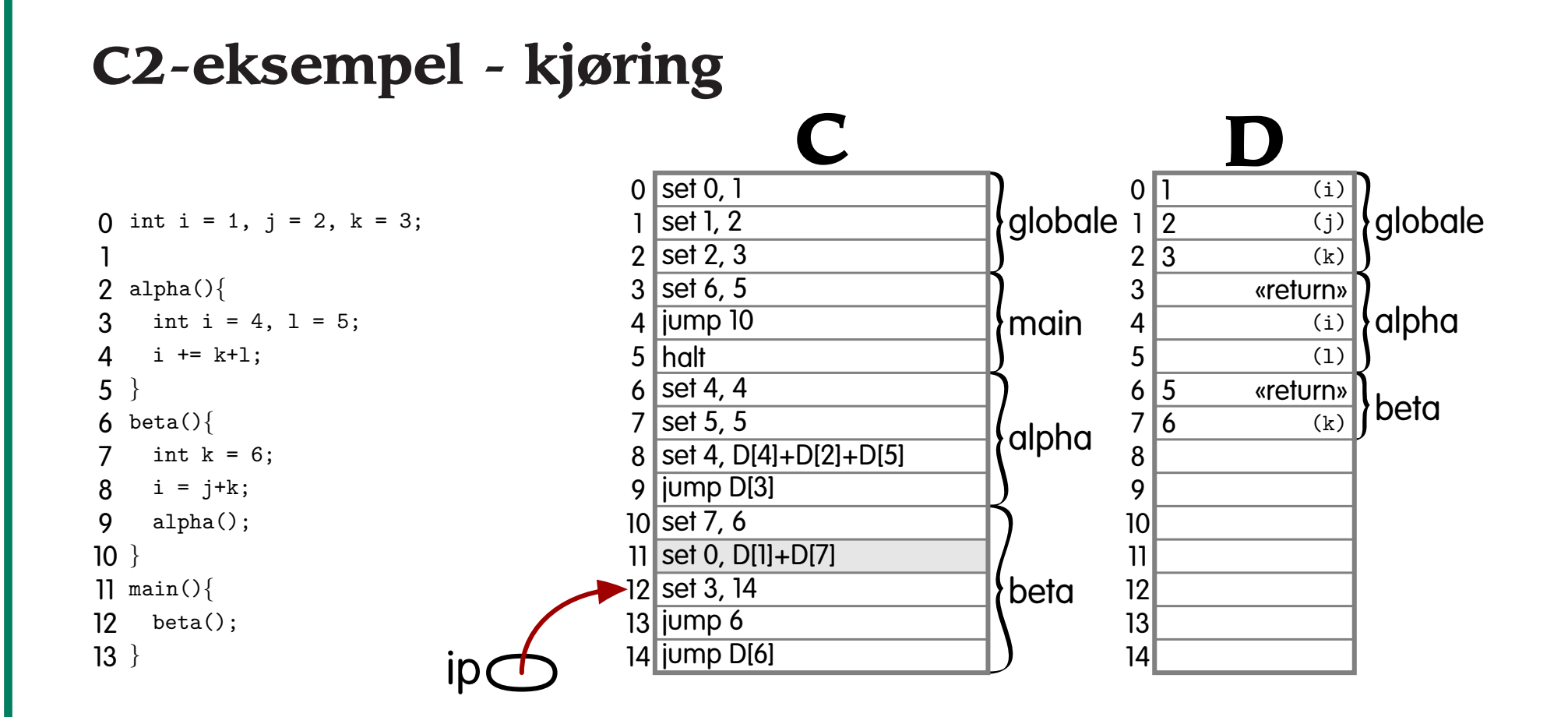

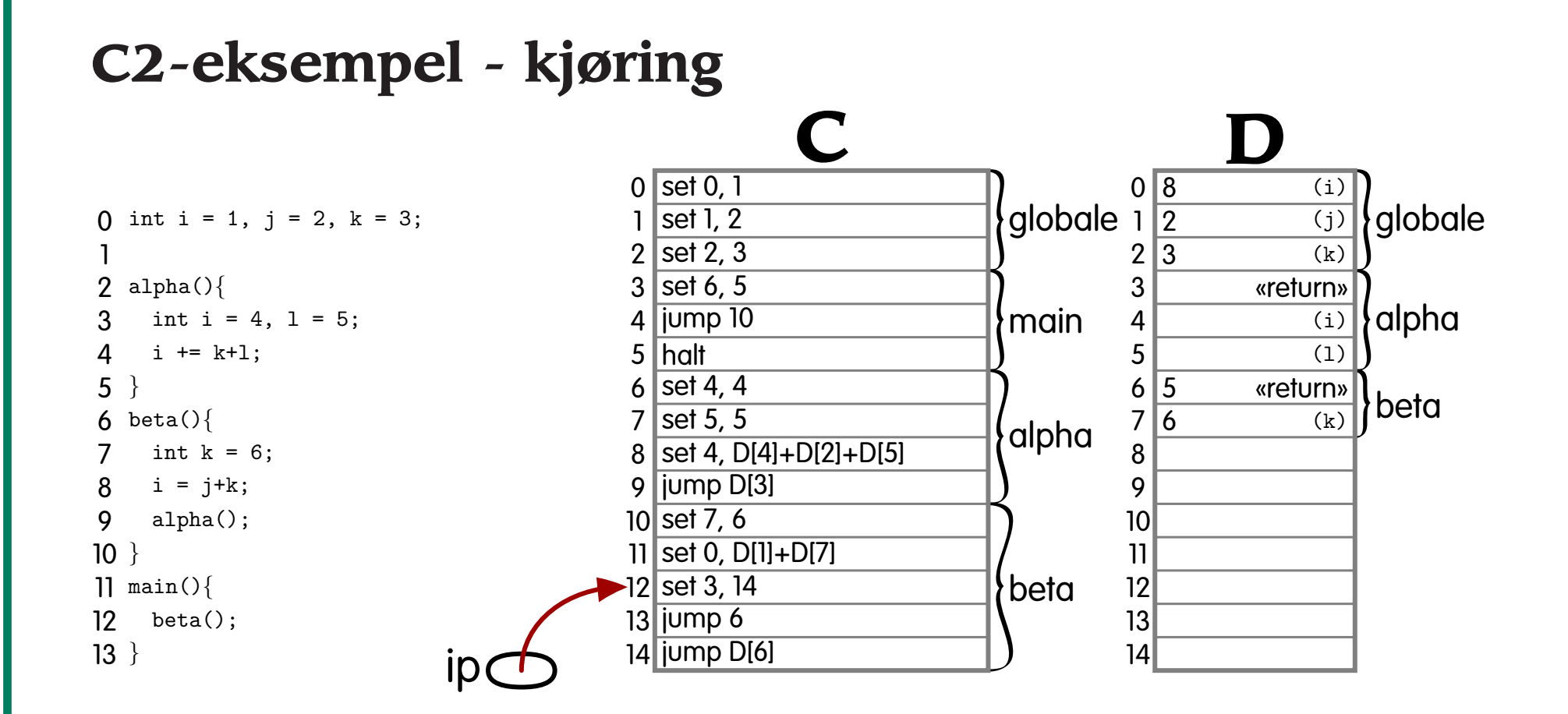

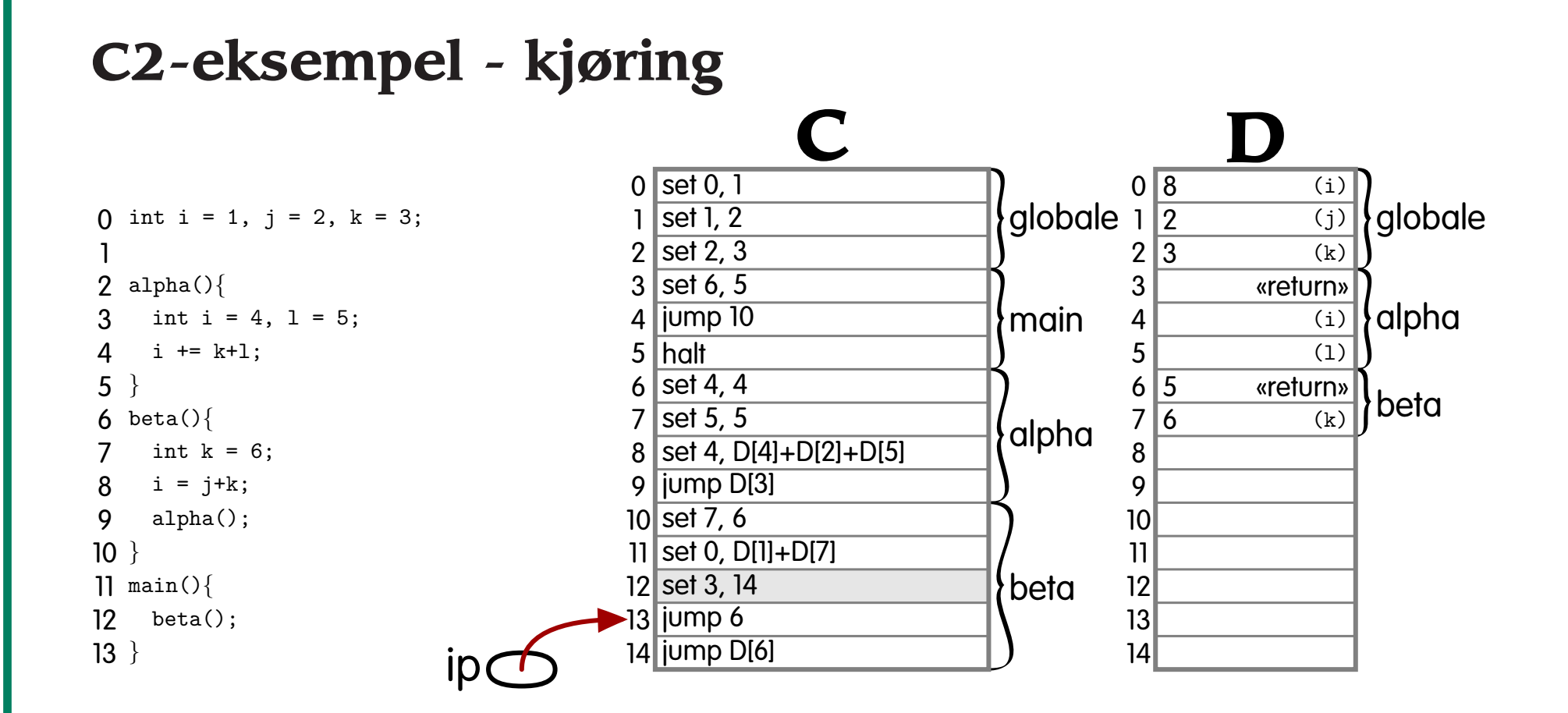

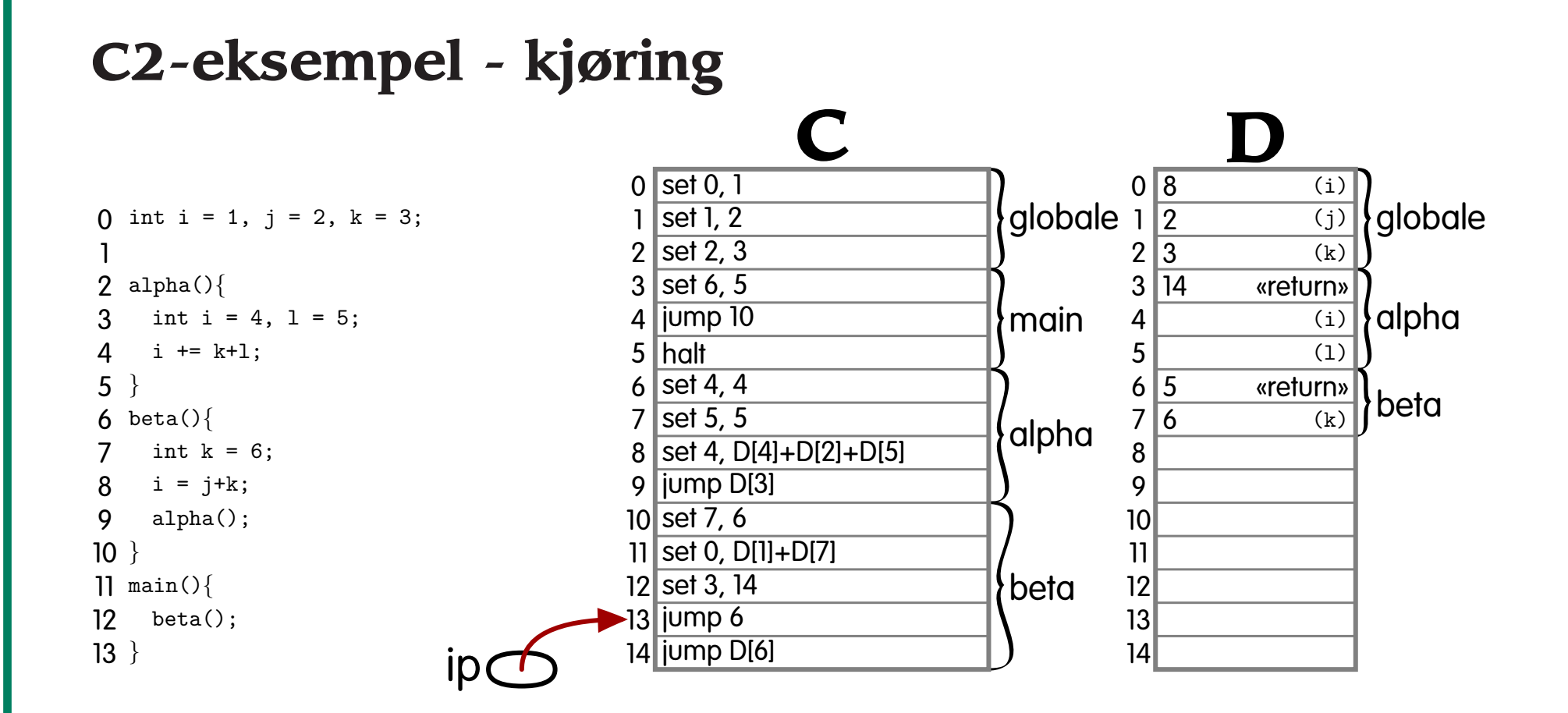

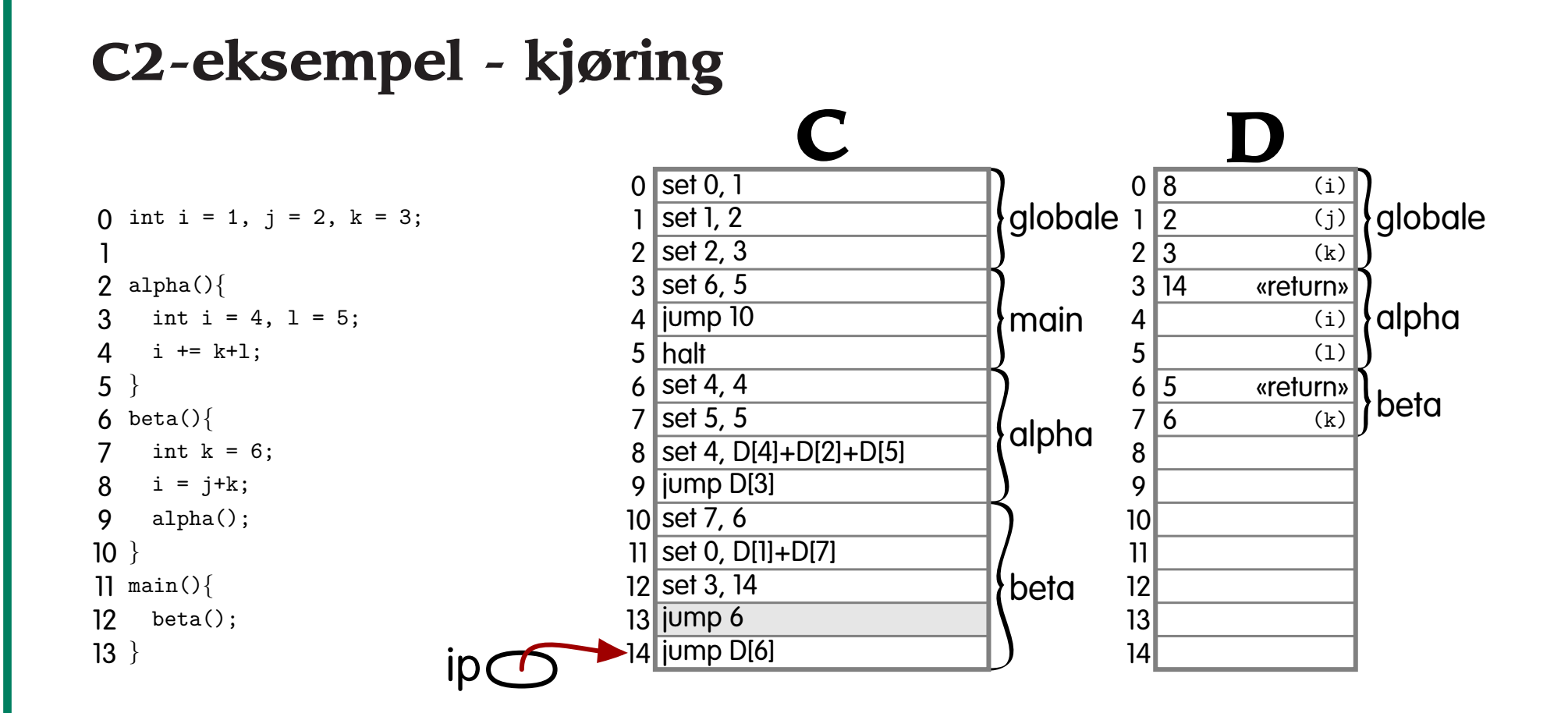

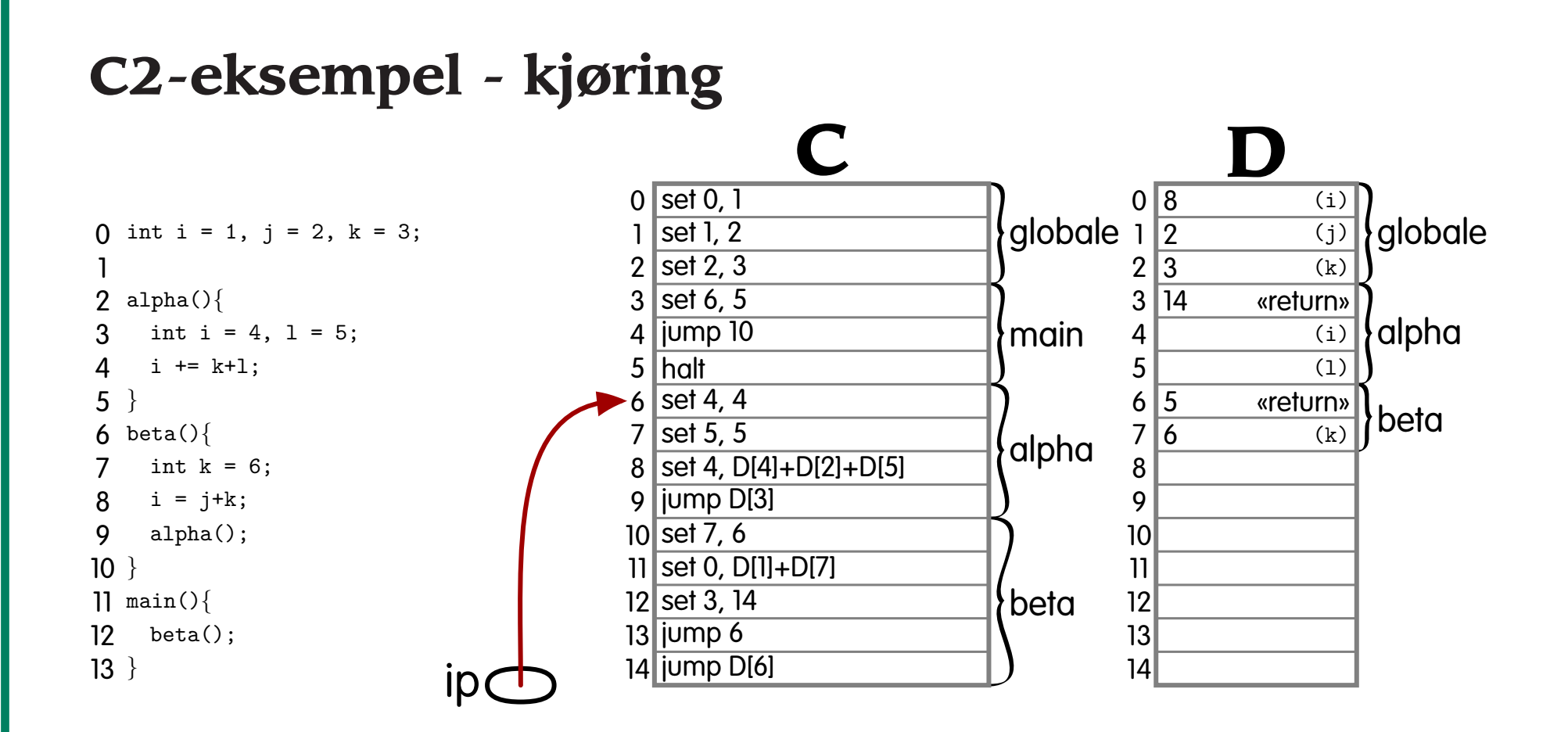

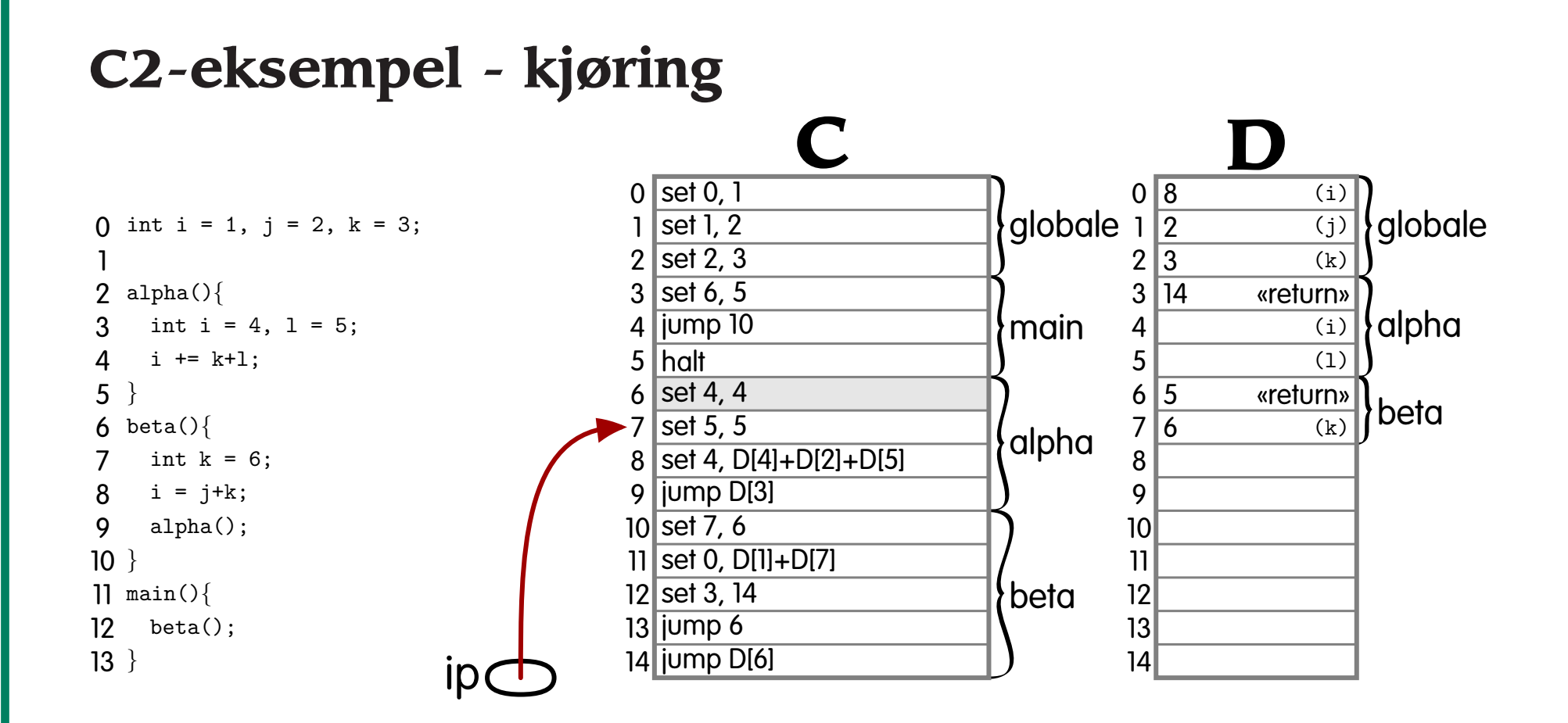

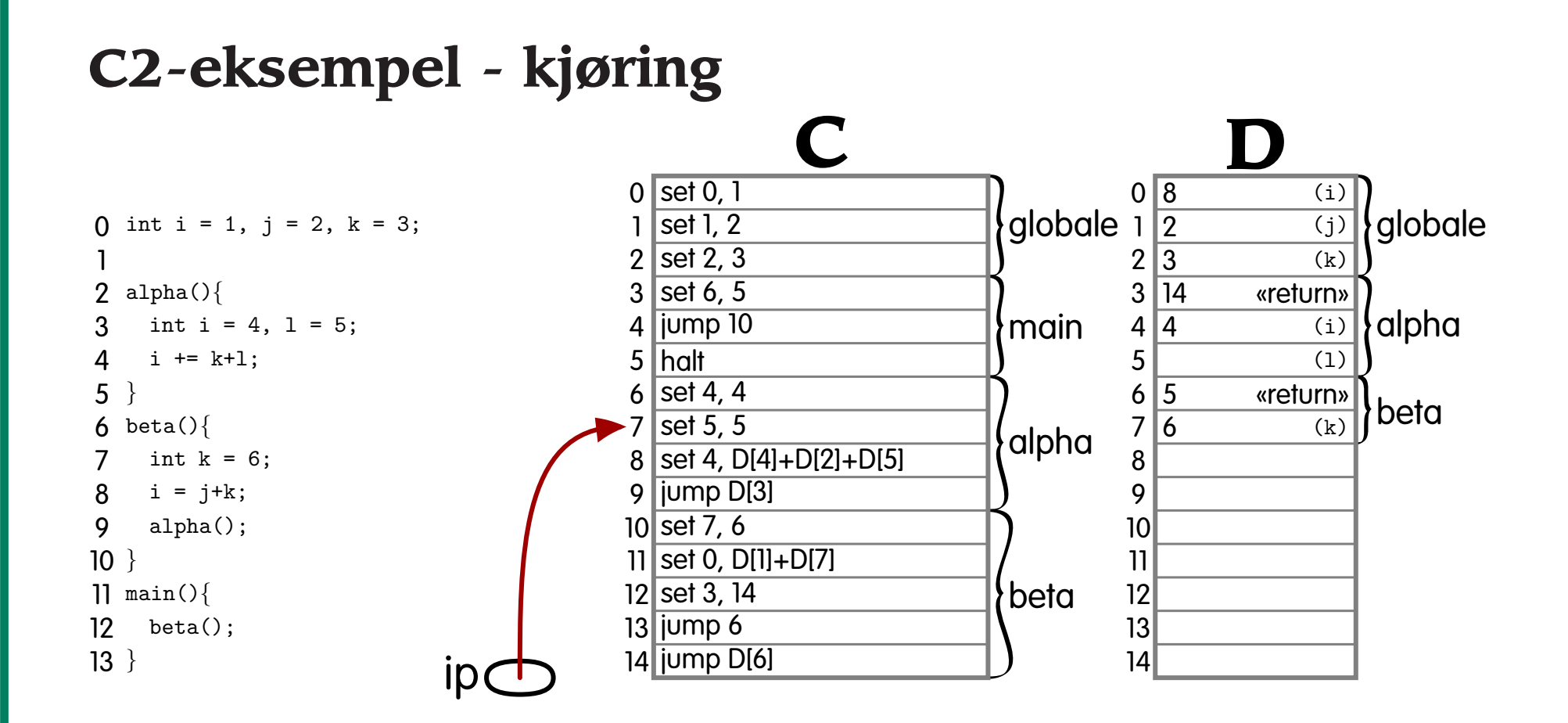

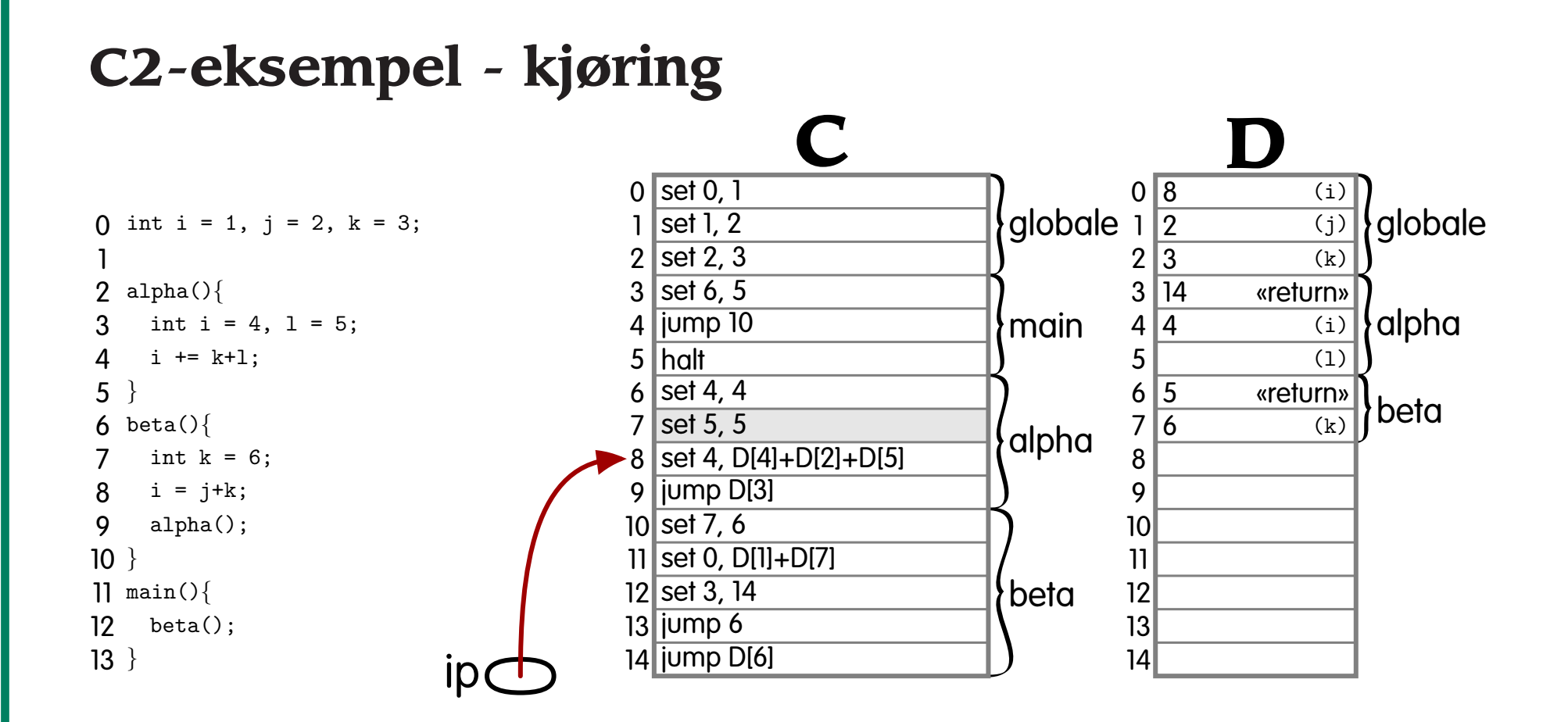

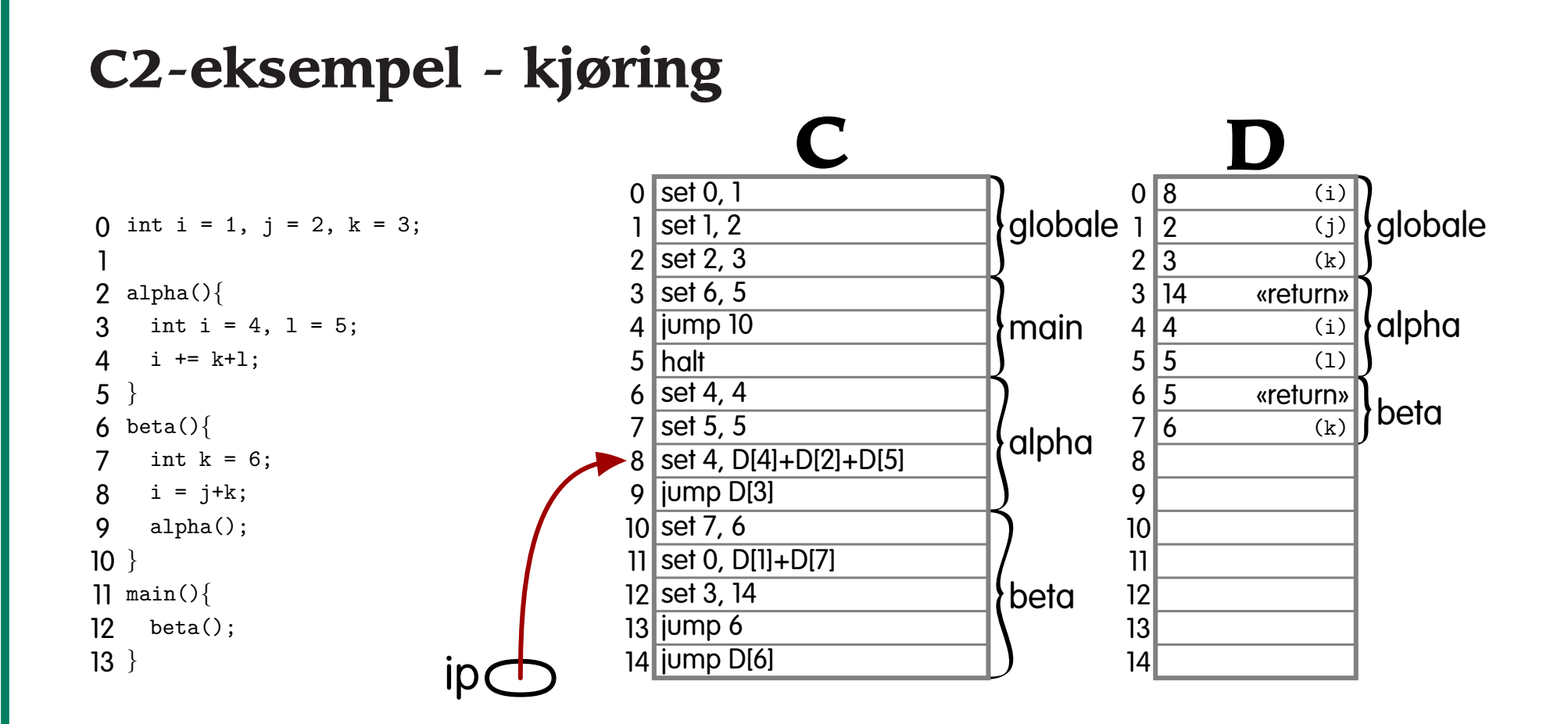

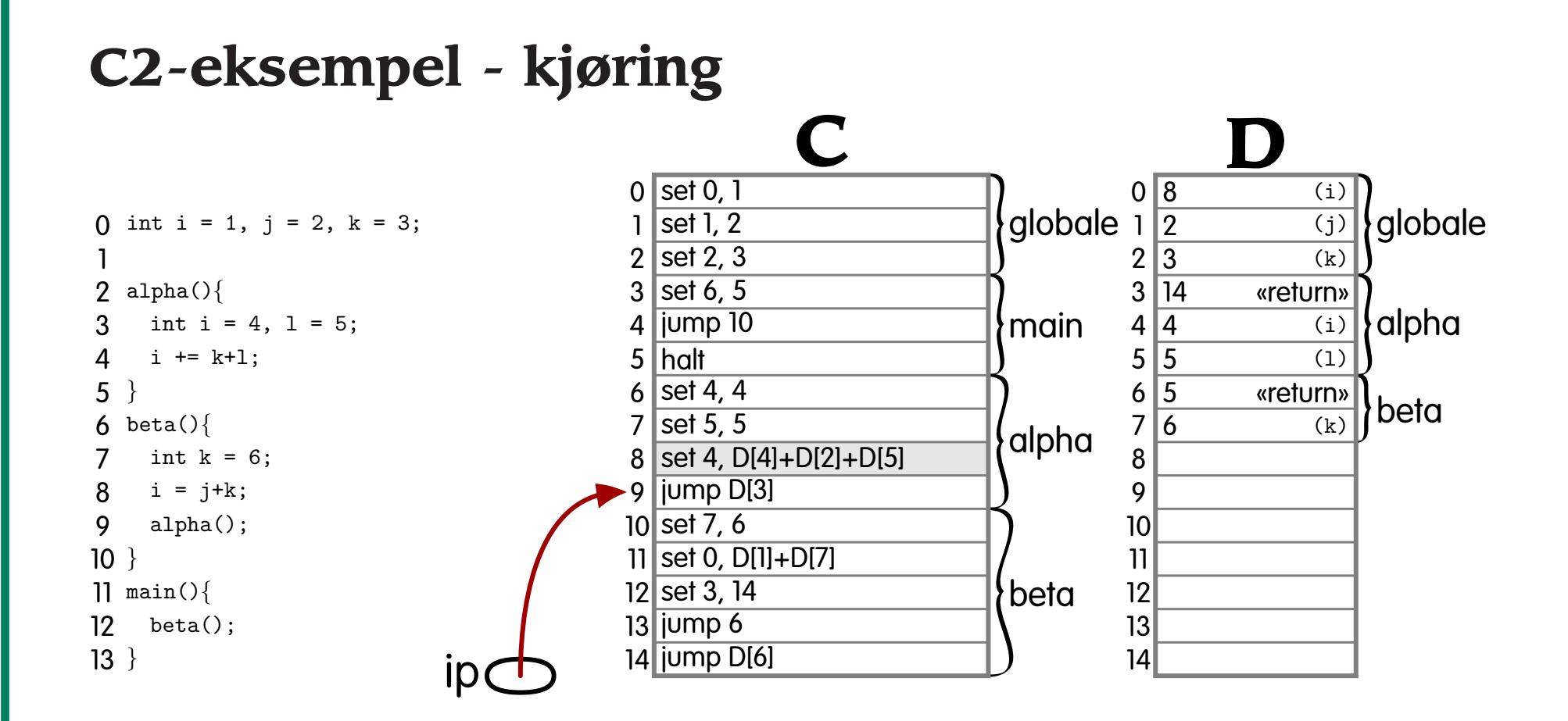

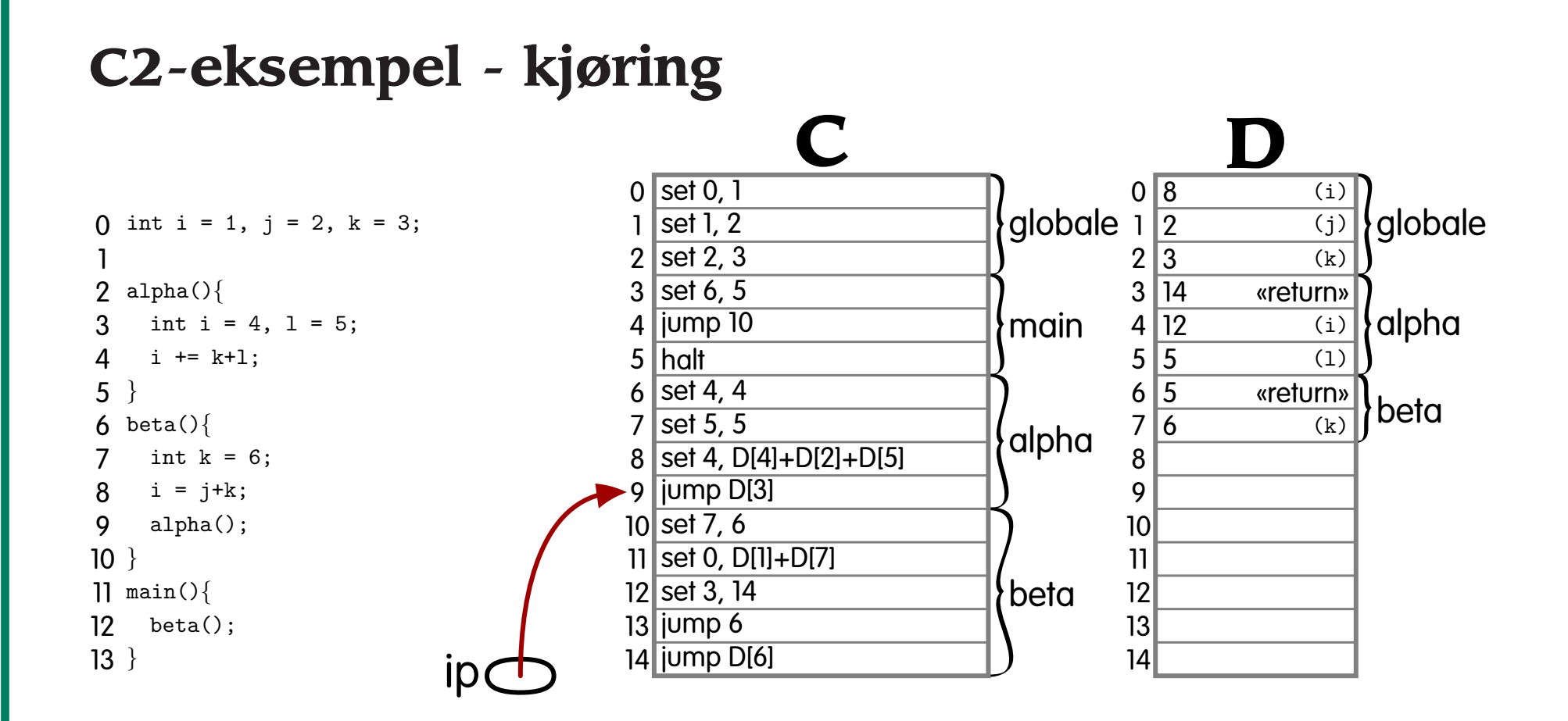

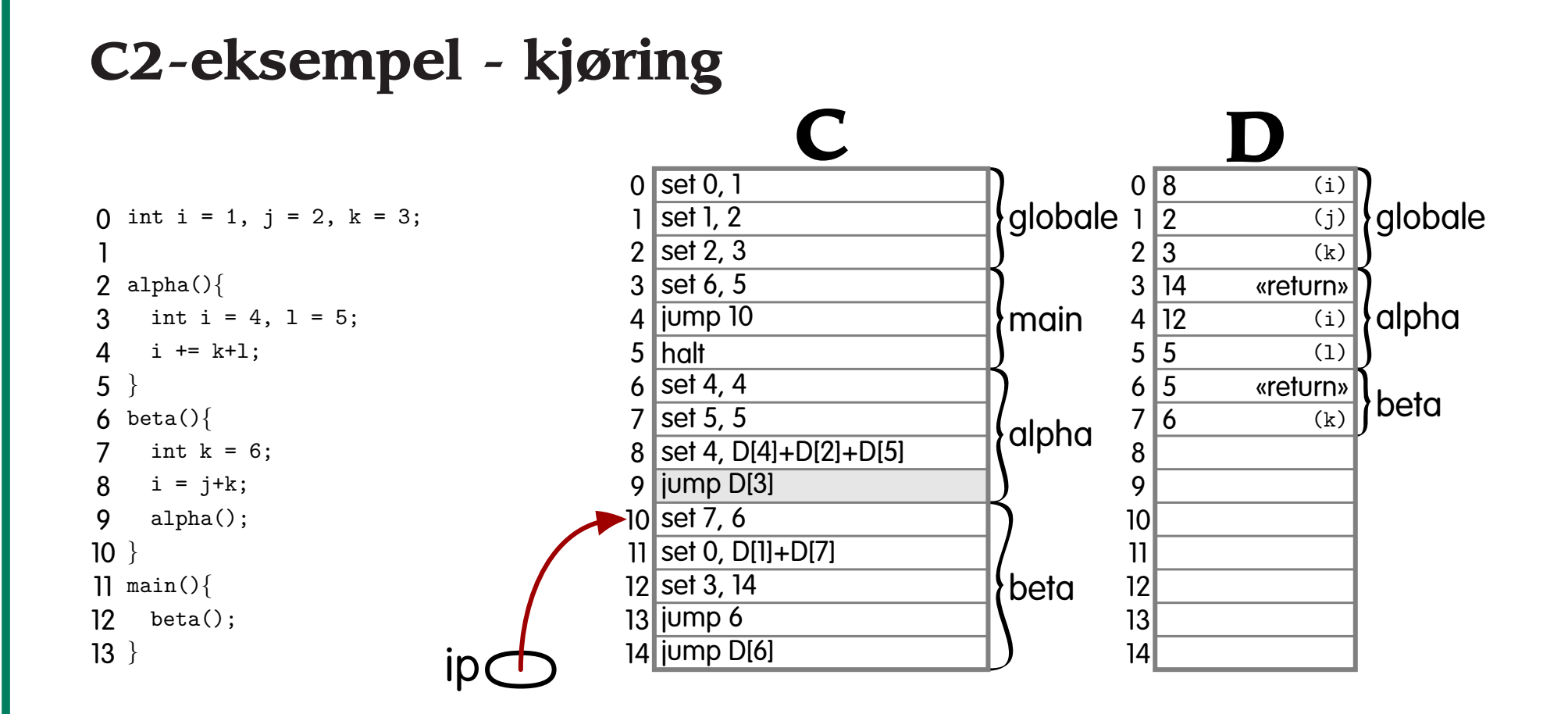

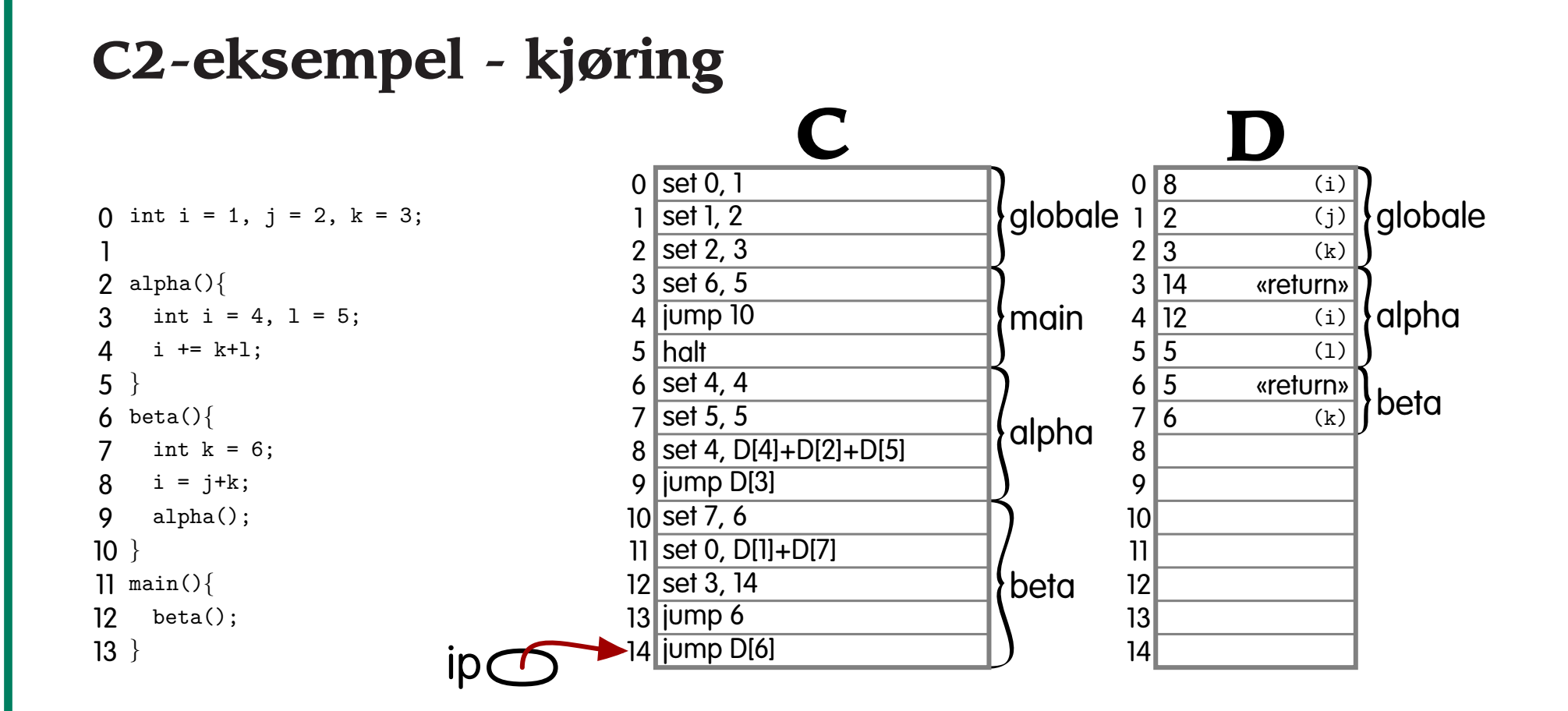

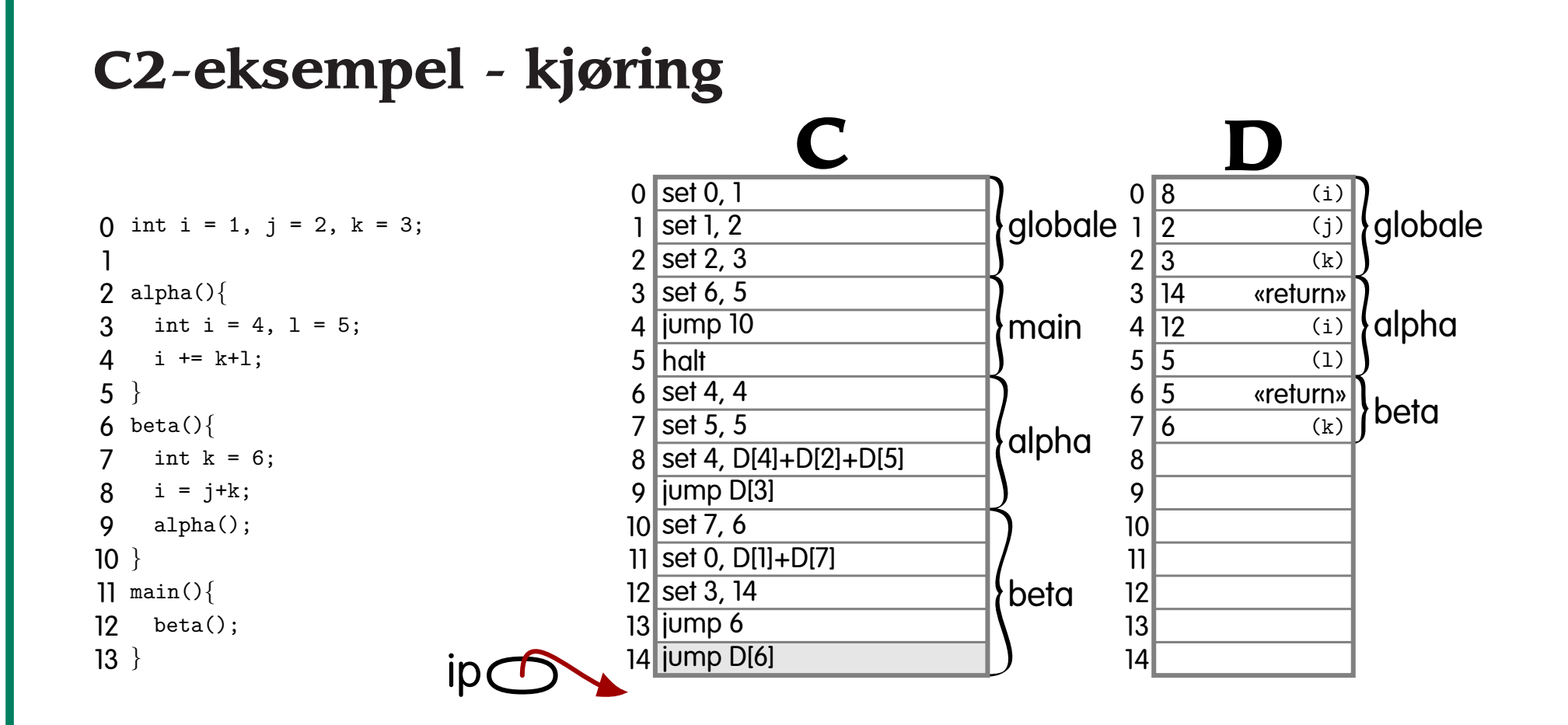

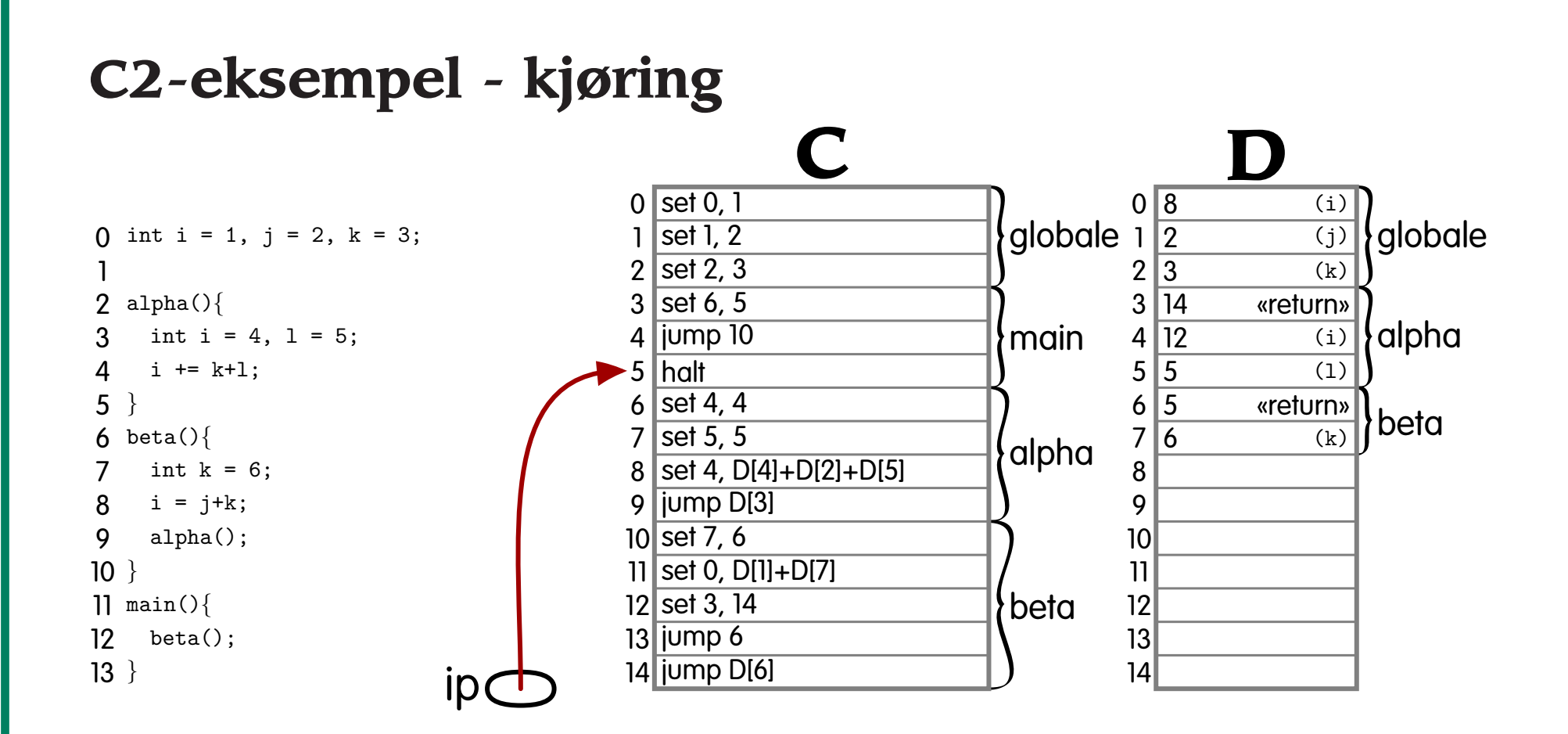

# **Språk med separa<sup>t</sup> kompilering**

Språket C2' er C2 med muligheter for separa<sup>t</sup> kompilering:

Fil 1:

- 1 $\ln t$  i = 1,  $\in$  2,  $k$  = 3;  $\overline{2}$ extern beta();
- 3
- 4 main(){ beta();
- 56}

### Fil 2:

1 extern int k; 2

3alpha(){

}

- 4 $int i = 4, l = 5;$
- 5 $i + = k + i$ ;
- 6

**Forelesning 9 - 22.10.2003 19/23 19/23** 

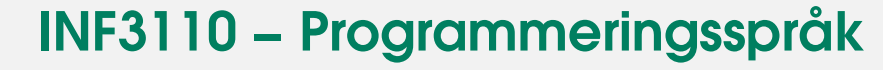

### Fil 3:

1extern int i, j; 2 extern alpha(); 34betall{ 5int  $k = 6$ : 6 $i = j+k$ ;  $7 \mid \text{alpha}$ ); 8}

> Da vet ikke kompilatoren hvilke adresser i <sup>C</sup> og <sup>D</sup> som er ledige.

Den kjenner heller ikke adressene til eksterne funksjoner og variable.

## **Relokerbar kode**

Løsningen er å la hver rutine bruke adresser fra <sup>0</sup> samt legge ved *relokeringsinformasjon*. Så kan linkeren endre koden.

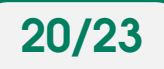

# **Språk med rekursive rutiner**

Språket C3 er C2 utvidet med

• muligheten til å kalle rutiner rekursivt.

Eksempler: C, PASCAL.

**Problem**Hver rutines aktiveringspost kan forekomme <sup>0</sup> eller flere ganger.

**Løsning** Legg aktiveringspostene på stakken. LIFO-disiplin!

Hver aktiveringspost må inneholde en peker til forrige aktiveringspost. Denne kalles *dynamisk link*.

## **Implementasjon**

Ved implementasjon må vi også ha:

**D[0]** inneholder en peker current til nåværende aktiveringspost, og

**D[1]** har en peker free til første frie lokasjon på stakken.

Lokale variable kan nå aksesseres som

D[0]+tillegg

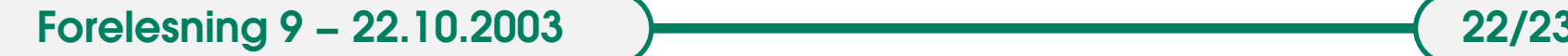

#### **Et eksempel**

En rekursiv fakultetsfunksjon kan skrives slik. Merk: vi har fortsatt ikke parametre.

```
1 int n;
 23lint fact(){
 4 int loc;
 5if (n > 1) {
 6loc = n--;7 \mid return loc * fact();
 8 } else {
 9 return 1;
10}
11}
1213 main(){
14 scanf("%d", &n);
15if (n >= 0)16 printf("%d", fact());
17 else
18 printf("Datafeil!");
19
     }
```